# **Universidad de las Ciencias Informáticas Facultad 8**

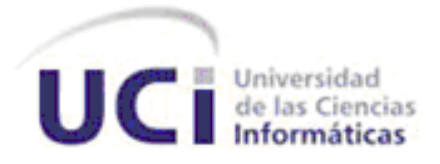

# *Trabajo de Diploma para optar por el título de Ingeniero en Ciencias Informáticas*

*Título: Propuesta de una guía de Accesibilidad Web para discapacitados en las herramientas Repositorio de Objetos de Aprendizaje y Herramienta de Autor Web de la Universidad de las Ciencias Informáticas.* 

> *Autores: Marisol Sánchez Lemus. Misael León Placeres.*

 *Tutores: Ing. Carlos Acosta Montejo. MSc. María Caridad Valdés Rodríguez.*

**Ciudad de La Habana Cuba.** Junio, 2010

Declaramos ser los únicos autores de la presente tesis y reconocemos a la Universidad de las Ciencias Informáticas los derechos patrimoniales de la misma, con carácter exclusivo.

Para que así conste firmamos la presente a los \_\_\_\_ días del mes de \_\_\_\_\_\_\_\_\_\_ del año 2010.

\_\_\_\_\_\_\_\_\_\_\_\_\_\_\_\_\_\_\_\_ \_\_\_\_\_\_\_\_\_\_\_\_\_\_\_\_\_\_

Marisol Sánchez Lemus **Misael León Placeres** 

Firma del Autor Firma del Autor

Ing. Carlos Acosta Montejo **MSC. María Caridad Valdés Rodríguez** 

Firma del Tutor Firma del Tutor

\_\_\_\_\_\_\_\_\_\_\_\_\_\_\_\_\_\_\_\_\_\_\_ \_\_\_\_\_\_\_\_\_\_\_\_\_\_\_\_\_\_\_\_\_\_\_\_\_\_\_\_\_\_\_\_

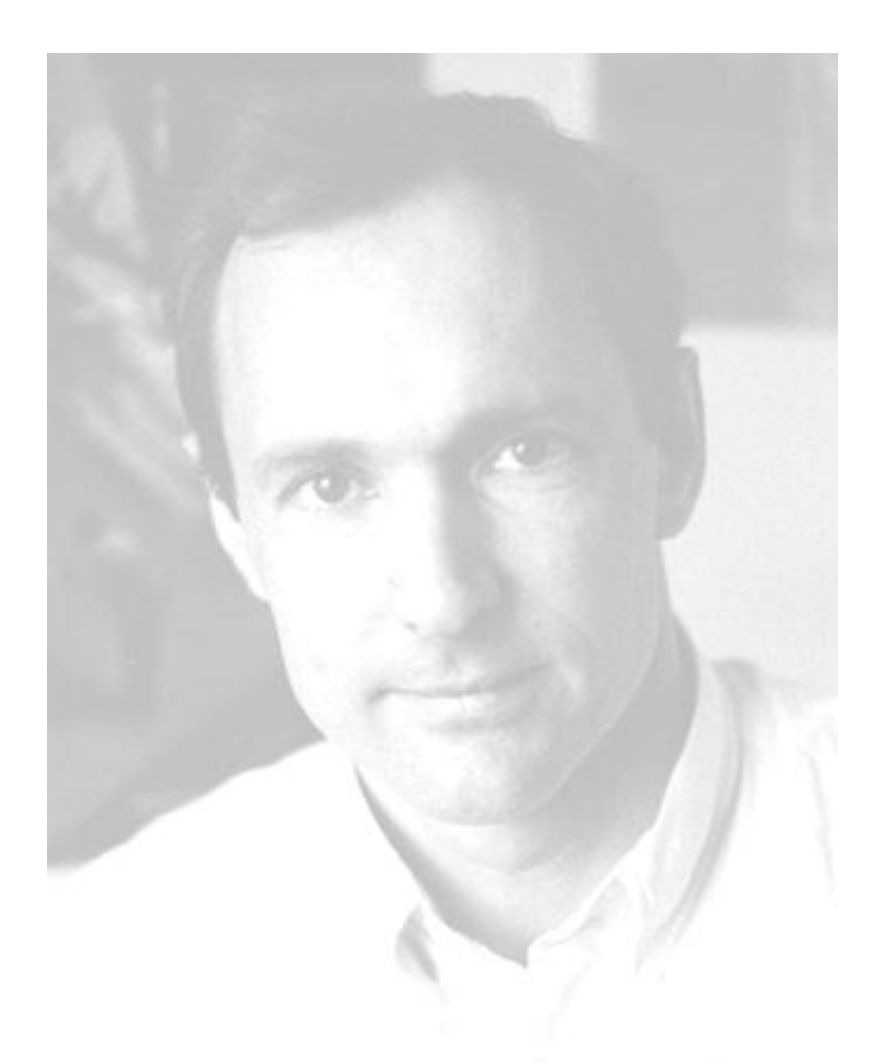

*"El poder de la Web está en su universalidad. Un acceso a la Web para todos independientemente de su discapacidad es un aspecto esencial".*

*Tim Berners Lee.* 

Ing. Carlos Acosta Montejo.

Especialista de la Dirección de Teleformación y Profesor de la asignatura de Sistema Operativo y Seguridad informática. Facultad # 7, Universidad de las Ciencias Informáticas**.** Ingeniero en Ciencias Informáticas, Universidad de las Ciencias Informática, 2007.

Email: [cacosta@uci.cu](mailto:cacosta@uci.cu)

MSc. María Caridad Valdés Rodríguez.

MSc. María Caridad Valdés Rodríguez. MSc. Filología Española, 1996. MSc. Didáctica de Español - Literatura, 2000, Doctorado Curricular (Académico), Universidad de Oviedo - Cienfuegos. Universidad Pedagógica EJ Varona, 2000. Ostenta la categoría docente de Profesor Auxiliar, 2002. Centro de Tecnologías para la Formación - FORTES - UCI, 2010

Email: [mvaldes@uci.cu](mailto:mvaldes@uci.cu)

# *Agradecimientos*

*A mis padres, por ayudarme a ser lo que soy hoy. A mi mamá por brindarme todo su amor, por su apoyo incondicional, por ser tan buena amiga y consejera. Mamita gracias por estar a mi lado. A mi papá por exigirme ser siempre mejor, por su comprensión, por su inteligencia. Papi, gracias por enseñarme a ver la vida desde varios puntos de vista. A mi hermano, por soportarme, por ayudarme y por enseñarme cosas que jamás aprendí en la escuela. A todos mis tíos, por ser como otros padres para mí, en especial mi tía Silvia y mi tío Raúl, que siempre me han apoyado y me han brindado todo su cariño. A mis amigos, quienes han convertido la UCI en una familia. A mi compañero de tesis, que al igual que yo, ha esperado ansioso este momento que veíamos tan lejano. A mis tutores gracias por las horas de esfuerzo y dedicación. Marisol*

*A mis padres, por todo el sacrificio que han hecho, el amor que me han dado y la persona en que me han convertido. A mi hermano, por constituir un ejemplo para mí su actitud ante el estudio. A mi hermosa novia por dedicarme todo su tiempo y amor. A mi cuñada y a mi sobrinita tan linda. A mi compañera de tesis Mary. A mis tutores Mary y Carlos. A todos mis compañeros de grupo y a mis amigos que me apoyaron en todo momento. A toda mi familia. A todas las personas que de una forma u otra ayudaron y brindaron su tiempo para la realización de este trabajo. A todos muchas gracias.*

#### *Misael*

*A mis abuelos que aunque hoy no puedan estar conmigo, sé que me están viendo y deben estar muy felices. A ellos por darme tanto amor y por ser mi ejemplo a seguir. Los extraño mucho.* 

*A mi familia por darme tanto apoyo y amor en estos años y principalmente en mi vida. Los quiero muchísimo ya que son parte de mi felicidad y sobre todo de este sueño.*

*A cada uno de mis amigos por estar conmigo en las buenas y en las malas.*

*Marisol*

*A toda mi familia y amigos por ser parte de esa fuente inagotable que mueve la vida: el amor.*

*Misael*

La Accesibilidad Web es un tema que ha adquirido gran importancia en el mundo de Internet, cada vez es mayor el número de aplicaciones que cumplen estándares de accesibilidad reconocidos a nivel mundial. Gracias a los esfuerzos de diversas organizaciones internacionales, se ha logrado una mayor difusión y concientización acerca de los beneficios de poseer una Web accesible, sin embargo, aún quedan escépticos que creen que desarrollar un sitio con estas características resulta más costoso y complicado.

Actualmente la Accesibilidad Web se encuentra en un momento clave, donde las distintas administraciones, colectivos y el sector empresarial entre otros, están comenzando a plantearse la accesibilidad como un reto y no como una carga.

En Cuba, específicamente en la Universidad de las Ciencias Informáticas, a pesar de contar con una alta producción de sitios y herramientas web de gran calidad, por lo general no se toman en cuenta los principios para el diseño web accesible. El objetivo principal de este trabajo es dotar a los desarrolladores de las aplicaciones Repositorio de Objetos de Aprendizaje (RHODA) y la Herramienta de Autor Web (CRODA) de una guía, la cual sería el punto de partida para alcanzar la accesibilidad en ambas aplicaciones.

Para el cumplimiento del mismo se realizó un estudio sobre el estado del arte del tema tratado y se analizaron la segunda versión de las Pautas de Accesibilidad para el Contendido Web. Además, se definió una estructura para la guía en la cual están presentes los componentes esenciales que poseen ambas aplicaciones, para cada uno de estos elementos se aplicaron de forma implícita o explícita los puntos de verificación que conforman las directrices así como las técnicas suficientes y recomendables.

#### **Palabras Claves**

Accesibilidad Web, Repositorio de Objetos de Aprendizaje, Herramienta de Autor Web, Pautas de Accesibilidad al Contenido Web, discapacidad, tecnologías asistivas, agentes de usuario.

ÍNDICE DE CONTENIDO

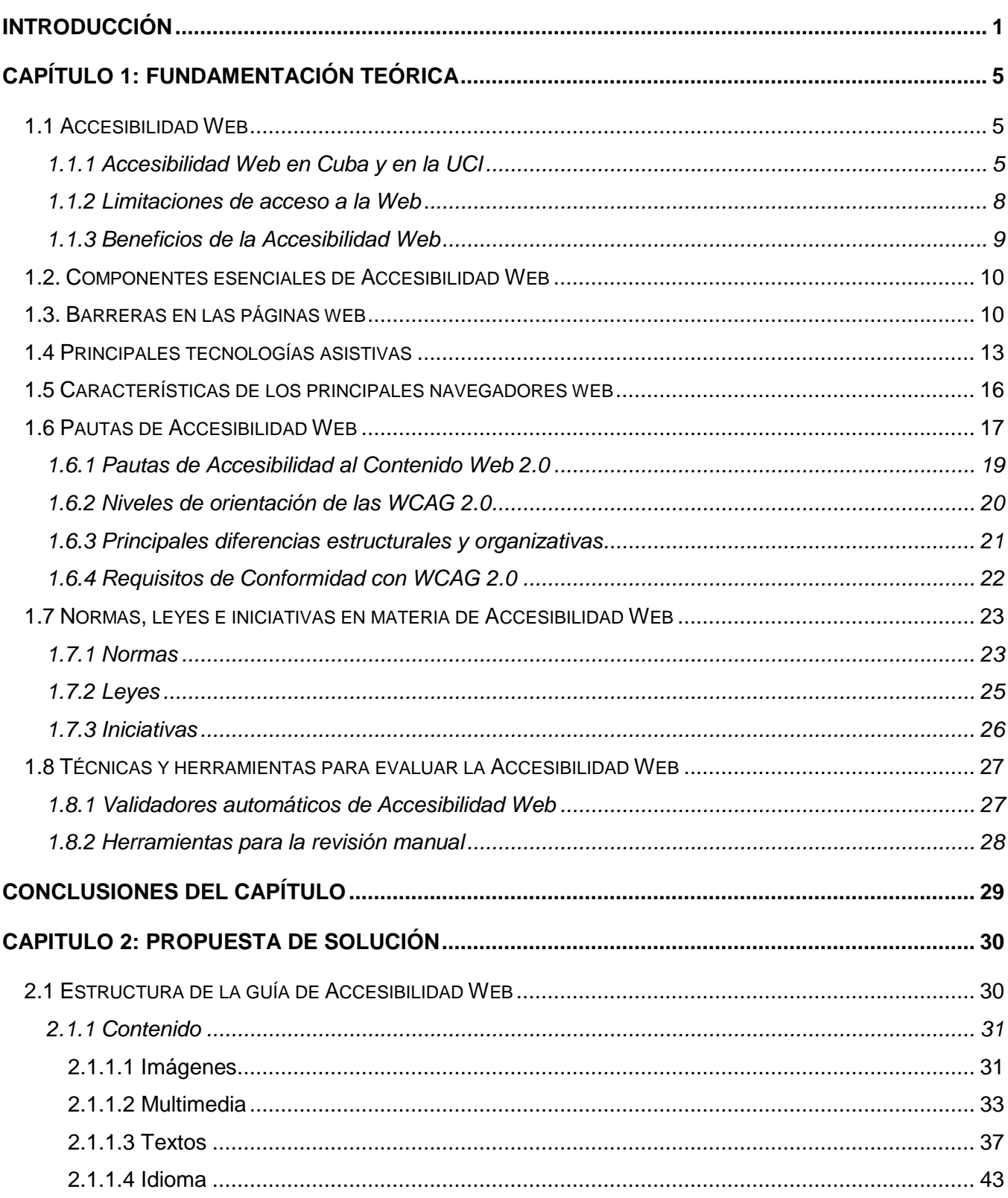

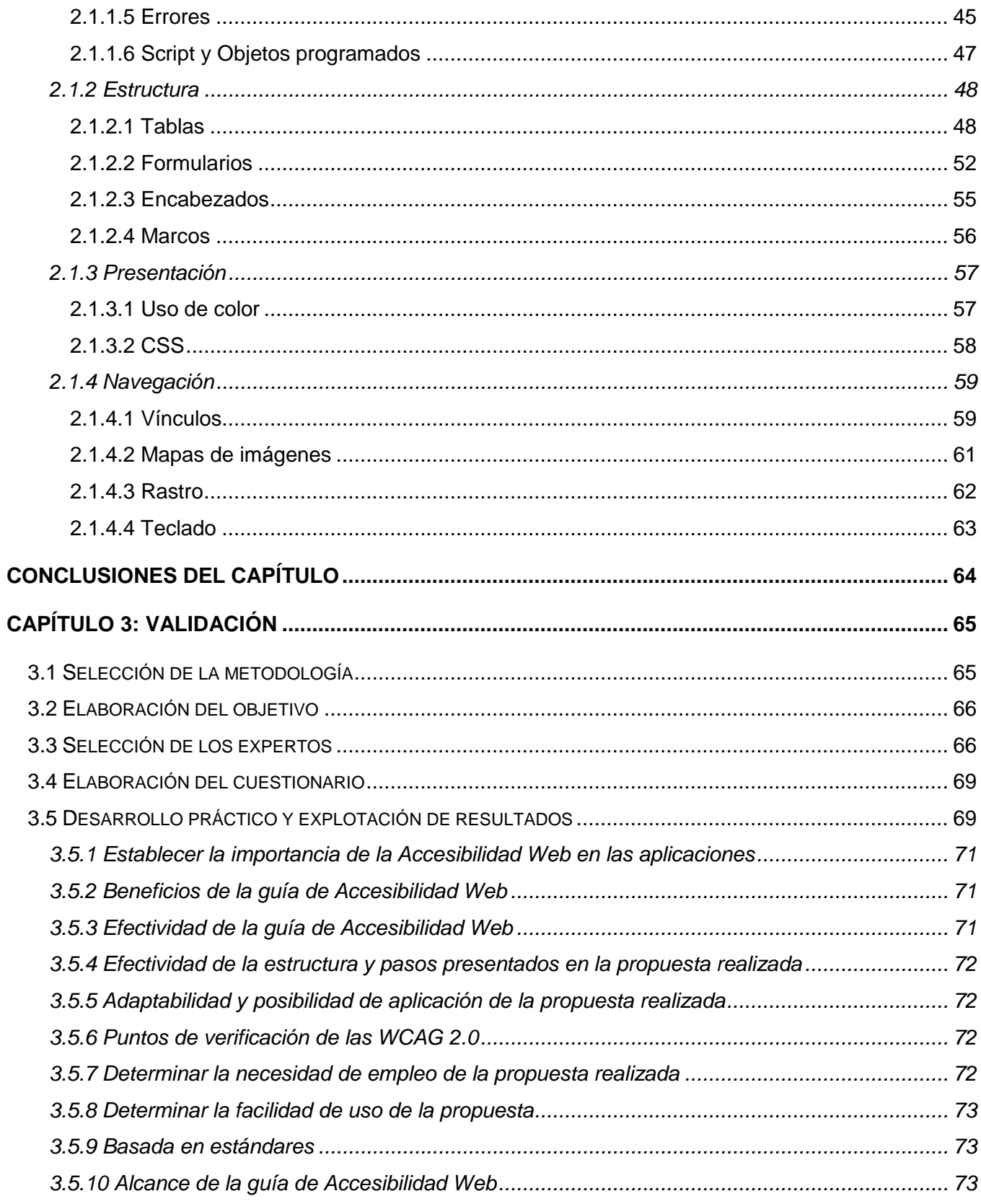

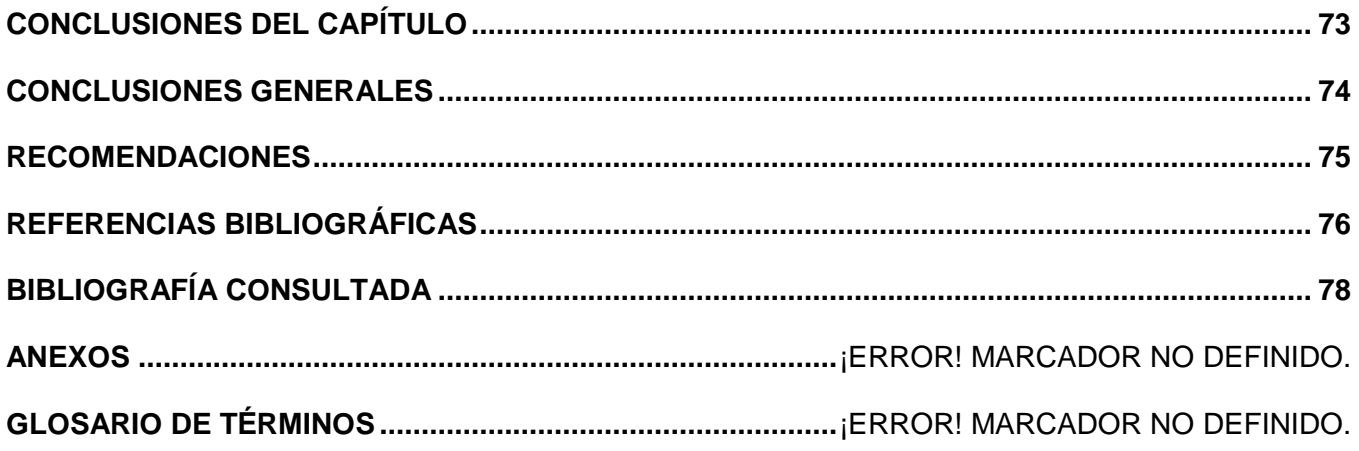

# ÍNDICE DE TABLAS

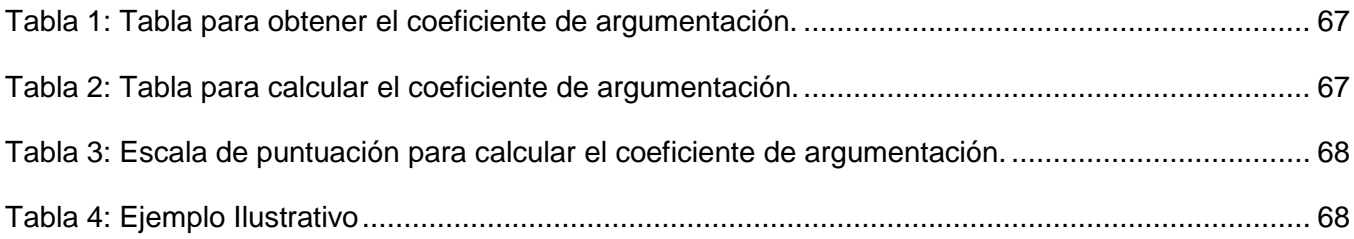

#### **Introducción**

El uso de la Web se está extendiendo rápidamente en la mayoría de los ámbitos de la sociedad y la vida cotidiana. En muchos países, la Web es cada vez más utilizada para la información y los servicios gubernamentales, en el comercio, las noticias, la atención de la salud, en la recreación, el entretenimiento, en la educación, en especial en la educación a distancia. En algunos casos, está sustituyendo a los recursos tradicionales y la prestación de servicios.

La Web se ha convertido en el medio principal para la recepción de la información, así como de proporcionarla e interactuar con la sociedad, constituye una oportunidad sin precedentes para participar cómoda y plenamente en la misma. Con el acceso a ella desaparecen todos los inconvenientes físicos y por primera vez en la historia las personas con distintos tipos de limitaciones pueden ejercer las mismas tareas en condiciones muy parecidas a las personas sin discapacidad. Así, se crean nuevas opciones de comunicación, de interacción y de trabajo, que de otra manera serían muy difíciles o imposibles de realizar.

A pesar de que el surgimiento de la Web, y su posterior crecimiento exponencial, han supuesto un cambio radical en cuanto a la facilidad de difusión y disponibilidad de la información, las limitaciones y el mal uso por parte de los desarrolladores de las tecnologías imperantes de publicación web, están dando lugar a situaciones de imposibilidad de acceso a la información por parte de aquellos usuarios con discapacidad. [1]

Por lo tanto, es de vital importancia que los desarrolladores tengan presente los estándares de accesibilidad, a fin de ofrecer igualdad de acceso e igualdad de oportunidades para las personas con discapacidad. Cuando se habla de Accesibilidad Web se considera que se hace referencia a que personas con algún tipo de discapacidad puedan hacer uso de la Web, esto es una parte muy amplia e importante, pero también se incluyen a las personas cuyas infraestructuras de comunicación o capacidades no son avanzadas, dígase a usuarios con navegadores de texto, conexiones lentas, conexiones limitadas en el tiempo, uso de computadoras ajenas, entre otras.

Actualmente, la mayoría de los sitios presentan barreras de accesibilidad, lo que dificulta o imposibilita la utilización de los mismos para muchas personas con limitaciones. Si se le adicionan las barreras propias que presentan software de "tecnologías asistivas" (lectores de pantalla, teclados alternativos, etc.) y agentes de usuario (navegadores, reproductores multimedia, etc.) puede ocasionar en muchos casos que sea imposible el acceso a las facilidades brindadas por la Web. Cuantos más sitios y software web accesibles estén disponibles, más personas con discapacidad podrán beneficiarse del

uso de la Web, de esta forma se contribuye de manera más eficiente a lograr diseños que se adecúen a todas las personas independientemente de sus limitaciones.

El máximo organismo dentro de la jerarquía de Internet que se encarga de promover la accesibilidad es el World Wide Web Consortium (W3C), este es un consorcio internacional donde las organizaciones miembros, el personal a tiempo completo y el público en general, trabajan conjuntamente para desarrollar estándares web. Según Tim Berners-Lee, Director del W3C e inventor de la World Wide Web define la misión como: "*Guiar la Web hacia su máximo potencial a través del desarrollo de protocolos y pautas que aseguren el crecimiento futuro de la Web*". [2]

Cuba está a la par de muchos países en cuanto a la creación y publicación de un gran número de sitios. Estos en su mayoría son relevantes por la calidad, claridad e importancia de sus contenidos, e incluso por la flexibilidad y novedad a la hora de ser programados, sin embargo, muy pocos se destacan por ser accesibles.

En la Universidad de las Ciencias Informáticas (UCI), en la antigua Área Temática "Herramientas para la Teleformación" perteneciente hoy al Centro "Tecnologías para la Formación" (FORTES) específicamente en el "Departamento de Producción de Herramientas Educativas" de la Facultad 8 se desarrolla un Repositorio de Objetos de Aprendizaje (RHODA) y una Herramienta de Autor Web (CRODA), estas ponen a su disposición la creación y colección de objetos de aprendizaje de carácter abierto y libre acceso. El objetivo de esas herramientas es apoyar la educación presencial y semipresencial tratando de utilizar y reutilizar cualquier recurso con una intención formativa.

Las herramientas hoy en día son utilizadas en la Universidad, debido a que en la UCI estudian y trabajan gran cantidad de personas con capacidades visuales disminuidas, se hace necesario que tanto RHODA como CRODA sean accesibles para todos los usuarios sin importar sus limitaciones, además, si en un futuro se ampliara su marco de usabilidad a alguna de las redes nacionales, por ejemplo: Infomed<sup>1</sup>, deben cumplir con los estándares internacionales de Accesibilidad Web.

Actualmente ambas herramientas forman parte de un contrato establecido con importantes instituciones, dichas instituciones tienen especial interés en que estas sean accesibles para todas las personas. Ambas aplicaciones no cuentan con un diseño que permita la accesibilidad de los usuarios

 $\overline{a}$ 

<sup>&</sup>lt;sup>1</sup> Red telemática de salud en Cuba.

discapacitados y se hace cada vez más necesario que posean un diseño capaz de brindar la posibilidad de acceso a la Web por parte de los usuarios con diversas limitaciones.

Analizando la situación actual se enuncia el siguiente **problema investigativo:** Las herramientas RHODA y CRODA de la Universidad de las Ciencias Informáticas no cuentan con un diseño que permita la accesibilidad de usuarios discapacitados, como una opción informática para el desarrollo de sus conocimientos.

Para dar solución al problema se plantea como **objetivo general:** Diseñar una guía como punto de partida para lograr la accesibilidad de RHODA y CRODA para personas discapacitadas.

Los **objetivos específicos** a cumplir en la presente investigación son:

- $\triangleright$  Identificar los conceptos relacionados con la Accesibilidad Web y las instituciones rectoras de esta.
- Diagnosticar las Pautas de Accesibilidad Web 2.0.
- Confeccionar la guía de Accesibilidad Web para RHODA y CRODA.
- Realizar una evaluación técnica de la propuesta de guía utilizando el método de expertos.

Se define como **objeto de estudio:** La Accesibilidad Web y se enmarca en el **campo de acción:**  Pautas de Accesibilidad para el Contenido Web. En la presente investigación se plantea como **idea a defender:** Con la utilización de la guía de Accesibilidad Web se puede lograr que RHODA y CRODA presenten características accesibles para personas discapacitadas.

Los **métodos teóricos** utilizados en esta investigación fueron: **Analítico-Sintético, Análisis Histórico-Lógico e Inductivo-Deductivo.**

El Analítico-Sintético se utilizó para realizar una investigación y análisis de los diferentes documentos, trabajos, sitios, opiniones y teorías acerca de la Accesibilidad Web, para luego procesar toda la información, extrayendo los elementos fundamentales teniendo en cuenta el objeto de estudio.

El Histórico-Lógico permitió analizar la evolución y el desarrollo de la Accesibilidad Web.

El Inductivo-Deductivo se utilizó para obtener conocimientos generalizados de la Accesibilidad Web.

Los **métodos empíricos** utilizados fueron la **Entrevista** y la **Encuesta,** se realizaron diversas entrevistas a especialistas dentro y fuera de la UCI, con el fin de conocer en qué punto se encuentra la

Accesibilidad Web tanto en la Universidad como en el resto del país. A través de las encuestas se puso a consideración de un grupo de expertos la propuesta realizada.

El presente trabajo de diploma se encuentra estructurado en **tres capítulos**, donde cada uno consta de introducción, desarrollo y conclusiones.

En el primer capítulo titulado "Fundamentación Teórica", se presenta una investigación sobre el diseño web y dentro de este la accesibilidad del mismo para usuarios discapacitados. Incluye el estado del arte del tema tratado en el ámbito internacional, nacional y en la UCI, de las tendencias, técnicas, tecnologías, y software existentes que de una forma u otra dan solución a los problemas de accesibilidad en los sitios web.

El segundo capítulo nombrado "Propuesta de Solución" consiste en realizar el diagnóstico de las Pautas de Accesibilidad para el Contenido Web (WCAG) en su versión 2.0 y ejemplificar cómo se les da cumplimiento en los distintos componentes de las herramientas RHODA y CRODA.

Por último, en el capítulo tres, se realizará la validación de la guía de Accesibilidad Web propuesta, se utilizará para ello el método de expertos.

# **Capítulo 1: Fundamentación Teórica**

#### **Introducción**

En este primer capítulo se describen brevemente las herramientas RHODA y CRODA, además se tratan temas vinculados con el estado del arte de la Accesibilidad Web a nivel mundial, los principales conceptos y las organizaciones rectoras de esta. Se enumerarán las barreras más habituales presentes en la Web, así como las diferentes normas, pautas y leyes relacionadas con la Accesibilidad Web. Se realiza un estudio a las WCAG. Debido a su importancia se abordan las características accesibles que presentan los principales navegadores y las herramientas de validación más utilizadas por los desarrolladores.

# **1.1 Accesibilidad Web**

Según el W3C se define la Accesibilidad Web como "*la posibilidad de que personas con algún tipo de discapacidad puedan hacer uso de la Web. En concreto, al hablar de accesibilidad se está haciendo referencia a un diseño que va a permitir que estas personas puedan percibir, entender, navegar e interactuar con la Web, aportando a su vez contenidos*". [3]

No se debe olvidar que los usuarios discapacitados tienen motivaciones adicionales para usar Internet, pues la Web sirve de medio facilitador para tareas que les resultarían más costosas de llevar a cabo en el mundo real. En contraposición, como demuestran numerosos estudios sobre evaluación de accesibilidad de sitios, la mayoría, presentan numerosas barreras, por lo que resulta de inmediata necesidad la puesta en marcha de medidas que terminen con esta situación, para lo que es necesaria la participación de usuarios, administraciones, desarrolladores, organizaciones e investigadores. [1]

Para de cierta manera eliminar las barreras presentes en los sitios se hace uso de herramientas denominadas tecnologías asistivas (lectores de pantalla, magnificadores de pantalla, sintetizadores de voz, etc.). Estas constituyen dispositivos o software que actúan conjuntamente con agentes de usuario, les proporcionan facilidades a las personas discapacitadas para interactuar con la Web.

#### **1.1.1 Accesibilidad Web en Cuba y en la UCI**

Cuba está inmersa en el desarrollo de sitios web, diariamente se diseñan y se publican varios portales, la mayoría se destacan por la calidad y claridad de sus contenidos, aunque muy pocos tienen presente los estándares internacionales de Accesibilidad Web. Es posible encontrar en la bibliografía nacional,

propuestas metodológicas para el desarrollo de diferentes aplicaciones web, algunas de ellas específicas en determinados temas; sin embargo, en la bibliografía consultada no fue posible hallar ningún trabajo de relevancia que abordara el tema de la accesibilidad.

A continuación se presenta un estudio a varios sitios a través de las herramientas de validación (Serán abordadas posteriormente) Examinator y Taw, la primera analiza automáticamente las páginas web y evalúa aspectos relacionados con las recomendaciones de las Pautas de Accesibilidad al Contenido en la Web 1.0 (WCAG 1.0) y emite una puntuación en una escala de cero a diez. Se consultaron cinco sitios, los dos primeros *www.registroclinico.sld.cu* y *www.escambray.cu,* ambos atesoran cumplir con las WCAG1.0 y la Sección 508<sup>2</sup>, además de hacer uso correcto de Hojas de Estilo en Cascada (CSS) y Lenguaje Extensible de Marcado de Hipertexto (XHTML), sin embargo, el siguiente gráfico muestra que estas características se cumplen parcialmente. Se debe resaltar el bajo nivel de accesibilidad que tiene el portal de la UCI en Internet (*www.uci.cu)*, así como los sitios de la Asociación de Limitados Físicos Motores (ACLIFIM) y de los Joven Club de Computación y Electrónica.

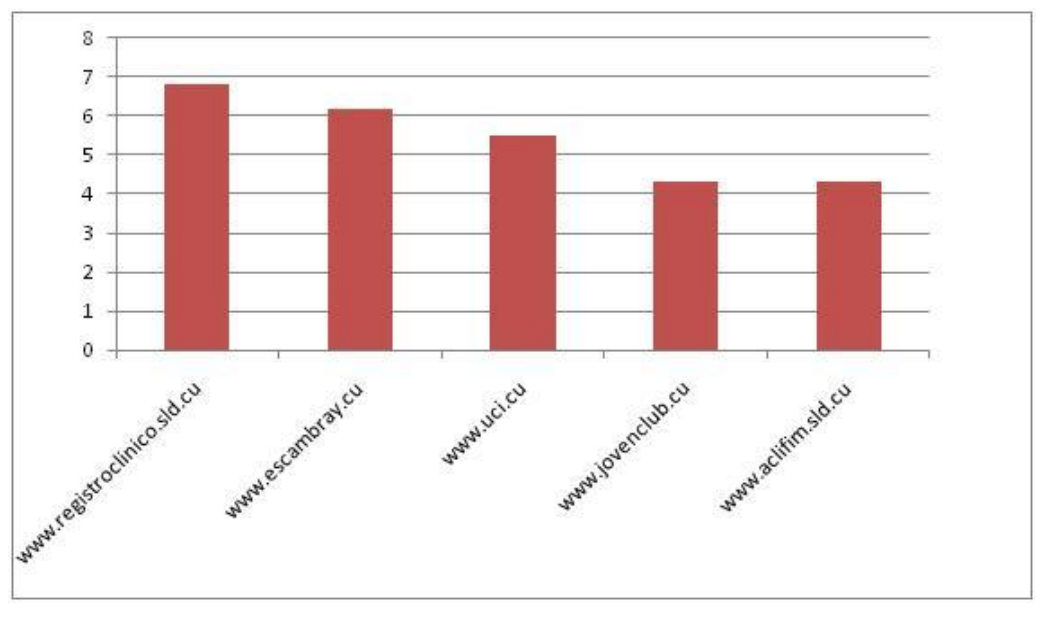

**Fig. 1: Gráfico de nivel de Accesibilidad según Examinator**

En los anexos 1, 2, 3, 4 y 5 se muestran los sitios analizados por el validador Taw. Es incomprensible que los portales analizados presenten tantos errores. Además, solo se analizaron automáticamente debido a que no se tiene acceso al código para realizar una revisión manual.

**.** 

 $2$  La Sección 508 es una enmienda de la ley estadounidense "Rehabilitation Act" de 1973. En vigor desde 2001, esta ley exige que la tecnología electrónica e informática (EIT) desarrollada o comprada por la Administración Federal sea accesible para las personas con discapacidad.

Algunas organizaciones cubanas con la finalidad de incrementar la accesibilidad a contenidos educativos e información general en soporte digital, han venido trabajando por disminuir las barreras existentes, ejemplos de ellas son la Asociación Nacional del Ciego (ANCI), la cual ha propuesto la creación de aulas tiflotécnicas<sup>3</sup> para personas con discapacidad visual, estas incluyen laboratorios de computación equipados específicamente para personas ciegas y de baja visión. Otro proyecto encaminado a aumentar la accesibilidad a la información es la Biblioteca Digital para personas discapacitadas desarrollado por el equipo de informatización de la Biblioteca Nacional José Martí, etc.

La Universidad, incursionando en el proceso de lograr una Web usable y accesible para todas las personas, desarrolla un Repositorio de Objetos de Aprendizaje (RHODA) y la Herramienta de Autor Web (CRODA), entre de sus requisitos, las mismas deben presentar el menor número posible de limitaciones que impidan el acceso pleno a los contenidos por parte de los usuarios. Ambas son aplicaciones basadas en tecnologías web. El repositorio se encuentra en su fase piloto y ha sido desplegado en la UCI y en el Ministerio del Poder Popular para la Educación Universitaria (MPPEU) en Venezuela. Dentro de sus principales funcionalidades se encuentran las siguientes:

- Almacenamiento y descarga de Objetos de Aprendizaje (OA).
- ▶ Creación de paquetes SCORM<sup>4</sup>.
- Revisión de paquetes SCORM.

**.** 

Exportación de OA al estándar SCORM 1.2.

Por su parte la Herramienta de Autor CRODA facilita la creación de OA empleando el estándar SCORM. Además, brinda la posibilidad de crear plantillas, que definen una estructura inicial, que posteriormente podrán ser empleadas en la elaboración de algún OA, haciendo posible que las mismas se encuentren disponibles para todos los usuarios después de que hayan pasado por un proceso de revisión que garantice una correcta estructura de diseño.

Dichas herramientas han sido desarrolladas sin tener presente los estándares internacionales de Accesibilidad Web. Debido a ello, los usuarios con limitaciones ven afectado su acceso pleno a los contenidos, a continuación se enuncia una muestra de las principales barreras que presentan:

 $^3$  El conjunto de técnicas, conocimientos y recursos encaminados a procurar a los ciegos y deficientes visuales los medios oportunos para la correcta utilización de la tecnología con el fin de favorecer su autonomía personal y plena integración social, laboral y educativa.

<sup>&</sup>lt;sup>4</sup> Sharable Content Object Reference Model: Modelo de referencia para el desarrollo e integración de contenidos educativos.

- Imágenes complejas, como gráficos de barras o estadísticas, sin una descripción detallada.
- > Tablas cuyo contenido resulta incomprensible cuando se leen de forma secuencial (celda a celda según el orden en que aparecen en el código HTML o en líneas completas según se presentan en la pantalla).
- > Tamaño de letra con medidas absolutas que no permiten redefinirlo.
- $\triangleright$  Falta de independencia de dispositivo que no permite usar correctamente las aplicaciones con el teclado en vez de con el ratón.
- Falta de acceso a la información de forma alternativa por ejemplo, un texto que pueda convertir la información visual en sonido.

Con el objetivo de lograr que ambas herramientas presentes características accesibles para los usuarios discapacitados se conformará una guía de Accesibilidad Web centrada en RHODA y CRODA.

# **1.1.2 Limitaciones de acceso a la Web**

Según cifras obtenidas de la Organización de las Naciones Unidas el porcentaje de personas con discapacidad se sitúa entre el 10% y el 20% en muchas poblaciones. Igual que otros grupos de población, no todas las personas con discapacidad tienen acceso a la Web, aunque constantemente se está incrementando el número de usuarios.

Las principales limitaciones que ven afectadas su acceso a la Web son las siguientes:

- *Deficiencias visuales*: Entre las que se encuentran la ceguera, la visión reducida y los problemas en visualización de color.
- *Deficiencias auditivas*: Estas deficiencias pueden ser consideradas menos limitadoras en el acceso y uso de contenidos digitales, debido a que el canal sonoro es mucho menos utilizado en interfaces web que el canal visual. Aún así, no se pueden olvidar limitaciones y barreras derivadas de esta discapacidad.
- *Deficiencias motrices*: Son las relacionadas con la capacidad de movilidad del usuario. Estos usuarios no suelen ser capaces de interactuar con el sistema a través de dispositivos de entrada tradicionales, por lo que utilizan dispositivos alternativos (Ej.: basados en voz).
- *Deficiencias cognitivas y de lenguaje*: Son usuarios que presentan problemas en el uso del lenguaje, la lectura, percepción, memoria, salud mental, etc.

En la presente investigación se considera que estas cuatro categorías engloban una gran diversidad

de subtipos de discapacidad, cada una de las cuales requerirá de atención específica a la hora de desarrollar productos web. Tampoco se debe olvidar que estas limitaciones no tienen que ser excluyentes entre sí, pues un mismo usuario podría presentar varias, además, algunas pueden tener carácter transitorio o temporal.

# **1.1.3 Beneficios de la Accesibilidad Web**

La Accesibilidad Web es una condición necesaria para la participación social de las personas con distintas limitaciones funcionales y garantía de un mejor diseño para todos. En una sociedad en la cual se utilizan más las tecnologías de la información y de las comunicaciones para estudiar, relacionarse, entretenerse y trabajar, y en la que cada vez son más los servicios que se prestan por vía telemática, asegurar la accesibilidad de los medios tecnológicos, en particular Internet, resulta prioritario. [4]

La Web es un espacio de reciente construcción, en permanente cambio, con las ventajas y riesgos que esto supone. De forma semejante a lo que ocurre en el medio físico, un diseño indiferente a la accesibilidad construye obstáculos innecesarios e inconvenientes para todos. Por el contrario, el cumplir estándares reconocidos de accesibilidad les brinda la posibilidad a personas discapacitadas de interactuar con la Web, además de una serie de beneficios a su organización. Entre los beneficios que le brinda a su organización se encuentran los siguientes: [5]

#### **Incrementa la cuota de mercado y audiencia de la Web:**

- Mejora la usabilidad de la Web para todo tipo de usuarios.
- $\triangleright$  Permite mejorar el acceso a los contenidos web de las personas de mayor edad.
- Mejora los resultados en los buscadores.
- $\triangleright$  Incrementa el soporte para el mercado internacional (subtítulos, idiomas alternativos, contenidos universales, etc.).

#### **Mejora la eficiencia y el tiempo de respuesta:**

- $\triangleright$  Reduce los costes de desarrollo y mantenimiento.
- Mejora del motor de búsqueda.
- $\triangleright$  Reutilización de contenido.

#### **Demuestra responsabilidad social:**

- $\triangleright$  Refuerza positivamente la imagen empresarial.
- $\triangleright$  Permite diferenciarse de la competencia.

# **1.2. Componentes esenciales de Accesibilidad Web**

Los componentes esenciales para la Accesibilidad Web van desde el diseño y desarrollo de un software hasta las mismas tecnologías de apoyo que los soportan. Es esencial que tales componentes trabajen conjuntamente para que la Web sea accesible para aquellas personas con discapacidad, estos componentes incluyen: [6]

- **Contenido:** Es toda la información presente en una aplicación, incluyendo:
	- o información como por ejemplo texto, imágenes y sonidos.
	- o código o etiquetado que define estructura, presentación, etc.
- **Navegadores web, reproductores multimedia** y otros "agentes de usuario".
- **Tecnologías asistivas**, lectores de pantalla, teclados alternativos, software de escaneo, etc.
- Conocimiento de los **usuarios**, experiencias y, en ocasiones, estrategias de adaptación para la utilización de la Web.
- **Desarrolladores, diseñadores, codificadores, autores**, etc., incluyendo desarrolladores que tienen alguna discapacidad y usuarios que proporcionan contenido.
- **Herramientas de autor:** Software para crear sitios web.
- **Herramientas de evaluación:** Herramientas para evaluar la Accesibilidad Web, validadores de HTML, validadores de CSS, etc.

Entre estos componentes existen interdependencias de gran importancia, lo que significa que los componentes deben funcionar de forma conjunta para que la Web sea accesible. Los diseñadores y **desarrolladores** web utilizan herramientas de evaluación y **herramientas de autor** para evaluar y crear contenidos web.

Las **personas** ("**usuarios**") utilizan **navegadores web***,* **reproductores multimedia, tecnologías asistivas** u otros **agentes de usuarios** para obtener e interactuar con el **contenido**. Ver anexo 6.

#### **1.3. Barreras en las páginas web**

Según los miembros del Seminario de Iniciativas en Discapacidad y Accesibilidad a la Red (SIDAR) Martín Baldassarre y Claudio Segovia, definen las barreras de accesibilidad como "*un obstáculo que impide o dificulta la realización de una determinada tarea o actividad, afectando de esta manera a la plena integración social de la persona*". [7]

A continuación, se realiza una descripción según las principales limitaciones que ven afectadas su acceso a la Web, las barreras más habituales que encuentran. [8]

- 1. Discapacidades visuales: Afectan a la percepción de estímulos visuales.
	- Ceguera: El concepto de ceguera tiene sobre todo una finalidad legal y social ya que muy pocas personas son totalmente ciegas. Legalmente, se considera que una persona es ciega cuando la visión es inferior a 20/200 o con un campo visual inferior a 20º sea cual sea su nivel de visión.

Algunas de las barreras que tienen las personas ciegas al acceder al contenido de la Web son:

- Elementos multimedia (videos, animaciones) sin descripción textual o sonora.
- Formatos no estándar de documentos que pueden ser problemáticos para un lector de pantalla.
- Baja visión: Esta discapacidad supone una incapacidad en la función visual. Sin embargo, las personas con baja visión tienen una capacidad visual suficiente para la planificación y ejecución de diferentes tareas.

Las personas con baja visión encuentran las siguientes limitaciones:

- Diseño de páginas que, al modificar el tamaño de fuente, estropea la maquetación y hace  $\bullet$ difícil la navegación.
- $\bullet$ Poco contraste en las imágenes o texto que no se puede cambiar fácilmente usando una hoja de estilos de usuario.
- Daltonismo: Es una alteración congénita que dificulta la percepción de ciertos colores. Las formas más comunes de daltonismo son la dificultad para distinguir entre rojo y verde o entre amarillo y azul.

Las barreras que las personas con daltonismo pueden encontrar son:

- Uso del color para resaltar texto sin usar otro elemento de formato adicional (como cursiva,  $\bullet$ negrita o subrayado).
- Poco contraste en las imágenes o entre el texto y el color de fondo de la página.
- Navegadores que no soportan el uso de hojas de estilo definidas por el usuario.
- 2. Discapacidades auditivas: Son las alteraciones cuantitativas de la correcta percepción de los sonidos. Así se puede distinguir entre una pérdida total de la capacidad auditiva y una disminución más o menos relevante de la misma.
- Sordera o cofosis: Es la pérdida total de la audición que imposibilita la percepción del lenguaje por vía auditiva, teniendo que acceder a esa información a través de la vista.
- Hipoacusia: Es aquella disminución de la capacidad auditiva que aún permite recibir el lenguaje oral por vía auditiva. También se puede denominar sordera ligera o moderada.

Las barreras que encuentran las personas con discapacidades auditivas son:

- Falta de subtítulos o de transcripciones de los contenidos sonoros.  $\bullet$
- Falta de imágenes que ayuden la comprensión del contenido de las páginas. Las páginas con demasiado texto y sin imágenes pueden entorpecer la comprensión a personas cuyo idioma principal es una lengua de signos en lugar del lenguaje escrito o hablado.
- Necesidad de entrada de voz en algunos sitios web.  $\bullet$
- 3. Discapacidades motrices: Son aquellas que afectan a la correcta movilidad de las personas. Algunas de las enfermedades que afectan al aparato locomotor son:
	- Distrofia muscular: Grupo de enfermedades hereditarias caracterizadas por provocar una debilidad progresiva y un deterioro de los músculos esqueléticos, o voluntarios, que controlan el movimiento.
	- Enfermedad de Parkinson: Enfermedad degenerativa crónica que se caracteriza por los siguientes síntomas: temblores en manos, brazos, piernas, mandíbula y cara, rigidez en las extremidades y el tronco, lentitud de movimientos e inestabilidad postural.

Algunas de las barreras que afectan a personas con discapacidad motriz son:

- Iconos, botones, enlaces y otros elementos de interacción demasiado pequeños que dificultan su uso a personas con poca destreza en sus movimientos.
- Tiempos de respuesta limitados para interactuar con la página.  $\bullet$
- 4. Discapacidades neurológicas y cognitivas: Son las que afectan la capacidad del individuo para adquirir, manifestar o expresar los conocimientos y las habilidades sociales.

Las discapacidades neurológicas y cognitivas más frecuentes son las siguientes:

- Relacionadas con el aprendizaje: dislexia, discalculia.
- $\triangleright$  Falta de memoria.
- $\triangleright$  Epilepsia.

Algunas de las barreras que encuentran son:

- Lenguaje complejo.
- Ausencia de gráficos en los sitios que complementen la información textual.
- Destellos o parpadeos con altas frecuencias que pueden provocar ataques de epilepsia.  $\bullet$
- 5. Discapacidades relacionadas con el envejecimiento: El envejecimiento lleva asociado una pérdida paulatina de capacidades que puede traducirse en una disminución de la vista, de la capacidad auditiva, la memoria, coordinación y destreza física. Por tanto, estos usuarios no se puede clasificar dentro de un único tipo de discapacitados, pues pueden pertenecer a varios grupos al tener múltiples limitaciones. Cualquiera de las barreras explicadas con anterioridad pueden afectar a una persona de avanzada edad.
- 6. Limitaciones derivadas del entorno: Estas no pueden considerarse discapacidades en sentido estricto, sino que son condiciones del entorno que restringen el acceso a la Web.

Algunas limitaciones derivadas del entorno son:

- Navegadores antiguos con escaso soporte para nuevas tecnologías. Se deben proporcionar contenidos alternativos para este tipo de elementos.
- Pantallas pequeñas que dificultan la visualización de páginas diseñadas para resoluciones  $\bullet$ mayores.

#### **1.4 Principales tecnologías asistivas**

Según la Norma UNE139802:2003 Aplicaciones informáticas para personas con discapacidad: Requisitos de accesibilidad al ordenador. Software define el concepto ayuda técnica como: "*Cualquier producto, equipo o sistema técnico utilizado por una persona minusválida, fabricado especialmente o disponible en el mercado para prevenir, compensar, mitigar o neutralizar la deficiencia, incapacidad o discapacidad. (UNE-EN ISO 9999). Incluye tanto producto hardware como software*". [9]

La clasificación de las ayudas técnicas está definida en la Norma UNE-EN ISO 9999:2007: Productos de apoyo para personas con discapacidad. Clasificación y terminología (ISO 9999:2007). Esta norma establece que ya no se denominan ayudas técnicas, sino tecnologías asistivas. Por lo tanto, en todo el documento al referirse a ellas se hará con el término tecnologías asistivas.

Toda tecnología asistiva debe reunir las características de:

- > Sencillez: fáciles de utilizar.
- Eficacia: solucionar problemas de forma adecuada.
- Propiedad: ser utilizadas cuando no existe otro medio razonable de solucionar el problema.

A continuación se describen y ejemplifican algunas de las tecnologías asistivas que emplean las personas con discapacidad para navegar por la Web. [10]

- Lectores de pantalla: son un software que, en combinación con hardware (altavoces, sintetizadores, etc.), "lee y explica" lo que se visualiza en la pantalla. Todos los lectores, independientemente del modelo y del sistema operativo sobre el que actúen, trabajan de forma similar, permiten la navegación a través del sistema operativo y las distintas aplicaciones haciendo uso de herramientas de síntesis de voz como dispositivo de salida (en ocasiones también utilizan la línea Braille<sup>5</sup>), y del teclado como dispositivo de entrada, ya que las personas invidentes no utilizan el ratón. Los lectores de pantalla más utilizados son:
	- $\checkmark$  JAWS es un lector de pantalla para Windows. Es uno de los más populares hoy en día. Proporciona acceso tanto a aplicaciones software como a Internet. También proporciona soporte para dispositivos Braille. Tiene integrado un sintetizador de voz.
		- Desarrollado por: Freedom Scientific.
		- Idiomas: Inglés, Español, Francés, Canadiense, Alemán, Italiano, Portugués y Finés.
		- Plataforma: Windows.
	- $\checkmark$  Gnopernicus es un lector de pantalla y magnificador de pantalla que permite a los usuarios ciegos y usuarios de visión reducida utilizar eficientemente las aplicaciones Gnome 2 desktop y Gnome/GTK +2.
		- Desarrollado por: Gnome Developer Group.
		- $\bullet$ Idioma: Inglés.

 $\overline{a}$ 

- Plataforma: GNU/Linux.
- $\triangleright$  Navegadores de voz: Es un software que permite a los usuarios con deficiencias visuales navegar por los contenidos web. Los navegadores de voz suelen ofrecer algunas limitaciones con respecto a los lectores automáticos de pantalla, ya que no orientan al usuario en la utilización del sistema operativo y no tienen opciones avanzadas de accesibilidad, como pueden ser la lectura de tablas complejas, la localización de encabezados, listas, etc. Ejemplos de los navegadores de voz más utilizados son: [10]

<sup>&</sup>lt;sup>5</sup> Dispositivo electrónico que permite la salida de contenido en código braille.

- $\checkmark$  IBM Home Page Reader (HPR) es un navegador desarrollado por IBM que, activado mediante la voz, facilita el acceso a Internet a personas ciegas o con dificultades visuales. Permite a los usuarios invidentes realizar actividades de navegación. HPR puede leer "en voz alta" toda la información de una página, incluyendo el texto convencional, tablas, descripciones de gráficos, campos y formularios para la introducción de datos, imágenes, etc.
	- Desarrollado por: IBM Accessibility Center.
	- Idiomas: Inglés, Portugués, Francés, Alemán, Italiano y Español.
	- Plataforma: Windows.
- $\checkmark$  AMAYA: Editor y navegador desarrollado por el W3C, permite editar páginas web, disponible para plataformas Win32 y Unix. Puede generar HTML, XHTML, CSS, MathML.
	- Desarrollado por W3C.
	- Plataformas: Linux, Windows, MacOS e Intel.
- Magnificadores de pantalla: Son diseñados especialmente para ser utilizados por personas con baja visión, quienes aunque no pueden ver el tamaño normal de los caracteres de una computadora aún conservan un residuo visual para poder observar esos caracteres agrandados. Es básicamente, un software que simula el efecto de una lupa sobre la pantalla del ordenador. Esta magnificación de la imagen de la pantalla se puede realizar en diferentes grados de aumento y de diversas formas de visualización (a pantalla completa o mostrando la ampliación en un área determinada de la pantalla). Actualmente todas las versiones de los sistemas operativos más populares (Windows, Linux y MacOS) tienen aplicaciones de este tipo, pero también se pueden instalar otras con más características. Algunos ejemplos de magnificadores de pantalla son:
	- $\checkmark$  Magic: Magnificador de pantalla con funciones de ampliación bastante variadas y muy potentes. Es capaz de brindar varios modos de ampliación (pantalla completa o dividida, ventana parcial, lupa inteligente, etc.). Incluye de forma nativa un sintetizador de voz por software con ocho idiomas, entre ellos el español.
		- Desarrollado por: Freedom Scientific (Estados Unidos), edición en español a cargo de la  $\bullet$ Organización Nacional de Ciegos de España (ONCE).
		- $\bullet$  Idiomas: Posee ocho idiomas entre ellos el Español.
		- Plataforma: Windows 95/98/ME, Windows NT 4/2000/XP.
- $\checkmark$  ZoomText: Magnificador y lector de pantalla sencillo de usar. Posee gran variedad y potencia de funciones de ampliación, y características suplementarias (seguimiento de objetos, filtro de colores, ajustes del puntero del ratón, etc.). Realiza cambios dinámicos entre los diferentes sintetizadores de voz instalados. Es muy fácil de acoplar con cualquier sintetizador de voz.
	- Desarrollado por: Ai Squared (Estados Unidos).
	- Idiomas: Posee 6 idiomas entre ellos el Español.  $\bullet$
	- Plataforma: Windows 95/98/ME, Windows NT 4/2000/XP.  $\bullet$

Se han ejemplificado solo una pequeña parte del amplio grupo de tecnologías asistivas que les brindan facilidades a los usuarios discapacitados. Hay que resaltar que existen muy pocas que sean libres, sí por un lado se lucha por llevar la información y el conocimiento al alcance de todos por el otro se ponen obstáculos para poder acceder a ellos. Según la bibliografía consultada JAWS, HPR y Magic figuran dentro de las tecnologías asistivas más utilizadas por las personas discapacitadas.

# **1.5 Características de los principales navegadores web**

El navegador es el programa que solicita y muestra en la pantalla del ordenador las páginas web que residen en todos los servidores de Internet. Suelen ser de uso gratuito y pueden descargarse desde los sitios web de las casas fabricantes. A continuación se presentan los principales navegadores utilizados por los usuarios de la Web, destacando en cada caso algunas opciones de accesibilidad. [10]

- Internet Explorer (IE): Es el navegador más popular y utilizado bajo el sistema operativo Windows, lo incorpora de serie (sin posibilidad de desinstalación). En cuanto a su accesibilidad, el hecho de que sea el navegador más utilizado, lo convierte también en el objetivo del desarrollo de tecnologías asistivas. Las principales tecnologías asistivas en el ámbito internacional se desarrollan pensando en Windows como sistema operativo y en IE como navegador. Por su parte, IE incorpora algunas ayudas de accesibilidad para permitir adecuar los contenidos web a las preferencias del usuario. Entre estas opciones destacan:
	- Ampliar el tamaño de la letra (siempre que esta se exprese en unidades relativas).
	- $\checkmark$  Ajustar el estilo, el formato y los colores de los contenidos web.
	- Navegación mediante combinaciones de teclas.
	- $\checkmark$  Deshabilitar la hoja de estilo de la página, utilizar la hoja de estilo definida por el usuario.
- Mozilla Firefox: Es un navegador web desarrollado por la Corporación Mozilla, la Fundación Mozilla y un gran número de voluntarios externos. Es un navegador multiplataforma y está disponible en varias versiones de Windows, GNU/Linux y algunos sistemas basados en Unix. Su

código fuente es software libre y está publicado bajo triple licencia GPL/LGPL/MLP. Algunas de las opciones de accesibilidad de Firefox son:

- $\checkmark$  Es el primer navegador que soporta accesibilidad para DHTML<sup>6</sup>.
- Es el primer navegador que cumple los requerimientos del Gobierno Federal de Estados Unidos sobre el desarrollo de software accesible para personas con discapacidad.
- $\checkmark$  A diferencia de IE, Firefox implementa navegación por cursor de texto.
- $\checkmark$  Soporta tecnologías tales como XHTML y MathML.

Además, se debe resaltar que actualmente es el navegador web más utilizado por los desarrolladores y esto se ampara debido a la compatibilidad que tiene con los estándares internacionales y la cantidad de extensiones disponibles que posee. En la presente investigación se hará un uso extensivo de las facilidades que brinda, como se debe realizar una reingeniería al diseño de ambas aplicaciones, a través de Firefox y sus complementos se puede obtener una primera aproximación acerca de cómo se maneja la accesibilidad en las herramientas.

- Opera: Es un navegador creado por la empresa Opera Software en 1994. Es un software gratuito desde su versión 8.50, habiendo sido previamente shareware o adware. Es conocido por su velocidad, seguridad, soporte de estándares (especialmente CSS), tamaño reducido, internacionalidad y constante innovación. Es un navegador gráfico con muchas funciones de accesibilidad y alta capacidad de configuración lo que permite una cómoda navegación a los usuarios con discapacidad. Para favorecer la navegación de los usuarios con discapacidad, Opera permite:
	- $\checkmark$  Modo de zoom y modo de pantalla completa.
	- $\checkmark$  Cambiar el color de los textos y enlaces.
	- $\checkmark$  Ampliar y reducir el tamaño de los textos y botones.
	- $\checkmark$  Activar una hoja de estilo propia.

#### **1.6 Pautas de Accesibilidad Web**

1

En 1994, Tim Berners-Lee junto con otras personas, crearon el W3C como un consorcio empresarial dedicado a crear un consenso sobre las tecnologías web. El objetivo del W3C es exprimir el extenso

<sup>6</sup> El DHTML o HTML Dinámico (Dynamic HTML) designa el conjunto de técnicas que permiten crear sitios web interactivos utilizando una combinación de lenguaje HTML estático, un lenguaje interpretado en el lado del cliente (Ej. JavaScript), el lenguaje de hojas de estilo en cascada (CSS) y la jerarquía de objetos de un DOM.

potencial del World Wide Web desarrollando protocolos y pautas que aseguren el crecimiento de la Web a largo plazo.

El trabajo del W3C se divide en cuatro dominios:

- $\checkmark$  Arquitectura.
- $\checkmark$  Interacción.
- $\checkmark$  Tecnología y Sociedad.
- $\checkmark$  Accesibilidad Web.

El cuarto aspecto del W3C, Accesibilidad Web, es coordinado por la WAI. La misión de la WAI es desarrollar estrategias, pautas y recursos para hacer la Web accesible para las personas, reflejada en la famosa frase de Tim Berners-Lee: "*El poder de la Web reside en su universalidad. El acceso de todo el mundo, tenga la discapacidad que tenga, es su aspecto esencial*". [11]

La WAI, en colaboración con las organizaciones de todo el mundo, persigue la Accesibilidad Web a través de cinco principales actividades:

- a) Asegurar que el núcleo de las tecnologías soporten la accesibilidad.
- b) Desarrollar pautas para los contenidos web, agentes de usuario y herramientas de autor.
- c) Facilitar el desarrollo de herramientas de evaluación y desarrollo para la accesibilidad.
- d) Desarrollar actividades de formación y difusión.
- e) Coordinar la investigación y el desarrollo que afecte a la futura accesibilidad de la Web.

Una de las tareas de la WAI es desarrollar pautas para el contenido web, agentes de usuario y herramientas de autor:

- Pautas de Accesibilidad para Herramientas de Autor (ATAG): Muestran cómo hacer que las herramientas de autor (Ej. Dreamweaver, Photoshop, etc.) sean accesibles para personas con discapacidad. Estas son software que se utilizan para crear páginas y contenidos web, muchas de ellas tienen extensiones gratuitas que ayudan a cumplir las WCAG en sus niveles de prioridad 1 y 2. Uno de los objetivos principales de las ATAG es definir la forma en la que las herramientas ayudan a los desarrolladores a producir contenido web que cumpla con las WCAG.
- Pautas de Accesibilidad para Agentes de Usuario (UAAG): Muestran cómo hacer que los agentes de usuario sean accesibles para personas con discapacidad, en especial cómo incrementar la accesibilidad al contenido web. Entre los agentes de usuario se incluyen navegadores, reproductores multimedia y tecnologías asistivas.

 WCAG: Explican cómo hacer que el contenido web sea accesible para personas con discapacidad. El término "contenido" normalmente hace referencia a la información contenida en una página web o en una aplicación web, incluyendo texto, imágenes, formularios, sonido, etc. Estas pautas contienen tres niveles de conformidad A (bajo), AA (medio) y AAA (mayor).

La presente investigación se centra en el estudio, análisis y aplicación de las WCAG en su versión 2.0 a RHODA y CRODA. Hay que tener presente que ambas son herramientas web, pero tienen un nivel de complejidad mucho mayor a la mayoría de los sitios, además, se pretende que dichas herramientas no pierdan su nivel de funcionalidad, debido a estos elementos y a otros como que ninguna de las aplicaciones ha sido validada con la primera versión de las directrices, conjuntamente que en las WCAG no se cumple con un nivel de conformidad hasta haber satisfecho todas las pautas referentes a dicho nivel, no se especifica qué nivel de conformidad fuese posible obtener en las dos herramientas.

#### **1.6.1 Pautas de Accesibilidad al Contenido Web 2.0**

A través de las directrices se pueden crear contenidos web accesibles para las personas discapacitadas, estas ayudan a que el contenido sea más usable para las personas mayores que ven sus habilidades reducidas a causa de la edad y a menudo mejoran la usabilidad para los usuarios en general. La Accesibilidad Web considera un amplio rango de discapacidades, además de circunstancias y limitaciones propias que se les presentan a los usuarios. Aunque estas pautas cubren un amplio rango, no son suficientes para satisfacer las necesidades de personas con todos los tipos, grados y combinaciones de discapacidades posibles.

Las WCAG 2.0 son más que una simple recopilación de criterios, ellas permiten cumplir cierto nivel de accesibilidad, analizando la segunda versión de las pautas de accesibilidad no es suficiente como para que los sitios sean totalmente accesibles, hay que tener en cuenta que la Accesibilidad Web va mucho más allá del cumplimiento de una serie de normas y directrices y que la Web ha pasado de ser un conjunto de enlaces más o menos estructurados a una forma más compleja, es entonces cuando elementos como Ajax, Flash y PDF se deben tener presentes. Se resume que para crear sitios accesibles no se trata solamente de tomar como referencia las pautas de accesibilidad, se debe ir más lejos, se deben usar modelos abiertos.

Con el estudio y aplicación de la guía de Accesibilidad Web se debe lograr que ambas aplicaciones presenten características accesibles. Las dos herramientas están basadas en tecnologías web, es apropiado poder aplicarles las WCAG en cuanto a su contenido, pero estas no son suficientes para cubrir todos los elementos y características de las aplicaciones. Se recomienda a los desarrolladores tratar de cumplir la mayor cantidad posible de criterios de conformidad, en la guía se recogen de una forma explícita o implícita los 61 puntos de verificación que conforman las WCAG 2.0.

#### **1.6.2 Niveles de orientación de las WCAG 2.0**

Las personas que utilizan las WCAG son un amplio y variado grupo que incluye diseñadores, desarrolladores web, profesores y estudiantes. Para poder satisfacer las necesidades tan variadas de esta audiencia, se proporcionan varios niveles de orientación: *principios* generales, *pautas* generales, *criterios de conformidad* verificables y una amplia colección de *técnicas suficientes,* r*ecomendables* y *fallos comunes documentados* con ejemplos, además de enlaces a recursos adicionales y código. [12]

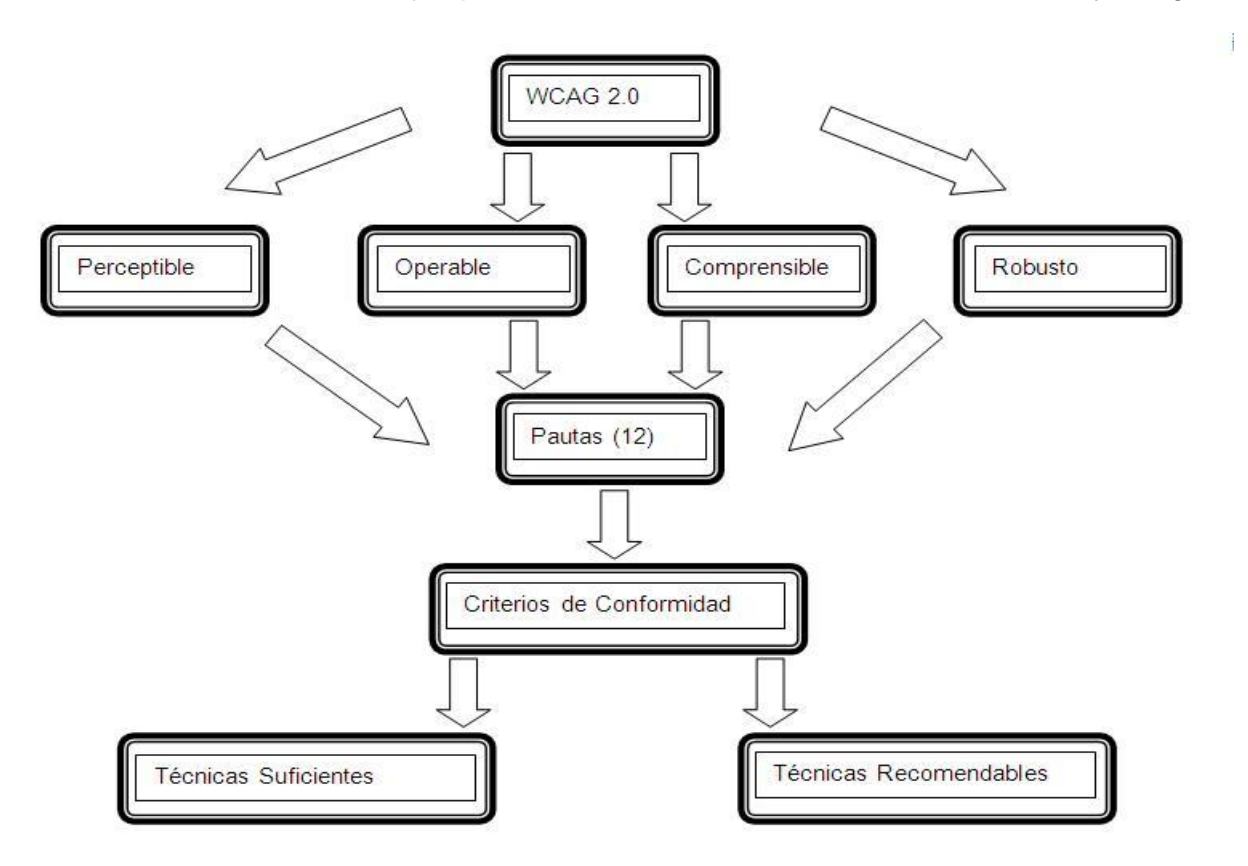

**Fig. 2: Niveles de orientación de las WCAG 2.0**

- **Principios**: En el nivel más alto se sitúan los cuatro principios que proporcionan los fundamentos de la Accesibilidad Web: *perceptible, operable, comprensible y robusto.*
- **Pautas:** Por debajo de los principios están las pautas. Las doce pautas proporcionan los objetivos básicos que los desarrolladores deben lograr con el fin de crear un contenido más accesible para los usuarios con distintas discapacidades. Estas pautas no son verificables, pero

proporcionan el marco y los objetivos generales que ayudan a los autores a comprender los criterios de conformidad y a implementar mejor las técnicas.

- **Criterios de Conformidad**: Para cada pauta se proporcionan los criterios de conformidad verificables que permiten emplear las pautas en aquellas situaciones en las que existan requisitos y necesidad de evaluación de conformidad. Con el fin de cumplir con las necesidades de los diferentes grupos y situaciones, se definen tres niveles de conformidad: A, AA y AAA.
- **Técnicas suficientes y recomendables:** Para cada una de las *pautas* y *criterios de conformidad* se han documentado variedades de *técnicas*. Las técnicas son informativas y se agrupan en dos categorías: aquellas que son *suficientes* para satisfacer los criterios de conformidad, y aquellas que son *recomendables*. Las técnicas recomendables van más allá de los requisitos de cada criterio de conformidad individual y permiten afrontar mejor las pautas.

Todos estos niveles de orientación (principios, pautas, criterios de conformidad y técnicas suficientes y recomendables) actúan en conjunto para proporcionar una orientación sobre cómo crear un contenido más accesible. Se recomienda a los desarrolladores a que revisen y apliquen todos los niveles que puedan, incluso las técnicas recomendables, para satisfacer las necesidades del rango de usuarios más amplio posible. Incluso un contenido que sea conforme con el nivel más alto (AAA) no será accesible para individuos con cualquier tipo, grado o combinación de discapacidades, en particular en el ámbito de las discapacidades cognitivas, de las relativas al lenguaje y al aprendizaje.

Se exhorta considerar todo el abanico de técnicas, así como tratar de buscar consejo acerca de las mejores prácticas actuales que aseguren un contenido accesible, en la medida de lo posible, para esos grupos de discapacidades.

#### **1.6.3 Principales diferencias estructurales y organizativas**

A partir de la publicación de las WCAG 1.0 el 5 de mayo de 1999 el Grupo de Trabajo de las WCAG recopiló una serie de aspectos y características que se debían mejorar en la próxima versión. A continuación se representan las principales diferencias estructurales y organizativas existentes entre ambas versiones de las pautas. [13]

 La segunda versión va acompañada de una documentación mucho más amplia, con más técnicas. Además, se describen fallos típicos que dan lugar a incumplimiento de cada criterio.

- La jerarquía de los componentes del conjunto ha cambiado ligeramente respecto a la versión 1.0, la versión 2.0 tiene cuatro niveles básicos: Principios, Pautas, Criterios de Conformidad y Técnicas suficientes y recomendables.
- WCAG 1.0 tiene directrices, y cada una de ellas tiene sus puntos de verificación. Estos puntos son la base para determinar el cumplimiento; las WCAG 2.0 están compuestas por cuatro principios fundamentales, que a su vez contienen pautas, cada pauta tiene sus criterios de éxito. Estos últimos son la base para determinar el cumplimiento. Para cada criterio de éxito se proporcionan técnicas suficientes y recomendables, además, se recogen fallos comunes que son orientativos.
- Mientras que las directrices 1.0 tienen su lista de comprobación, las WCAG 2.0 tienen una referencia rápida "Cómo cumplir con WCAG 2.0" que se puede filtrar por niveles y tecnologías para ver solo lo que interesa en cada momento.

# **1.6.4 Requisitos de Conformidad con WCAG 2.0**

Para que una página web cumpla con las directrices, deben cumplirse una serie de requisitos que tratan el alcance y la forma de usar las tecnologías, además del nivel de conformidad:

- > Nivel de conformidad: De forma similar a la primera versión de las pautas, esta versión contempla tres niveles: (A), (AA) y (AAA), sin embargo, no se recomienda la adopción del nivel (AAA) como requisito u objetivo general para sitios enteros, debido a que con algunos tipos de contenidos no es posible cumplir con todos los criterios.
- Páginas enteras: La conformidad solo se plantea para páginas web completas, es decir, no se admiten excepciones para partes de la página.
- ▶ Procesos completos: Cuando una página forma parte de un proceso (una secuencia de pasos necesarios para completar una tarea), todas las páginas del conjunto deben cumplir el nivel declarado o uno mayor, es decir, una página dada no puede cumplir si otra página en la secuencia no cumple.
- Solo depender de formas de uso de las tecnologías que proporcionen soporte para la accesibilidad: Si una tecnología proporciona soporte para la accesibilidad en algunos aspectos pero no en otros, solo se debe depender de los aspectos que disponen de ese soporte. Esto

significa que se pueden usar aspectos de las tecnologías que no soporten la accesibilidad, pero no depender de ellos para ofrecer la información; en dichos casos se debe proporcionar una alternativa al contenido no accesible.

#### **1.7 Normas, leyes e iniciativas en materia de Accesibilidad Web**

Siempre ha parecido irónico que quienes más necesitan que la información esté al alcance de sus manos sean los que más dificultades encuentren al intentar acceder a ella. Estos y otros motivos han propiciado que muchos países y organizaciones se encuentren interesados en facilitar el acceso de personas con discapacidad a las Tecnologías de la Información y las Comunicaciones (TIC).

Para minimizar las barreras presentes en la Web es imprescindible la participación de diferentes colectivos y organismos, cada vez son más las organizaciones y países comprometidos a desarrollar software y sitios web accesibles para personas discapacitadas, esto se ve evidenciado alrededor de los ejes en que gira, por un lado el desarrollo de soluciones tecnológicas, y la información y la gestión política por el otro. Los aspectos que rodean el tema de la accesibilidad de las TIC para las personas con discapacidad cada vez están más presentes en las sociedades actuales, tanto es así que hay un creciente cuerpo de leyes y políticas internacionales que se han adheridos a normas con el fin de incorporar a estas personas a la sociedad de la información.

Las pautas de accesibilidad a los diferentes contenidos son desarrolladas por el W3C, debido a que el W3C no es un organismo oficial de normalización, estas pautas no tienen fuerza de ley; aunque esa no fue la idea con que fueron concebidas, sino como referencia, una base para las leyes o normas que traten del tema, por lo que son utilizadas luego por quienes dictan las políticas alrededor del mundo.

Todas estas leyes, normas o iniciativas provienen de diversos orígenes. Algunas intentan incentivar la integración a la sociedad de personas con problemas de discapacidad, mientras que otros forman parte de un conjunto de pautas para el funcionamiento eficiente del gobierno electrónico<sup>7</sup>. Sea cual sea el origen de las ideas, el resultado es el mismo, promover la Accesibilidad Web.

#### **1.7.1 Normas**

A continuación se describen las principales normas que hacen referencia a la Accesibilidad Web.

Norma UNE 139802:1998 EX: relativa a "Informática para la salud: aplicaciones informáticas para personas con discapacidad, requisitos de accesibilidad de las plataformas informáticas*"*: Es

 7 Consiste en el uso de las tecnologías de la información y el conocimiento en los procesos internos de gobierno.

considerada la primera norma existente en todo el mundo haciendo referencia a la creación accesible de páginas web. Esta norma fue revisada y ampliada, dividiéndose en dos y dando lugar a las normas UNE 139801:2003 y UNE 139802:2003.

- UNE 139801:2003: Referida a "Aplicaciones informáticas para personas con discapacidad. Requisitos de accesibilidad al ordenador. Hardware": Ha sido elaborada por AEN/CTN 139, es el comité técnico encargado de los trabajos de normalización en Tecnologías de la Información y las Comunicaciones para la Salud. Fue realizada teniendo en cuenta que las plataformas informáticas se han desarrollado sin considerar la problemática de las personas con discapacidad que tienen que utilizarlas, presentando múltiples barreras en el acceso al ordenador y sus periféricos. Esta norma establece las características que han de incorporar los componentes físicos de los ordenadores (su hardware) y la documentación asociada, para que puedan ser utilizados por la mayor parte de las personas, incluyendo personas con discapacidad y personas de edad avanzada, y en cualquier entorno (hogar, formación, trabajo, etc.), de forma autónoma o mediante las tecnologías asistivas pertinentes.
- UNE 139802:2003: Está referida a *"*Aplicaciones informáticas para personas con discapacidad. Requisitos de accesibilidad al ordenador. Software": Ha sido desarrollada por el Subcomité 8 del Comité Técnico Nacional 139 de AENOR, denominado de forma abreviada AEN CTN 139 / SC8. La norma técnica de software es más compleja que la de hardware, establece las características que ha de cumplir el software de un ordenador, incluyendo su entorno operativo (sistema operativo más la interfaz de usuario asociada), las aplicaciones informáticas y la documentación asociada, para que puedan ser utilizados por la mayor parte de las personas, incluyendo personas con discapacidad y personas de edad avanzada, de forma autónoma o mediante las tecnologías asistivas pertinentes.

En el proceso de revisión de la norma, también se decidió crear una norma específica sobre Accesibilidad Web, que se concreta en la norma UNE 139803:2004

 UNE 139803:2004: Es referida a "Aplicaciones informáticas para personas con discapacidad. Requisitos de accesibilidad para contenidos en la web": Establece las características que han de cumplir los contenidos disponibles mediante tecnologías web en Internet, Intranets y otro tipo de redes informáticas para que puedan ser utilizados por la mayoría de las personas incluyendo personas con discapacidad y personas con edad avanzada. Esta norma está basada sobre las WCAG 1.0.

Además de las normas mencionadas, la norma UNE 17006:2003 IN – *"*Directrices para que el desarrollo de las normas tenga en cuenta las necesidades de las personas mayores y las personas con discapacidad"*,* pone de manifiesto la necesidad de tener en cuenta las peculiaridades de todos los usuarios en el desarrollo de nuevas normas.

#### **1.7.2 Leyes**

Las leyes se consideran herramientas básicas para lograr la inclusión de usuarios discapacitados a las TIC y de una forma u otra sirven de guía a las empresas, organizaciones y desarrolladores sobre los criterios a tener presente durante el desarrollo de productos y servicios web adaptados a los requerimientos de la sociedad actual.

Entre las legislaciones aplicables a nivel internacional se debe mencionar la Convención sobre los Derechos de las Personas con Discapacidad aprobada el 13 de diciembre de 2006, y tanto la Convención como su Protocolo facultativo están abiertos a la firma de todos los Estados y las organizaciones de integración regional desde el 30 de marzo de 2007.

Según la organización de Naciones Unidas (ONU) define el propósito como " *promover, proteger y garantizar el disfrute pleno y por igual de todos los derechos humanos por las personas con discapacidad. Abarca una cantidad de esferas fundamentales tales como la accesibilidad, la movilidad personal, la salud, la educación, el empleo, la habilitación y rehabilitación, la participación en la vida política, y la igualdad y la no discriminación. La convención marca un cambio en el concepto de discapacidad, pasando de una preocupación en materia de bienestar social a una cuestión de derechos humanos, que reconoce que las barreras y los prejuicios de la sociedad constituyen en sí mismos una discapacidad*"*.* [14]

Esta convención intenta involucrar a los países en la eliminación de estereotipos y en la inclusión de las personas con discapacidad en las actividades de la sociedad. No se crean nuevos derechos, pero se prohíbe específicamente la discriminación de las personas con discapacidad en todos los ámbitos.

De igual forma, muchos países han establecido sus propias legislaciones vinculadas con la Accesibilidad Web. Entre los más relevantes se encuentran Portugal, Irlanda y Suecia.

Mención especial para Estados Unidos con la ley de la Sección 508 de su " Acta de los Americanos con Discapacidad", fue el primer país que desarrolló una legislación que trataba la Accesibilidad Web, la ley exige que todos los productos y servicios desarrollados, adquiridos o en general usados por la administración federal fueran accesibles para los discapacitados. Para ello se dictó una serie de requisitos que estos servicios y productos deberían cumplir obligatoriamente.
Según SIDAR esta ley plantea lo siguiente: "*La Sección 508 exige que cuando las agencias Federales desarrollen, adquieran, mantengan, o usen tecnología electrónica y para la información; deben asegurarse de que las tecnologías electrónicas y para la información permiten a los empleados federales con discapacidad tener acceso a y usar la información y datos de manera similar al acceso y uso a la información y datos que tienen los empleados federales que no son personas con discapacidad, a menos que constituya una carga excesiva impuesta a la agencia. La Sección 508 también exige que los individuos con discapacidad, que forman parte del público que busca información o servicios por parte de una agencia Federal, tengan acceso a y el uso de la información y datos de manera comparable a la que se proporciona al público que no son personas con discapacidad, a menos que ello signifique una carga excesiva impuesta a la agencia*". [15]

En algunos ambientes se le considera equivocadamente el equivalente a las normas dictadas por la WAI. La Sección 508 solo contempla algunos puntos de prioridad 1 de las WCAG de la WAI, ningún punto de prioridad 2 y solo un punto de prioridad 3, por lo que se considera que es mucho más ligera a la hora de evaluar la accesibilidad de un sitio web.

## **1.7.3 Iniciativas**

Cada vez se incrementa el número de instituciones, organizaciones y grupos de personas que trabajan en el campo de Accesibilidad Web. Al igual que la WAI cada una de ellas ha planteado soluciones para superar las barreras actuales existentes en la Web, destacándose las siguientes iniciativas:

 $\triangleright$  SIDAR.

En el campo de la accesibilidad a la Web en España se debe resaltar el trabajo desarrollado por el SIDAR; esta fundación organiza con carácter anual jornadas para exponer y resolver todo aquello que se necesita saber sobre Accesibilidad Web y que actualmente influye o afecta cualquier publicación en la Web. La propia fundación ha ido desarrollando una serie de aplicaciones para incrementar la accesibilidad en la sociedad de la información y ayudar a los usuarios, desarrolladores y diseñadores, ejemplos de ellas son las herramientas de evaluación Taw y Hera.

eEurope - Una Sociedad de la Información para Todos.

En Europa, dentro de su iniciativa "eEurope - Una Sociedad de la Información para Todos" marcó como propósito evitar que la sociedad de la información se convirtiera en una nueva forma de exclusión social para las personas con discapacidad, esto se refleja en los objetivos de la iniciativa: [16]

Llevar la era digital y la comunicación en línea a cada ciudadano, hogar, escuela y administración.

- Crear una Europa que domine el ámbito digital, basada en un espíritu emprendedor dispuesto a financiar y desarrollar las nuevas ideas.
- Velar por que todo el proceso sea socialmente integrador, afirme la confianza de los consumidores y refuerce la cohesión social.

A partir de la iniciativa de la Unión Europea, otros países (Brasil, Argentina, Irlanda, etc.) han desarrollado leyes relacionadas con la Accesibilidad Web.

Con el objetivo de verificar el cumplimiento de las diferentes normas y pautas de accesibilidad, se han creado disímiles herramientas y técnicas. En el próximo acápite se exponen algunas de las aplicaciones más usadas por los usuarios.

## **1.8 Técnicas y herramientas para evaluar la Accesibilidad Web**

Antes de profundizar en el manejo de algunas de las herramientas, se debe distinguir entre los aspectos que se revisan de forma automática y aquellos que se tienen que comprobar manualmente.

- Revisión automática: Aquella realizada mediante una aplicación informática que analiza el código de una página web, devolviendo una serie de anotaciones con los fallos encontrados.
- $\triangleright$  Revisión manual: Verificación del funcionamiento de un sitio web bajo distintas circunstancias, utilizar tecnologías asistivas específicas de ciertas discapacidades, interactuar con las páginas con distintos navegadores, etc.

Las herramientas de revisión automática han de entenderse como una ayuda en el proceso de evaluación y no como un análisis completo ni infalible. Por tanto, es imprescindible la participación de un ser humano que pueda comprobar los elementos y atributos que no pueden ser revisados automáticamente. Se deben combinar los métodos de revisión automática y manual, se debe contar con la experiencia de usuarios para observar de forma directa las dificultades que se encuentran al navegar por la aplicación web analizada.

## **1.8.1 Validadores automáticos de Accesibilidad Web**

A continuación se ejemplifican una serie de herramientas que son las más usadas a nivel internacional.

 Test de accesibilidad Web (TAW) es un analizador automático desarrollado por la Fundación CTIC <sup>8</sup>y presentado en abril de 2001, fue la primera herramienta en español y está destinado a todos los profesionales del diseño y desarrollo web. Permite comprobar el nivel de accesibilidad

 8 CTIC es un Centro Tecnológico especializado en las TICs, que forma parte de la Red de Centros Tecnológicos del Principado de Asturias.

alcanzado en el diseño y desarrollo de páginas web con el fin de permitir el acceso a todas las personas independientemente de sus discapacidades. Ver Anexo 7.

TAW distingue entre dos tipos de problemas de accesibilidad: [17]

- $\checkmark$  Problemas de tipo automático: son aquellos que pueden ser reconocidos por la aplicación.
- $\checkmark$  Problemas de tipo manual: son aquellos problemas que requieren la verificación del usuario ya que dependen de condiciones no comprobables por el programa.

TAW analiza las WCAG tanto en la versión 1.0 como la 2.0, genera diferentes tipos de informes sobre el resultado del análisis. Además, es una herramienta multiplataforma con instaladores disponibles para Windows, Linux y MacOS. Cuenta con una versión descargable de una aplicación de escritorio, de igual forma se cuenta con el servicio on-line a través de su sitio web y una extensión para el Firefox.

- HERA fue creado por la Fundación española SIDAR en Mayo de 2005 y es una utilidad para revisar la accesibilidad de acuerdo con las WCAG 1.0, facilita la revisión manual proporcionando información acerca de los elementos a verificar, instrucciones sobre cómo realizar ese control y dos vistas modificadas de la página con los elementos más importantes destacados con íconos y colores distintivos. El código fuente de HERA se distribuye bajo los términos de la Licencia Pública General. [18] Ver Anexo 8.
- W3C CSS Validator es un software libre creado por el W3C para ayudar a los diseñadores y desarrolladores Web a validar las CSS. Esta herramienta puede convertirse en un aliado inestimable ya que compara estas con las especificaciones CSS, ayudando a encontrar errores comunes, tipográficos o usos incorrectos de las mismas, además de informar si presenta algún riesgo de usabilidad. [19]
- Examinator surge en septiembre de 2005, como resultado de un trabajo conjunto entre el sitio www.accesible.com.ar y el experto argentino Carlos Benavides, analiza automáticamente las páginas web y evalúa aspectos relacionados con las recomendaciones de las WCAG 1.0, adjudicando un índice con escala de cero a diez. Además, genera un informe analítico con los errores cometidos y posibles soluciones. Ver Anexo 9.

La revisión automática se debe complementar con la revisión del código HTML y CSS utilizado. La utilización adecuada de HTML y CSS evita muchos errores relacionados con la accesibilidad.

## **1.8.2 Herramientas para la revisión manual**

A través de una revisión automática hay elementos que no se pueden evaluar. Resulta necesario hacer

una revisión manual de los puntos de verificación que indiquen las herramientas y de otros puntos que sean interrogantes. Por ejemplo, un punto que las herramientas automáticas no pueden evaluar es "Utilice el lenguaje más claro y sencillo que sea apropiado para el contenido de un sitio", pues la evaluación del lenguaje solo puede ser hecha de forma manual. De la misma manera, en las imágenes se debe utilizar los atributos "alt" y "longdesc", pero los validadores no pueden identificar si el contenido de los atributos brinda información utilizable. Por esto, siempre es necesaria una evaluación de una persona que conozca las WCAG y que tenga el criterio para evaluar y ofrecer un informe.

Algunas herramientas facilitan el proceso de evaluación manual, como extensiones para diferentes navegadores web que permiten, por ejemplo, cambiar su configuración rápidamente o que proporcionan enlaces a varios validadores gramaticales o de accesibilidad.

- Web Developer es una extensión para Mozilla Firefox que añade una barra de herramientas con varias funciones de utilidad para los desarrolladores. Algunas de sus funciones más destacadas son deshabilitar JavaScript y CSS, reemplazar imágenes por su texto alternativo, identificar encabezados en tablas de datos, marcos, enlaces, celdas de las tablas y otros elementos personalizados, validar el código HTML, las CSS, analizar la accesibilidad de la página, etc.
- > Internet Explorer (IE) Developer Toolbar es un plug-in para IE que ha sido desarrollado para facilitar la labor de los desarrolladores. Entre sus funciones permite localizar y seleccionar elementos específicos de una página Web, deshabilitar selectivamente opciones del IE, mostrar información de imágenes, tablas y tamaños, comprobar el código HTML, CSS, etc.

## **Conclusiones del Capítulo**

En este capítulo se trataron los aspectos conceptuales referentes a la Accesibilidad Web y lo importante que resulta lograr un acceso equitativo de todas las personas independientemente de su discapacidad. Se analizaron las principales limitaciones que padecen los usuarios que afectan su acceso a la Web, así como las principales barreras de accesibilidad que presentan las aplicaciones web. Además, se realizó un detallado estudio sobre las WCAG, se mostraron los niveles de orientación de las mismas, las principales diferencias estructurales y organizativas entre ambas versiones de las directrices. También se analizaron las diferentes tecnologías asistivas y los navegadores web más utilizados por los usuarios, al igual que las diversas normas, iniciativas y leyes a nivel mundial encaminadas a establecer en Internet la Accesibilidad Web y las diversas herramientas de apoyo para la evaluación.

## **Capitulo 2: Propuesta de Solución**

### **Introducción**

En este capítulo se presenta la estructura de la guía de Accesibilidad Web para las herramientas RHODA y CRODA. Se exponen criterios y ejemplos sobre cómo desarrollar los principales componentes de las aplicaciones cumpliendo con los puntos de verificación de las Pautas de Accesibilidad para el Contenido Web en su segunda versión.

## **2.1 Estructura de la guía de Accesibilidad Web**

Para una mejor comprensión de la guía de Accesibilidad Web, esta se encuentra dividida en cuatro partes o pasos a seguir. En ambas se analizan elementos de la interfaz como la estructura, el contenido, la presentación y la navegación, y dentro de cada uno componentes esenciales de las aplicaciones. Para caracterizar cada uno de los componentes, se enfocan a los puntos de verificación de las directrices, así como a las técnicas suficientes y recomendables. Se recomienda, que en proyectos que se inicien, estos pasos deban ser aplicados desde las etapas iniciales para garantizar la Accesibilidad Web en el producto final.

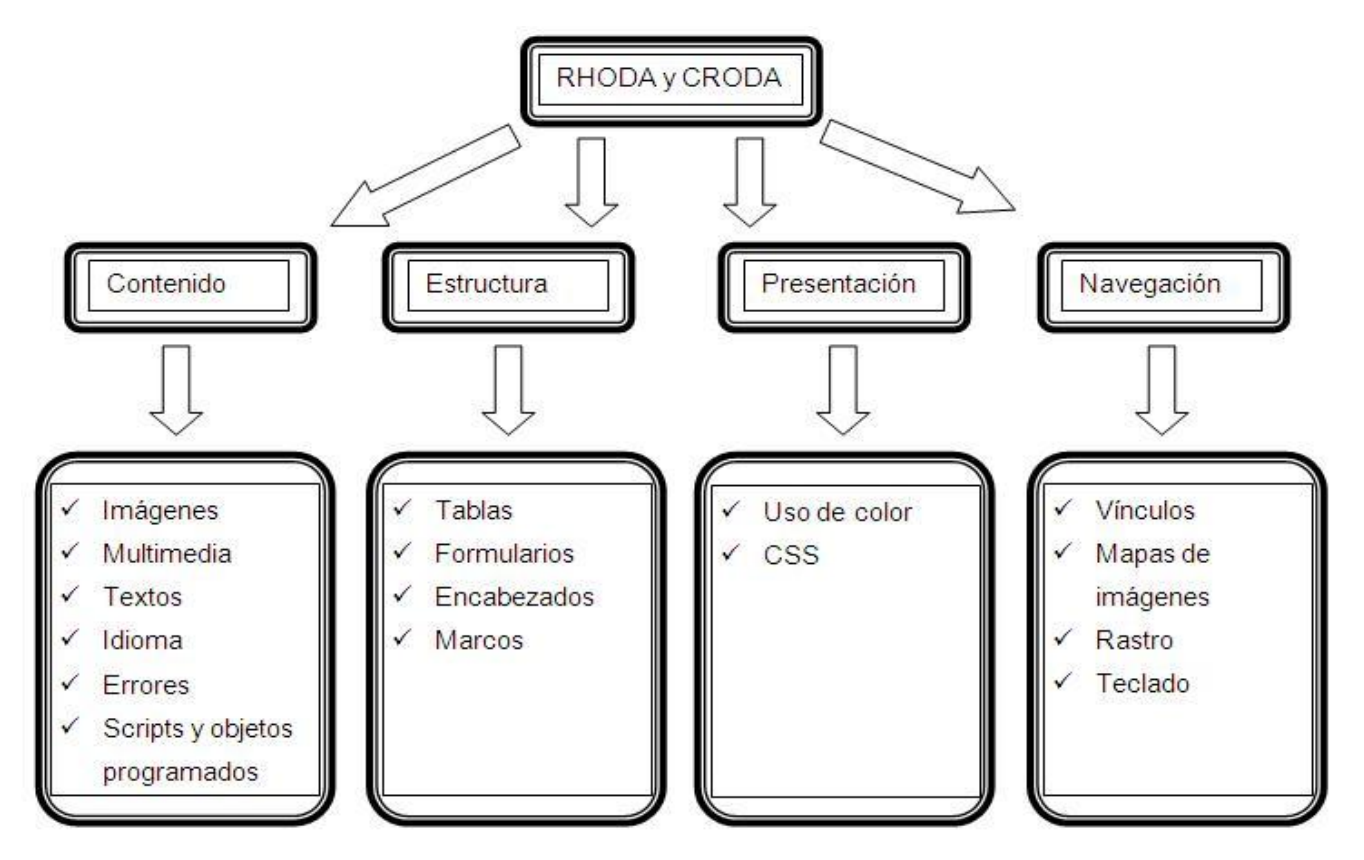

**Fig. 3: Estructura de la guía de Accesibilidad Web**

## **2.1.1 Contenido**

Hoy en día los usuarios acceden a Internet con el objetivo de extraer información. La Web ofrece la posibilidad de enriquecer el contenido con imágenes, multimedia, textos, etc. En esta sección se tratan temas relacionados con los diferentes elementos que componen el contenido de las páginas. Se aborda la especificación correcta del idioma y los errores.

## **2.1.1.1 Imágenes**

Actualmente, casi ninguna aplicación web consigue impactar sin la utilización de materiales gráficos de primera calidad, estos enriquecen y aportan información visual a las páginas. Una buena imagen es clave para realizar diseños que impacten a los usuarios. Las páginas con imágenes atraen la atención de las personas que la visitan, estas, además de emplearse como soporte informativo de la información que se presenta en texto se utilizan como medios para transmitir información. Por tales motivos se necesita proporcionar representaciones de texto alternativo para todas las imágenes y en general, para todo el contenido no textual con la finalidad de hacer extensible la información a todos los usuarios sin importar sus limitaciones.

Las alternativas de texto favorecen a todas aquellas personas que tienen dificultad para percibir el contenido visual, estos textos son la información proporcionada por los agentes de usuario en caso de no mostrarse la imagen. Se colocan haciendo uso del atributo "alt", cuando un breve texto no es suficiente para transmitir adecuadamente la función o propósito de la imagen puede proveerse otra descripción más completa por medio del atributo "longdesc".

Mientras que el atributo "alt" contiene el texto alternativo de la imagen, "longdesc" contiene una dirección a otra página donde se encuentra la descripción larga de dicha imagen. Este último se emplea en situaciones donde la descripción es muy larga para ser incluida en el atributo alt, por ejemplo, cuando la imagen es un gráfico de estadísticas se debe proveer otra página que contenga información similar a la mostrada en la imagen.

<img src= "paquetes.jpg" alt= "Paquetes más solicitados en el rango de fecha ddmmaa – ddmmaa", longdesc= "paquetes.html" >

Estos atributos deben ser usados no solo en el caso de imágenes, sino en todo aquel contenido que por su naturaleza sea susceptible de no ser correctamente mostrado (por ejemplo, videos, sonidos, archivos flash, etc.) por algún agente de usuario.

Se debe tener presente que en la guía no se indican implementaciones concretas, sino las líneas generales de actuación, por lo que la manera de proporcionar las alternativas estará condicionada a la tecnología de base usada. Como se pudo observar en el ejemplo anterior, si se usa HTML, la alternativa para una imagen se puede proporcionar mediante el uso de los atributos "alt" y "longdesc", pero si la imagen es un clip de película insertado en Flash, la alternativa se puede indicar usando la pestaña de accesibilidad de Adobe Flash, por tanto, es importante señalar que cuando se hace referencia a alternativas accesibles, no se refieren necesariamente a texto en el código HTML, sino a cualquier método que proporcione la información textual requerida, siempre que el método tenga soporte para la accesibilidad.

Incluir alternativas textuales, aunque no parezca entrañar una excesiva dificultad, es uno de los aspectos menos comprendidos y más proclive a errores ya que no siempre resulta obvio cuál es la alternativa más adecuada.

Introducir dichas alternativas no significa que la imagen sea accesible, hay que verificar que realmente el texto transmite el significado de la imagen.

<a href="anterior.html"><img src="flecha\_izq.gif" alt="Flecha roja " /></a>

En el ejemplo anterior el texto alternativo que tiene la flecha describe la imagen, pero no indica su función que es moverse hacia la página anterior. Una posible solución sería que la flecha tuviese de alternativa textual "Anterior" e incluso se podría poner una descripción más larga como "Pasar a la página anterior" si "Anterior" resulta ser ambiguo dentro del contexto de la página.

Si las imágenes son de simple decoración, imágenes que no transmiten información adicional a la presentada en el texto o se utilizan únicamente para definir el formato visual se recomienda al grupo de desarrolladores de RHODA y CRODA, que en estos casos el texto alternativo debe ser la cadena vacía (""), así como evitar el uso de imágenes para dar formato a las páginas, y utilizar hojas de estilo en su lugar.

En la actualidad existe cierta tendencia de transmitir información a través de imágenes, se exhorta a los desarrolladores de las herramientas RHODA y CRODA que asuman por norma general no usarlas para transmitir información textual que se pueda representar fácilmente mediante XHTML y CSS. Esto no quiere decir que las herramientas no puedan contener imágenes, ni restringir su uso, solamente, si los autores utilizando texto pueden lograr el mismo efecto visual, que presenten la información en forma de texto en vez de usar una imagen.

## **A) Captchas**

Si bien el texto alternativo puede ser muy útil, se debe tratar con cuidado. Los desarrolladores tienen que tener presente que contenidos no textuales como son las captchas, específicamente las captchas de imágenes son un tema controvertido en cuestiones de accesibilidad, el objetivo de ellas es que el sistema sepa distinguir a una máquina de un ser humano, y de este modo impedir que los robots accedan. El principal problema que presentan las captchas visuales es evidente, estas imágenes no pueden incluir en el atributo "alt" el texto que aparece escrito en ellas, de lo contrario una máquina podría conocer el texto de la misma y realizar la verificación. La consecuencia es que las personas con discapacidades visuales e inclusive otros que no la presentan ven afectado el acceso al sistema, puesto que no pueden conocer el texto que incluye la imagen. La alternativa accesible que se suele proponer es un fichero de sonido que lea el texto de la imagen.

En RHODA se utilizan las captchas cuando un usuario se autentica, con el objetivo de elevar el nivel de accesibilidad la alternativa que se propone es brindarle al usuario más de una modalidad de captcha, además de un fichero de sonido que lea el texto de la imagen en la captcha y al pulsar sobre la pequeña imagen situada al lado de la caja de texto (ícono de accesibilidad), se escucharía dicho texto.

## **2.1.1.2 Multimedia**

 $\overline{a}$ 

En este apartado, el término "multimedia" hace referencia a los contenidos que se presentan en formatos no textuales, tales como audio, video, animaciones o presentaciones interactivas. Cada vez es más frecuente la inclusión de presentaciones multimedia en las aplicaciones. CRODA permite incluir estos recursos y a través de RHODA se visualizan por lo que se deben tener presente los requisitos de accesibilidad de los elementos tempodependientes<sup>9</sup>, para que no constituyan barreras de acceso a la información.

Las WCAG 2.0 recogen varios criterios que se deben tener presentes para los contenidos multimedia, tales como alternativas textuales a dichos elementos, audiodescripciones, subtitulado, la interfaz y control por parte del usuario de la reproducción del contenido, entre otros; además, en esta nueva versión de las pautas se hace una clara distinción entre el contenido pregrabado y el emitido en directo, aplicándose criterios ligeramente diferentes para uno y otro.

Debido a que a través de CRODA se pueden incluir estos elementos multimedia, se recomienda que en el laboratorio de producción los roles capaces de crear OA cumplan lo siguiente:

 $^9$  Contenidos que se presentan en formatos no textuales sincronizados con el tiempo.

- Para contenidos que sean solo audio grabado: Se debe proporcionar una alternativa que presenta información equivalente a la presentada por el audio, puede ser textual.
- Para contenidos que sean solo video grabado: Se debe proporcionar una alternativa que puede ser textual o una pista sonora que presenta información equivalente.

Ambas alternativas solo se presentan si los contenidos multimedia presentan información adicional que no está disponible en el texto.

Ejemplos donde se deben aplicar son los siguientes:

- 1. El enlace a un clip de audio, dice, "Conferencia de Programación." Un enlace a una transcripción del texto se proporciona inmediatamente después del vínculo con el clip de audio.
- 2. En un OA se incluye un enlace al archivo de audio de una conferencia. El OA también contiene un vínculo a una transcripción textual de la conferencia. La transcripción incluye palabra por palabra todo lo que el hablante dice. Identifica quién está hablando y cualquier otro sonido importante que forma parte de la grabación, como aplausos, risas, preguntas de la audiencia y demás.

Para aquellos contenidos multimedia que contengan audio y video sincronizados, se debe proporcionar:

 Subtítulos tanto para la información sonora hablada como no hablada con el objetivo de comprender el contenido. La intención es permitir que las personas con discapacidades auditivas puedan ver las presentaciones sincronizadas.

Los subtítulos no solo deben incluir los diálogos, sino también identificar quién es el hablante y toda otra información que se transmita a través de los sonidos, incluyendo los efectos de sonido importantes, la única excepción es que dicho audio sea a su vez alternativa de otro contenido, por ejemplo, si la información de la página está acompañada por una presentación multimedia que no muestra más información que la del propio texto pero es más accesible para las personas con problemas cognitivos, de lenguaje o de aprendizaje entonces no hay necesidad de subtitularla ya que la información está presente en el texto de la página o en los textos alternativos.

 Una alternativa textual que incluya una secuencia correcta de descripciones de la información visual y auditiva. Esta alternativa consiste en proporcionar toda la información acerca de la presentación multimedia (tanto visual como auditiva) en forma de texto incluyendo todo tipo de interacción, provee una descripción de todo lo que ocurre en el contenido, se lee como un libreto de cine o como un libro. A diferencia de las descripciones sonoras, la descripción de las

partes del video no está limitada simplemente a las pausas entre los diálogos. Las descripciones completas incluyen toda la información visual, las acciones y expresiones de los actores, y cualquier otro tipo de material visual. Además, se describen todos los sonidos no hablados (risas, voces fuera de escena, etc.) y se incluyen transcripciones de todos los diálogos. La secuencia de descripción y de transcripción de los diálogos es la misma de la presentación.

Si existe algún tipo de interacción como parte de la presentación (por ejemplo, "presione ahora para contestar a la pregunta") entonces la alternativa textual completa debe proporcionar enlaces para garantizar la misma funcionalidad.

 Una audiodescripción para el contenido del video. La descripción sonora se agrega al audio de la presentación e incluye toda la información sobre el video que no está disponible en forma auditiva. En las pausas del diálogo, la descripción de audio debe proporcionar información acerca de todas las acciones, personajes, cambios de escena y textos que aparezcan en pantalla que sean relevantes y que no estén descritos o hablados en el audio original.

Un fragmento de una audiodescripción es el siguiente:

Una película con descripción sonora.

Descripción: Un título, "Enseñando sobre la evolución". La profesora muestra fotografías de aves con picos largos y delgados.

Profesora: "Todas estas fotografías fueron tomadas en el Parque Zoológico Nacional".

Descripción: La profesora da a cada estudiante dos varas planas de madera.

Profesora: "Hoy van a simular que son especies de aves zancudas que tienen un pico como este".

Descripción: La profesora lleva dos de las varas hacia su boca y les da forma de pico.

Estos criterios se dirigen esencialmente para lograr que las personas con discapacidades auditivas y visuales puedan acceder en condiciones equivalentes a los contenidos multimedia. Como se puede observar, los elementos tempodependientes presentan numerosas barreras de accesibilidad. Se debe resaltar que las alternativas mencionadas anteriormente son solamente para alcanzar nivel de conformidad (A), por lo que se recomienda no abusar de las multimedia; es decir, que los creadores de OA del laboratorio de producción se pregunten antes de incluirlo, si es un elemento esencial que no se puede eliminar o sustituir por otro más accesible.

Con el propósito de elevar la accesibilidad de los contenidos multimedia a nivel (AA) se debe cumplir lo siguiente:

- Para todos aquellos contenidos tempodependientes que tengan sincronizado tanto audio como video y que sean transmitidos en directo (en directo no está referido a que se esté transmitiendo en vivo, sino a una pequeña demora, que se usa por ejemplo para dar tiempo de censurar el contenido multimedia que se transmite, pero no es suficiente para permitir trabajos de edición significativos) se les deben proporcionar subtítulos para todo el audio. Existen disímiles herramientas que pueden ser utilizadas para generar subtítulos, ejemplos de estas son SMIL<sup>10</sup> y SAMI<sup>11</sup>. Se recomienda el uso de tales herramientas para la sincronización de audio con subtítulos.
- $\triangleright$  Para todo el video grabado dentro de contenidos multimedia sincronizados se les debe proporcionar una audiodescripción. Como se puede observar este criterio es muy similar al enunciado para obtener nivel de conformidad (A), salvo que en este caso no se da la posibilidad de proporcionar una alternativa en forma de descripción textual, siendo válida solo la opción de audiodescripción. La intención de este segundo criterio es establecer un nivel de exigencia distinto en función del objetivo de conformidad del autor. De este modo, para cumplir con el nivel (A) puede ser suficiente proporcionar una descripción del video, mientras que para cumplir con el Nivel (AA) es necesario incluir la audiodescripción. Dicha descripción auditiva debe transmitir de forma completa toda la información de la pista, información de los personajes, acciones, lenguaje corporal, contexto y cambios de escena, etc. Además, debe estar sincronizada con la pista visual y la pista sonora.

Anteriormente era común ver aplicaciones web sin animaciones ni audio, actualmente es habitual visualizar páginas que contengan multimedia y se escuchen sonidos de fondo, siempre con la finalidad de proporcionarle un ambiente agradable a los usuarios que la visitan. No es menos cierto que las personas acceden mucho más a los sitios que poseen estas características, sin embargo, lo que desconocen los diseñadores y desarrolladores es que pueden resultar un impedimento para aquellos usuarios discapacitados que tienen que utilizar tecnologías asistivas (ejemplo: lectores de pantalla), ellos pueden tener dificultades para escuchar el contenido si deben oír otros sonidos al mismo tiempo.

La solución no es prohibir el audio de fondo, sino proporcionar mecanismos para pausarlo y detenerlo,

 $\overline{a}$ 

<sup>&</sup>lt;sup>10</sup> Synchronized Multimedia Integration Language) estándar para presentaciones multimedia, que permite integrar audio, video, imágenes, texto o cualquier otro contenido multimedia.

<sup>&</sup>lt;sup>11</sup> Microsoft Synchronized Accesible Media Interchange estándar abierto que simplifica la forma de añadir subtítulos para los desarrolladores y productores multimedia para hacer los trabajos más accesibles.

o poder controlar el volumen del sonido siendo independiente del volumen global del sistema. Se incita a los autores, siempre con el fin de facilitar el acceso a la información, que incluyan controles que les permitan a los usuarios controlar el sonido.

Con el objetivo de llevar los contenidos multimedia al nivel superior de conformidad (AAA) se debe cumplir lo siguiente:

- Ofrecer un video en lengua de signos para todo el contenido multimedia que contenga audio.
- Proporcionar una audiodescripción ampliada para todos los contenidos de videos grabados dentro de los elementos tempodependientes sincronizados, siempre que las pausas en el audio de primer plano sean insuficientes para permitir que una audiodescripción comunique el significado del video.
- Ofrecer una transcripción descriptiva para todos los medios pregrabados que contengan audio y video.

## **2.1.1.3 Textos**

En los ordenadores los textos se leen con más lentitud y con más dificultad que los textos impresos. Debido a que la lectura suele ser más incómoda la mayoría de los usuarios leen superficialmente los contenidos en Internet, velozmente examinan en busca de la información que necesitan. En este estilo de lectura todo elemento de información presentado compite con el resto para captar la atención del usuario y por ello es crucial evitar presentar información redundante. Se trata de reducir la carga cognitiva para que se produzca un procesamiento de la información eficiente y rápido.

Para ello, se recomienda que la información posea las siguientes características:

- $\triangleright$  Los contenidos se estructuren mediante resúmenes y tablas de contenidos.
- $\triangleright$  El texto debe organizarse con palabras resaltadas, listas numeradas, líneas separadoras. Los títulos y subtítulos deben ser claros, simples y concisos.
- > Los párrafos deben contener una única idea.
- Utilizar estilo de redacción de pirámide invertida, comenzando por la conclusión y finalizando con los detalles. Así, opcionalmente la persona que desee profundizar puede seguir leyendo sin prejuicio del usuario que busca rápidamente la información.
- Utilizar una combinación de colores de texto y fondo con suficiente contraste, texto claro sobre fondo oscuro o viceversa.
- $\triangleright$  No se deben utilizar contenidos parpadeantes o deslizantes, pueden ocasionar convulsiones a los usuarios.

Estas recomendaciones de escritura son aplicables a casi todo tipo de contenidos, sin embargo, en algunos casos, como por ejemplo, en contenidos con finalidades didácticas cuyos textos requieren de mayor profundización o tienen una finalidad especial no es preciso seguir estas sugerencias de manera tan estricta. Se exhorta a los desarrolladores de RHODA y CRODA que las adapten, siempre manteniendo el objetivo de hacer los textos más accesibles para los usuarios de la Web.

En muchos casos los contenidos suelen dejarse a la cola de las prioridades y en manos de personas que no tienen los conocimientos necesarios para acometer dicha tarea. Con el objetivo de estandarizar el acceso a los textos en la Web el grupo de trabajo WAI del W3C ha documentado en la versión 2.0 de las WCAG varios criterios de éxito encaminados a lograr la accesibilidad de los contenidos en Internet, por ejemplo, para cumplir nivel (AA) se le debe dar la posibilidad al usuario de cambiar el tamaño del texto hasta un 200 por ciento sin que se pierda contenido o funcionalidad. Esto debe ser posible para todos los textos a excepción de los subtítulos y de las imágenes de texto.

A continuación se presenta un ejemplo que ha sido empleado por muchos desarrolladores, incluso en aplicaciones RHODA y CRODA se utilizan criterios similares. En el mismo haciendo uso de CSS y JavaScript se puede aumentar el tamaño de los contenidos.

```
<html>
<head>
<title> </title>
<script language="JavaScript"> 
function tamFuente (nivel, elem) {
var elemento = document.getElementById(elem)
elemento.className = "nivel"+nivel;
}
</script>
<style>
.nivel1 {font-size: 12px;} 
.nivel2 {font-size: 18px;} 
.nivel3 {font-size: 24px ;}
</style>
</head>
<body>
```

```
<ul>
```
<li class="nivel1"> <a href="JavaScript:tamFuente(1,'contenido');">a-</a>  $\langle$ li $\rangle$ <li class="nivel2"> <a href="JavaScript:tamFuente(2,'contenido');">a</a>  $\langle$ li $\rangle$ <li class="nivel3"> <a href="JavaScript:tamFuente(3,'contenido');">a+</a>  $<$ /li $>$  $\langle u|$ <div id="contenido" class="nivel1"> Esta es una frase de ejemplo. </div> </body>

</html>

En la actualidad la mayoría de los agentes de usuario tienen soporte para esta funcionalidad, debido a esto se propone para RHODA y CRODA, que el tamaño de los textos y su ubicación dentro de la pantalla se utilicen siempre medidas relativas y no absolutas. Haciendo uso de las mismas se puede lograr aumentar el tamaño de los textos sin romper con la estructura y maquetación de los contenidos. Las medidas relativas que existen son: %, em, ex.

Se consideran medidas absolutas y por lo tanto es desaconsejado su uso: pt, px, cm e in.

Los contenidos deben estar estructurados de forma tal que se mantenga la información y las relaciones implícitas aún cuando cambie el formato de la presentación, por ejemplo cuando un lector de pantalla lee el contenido o se sustituye la hoja de estilo proporcionada por el autor. Los usuarios videntes pueden percibir la estructura a través de varios indicadores visuales. Por ejemplo, los títulos por lo general tienen una fuente más grande, están en negritas y separados de los párrafos por espacios en blanco; los elementos en una lista van precedidos por una viñeta y probablemente con sangría; los párrafos están separados por una línea en blanco; las palabras con un significado especial están marcadas con otra fuente, en negritas, cursivas o subrayadas, etcétera.

Cuando esas relaciones son perceptibles para un grupo de usuarios, se puede lograr que sean apreciables para todos los usuarios. Un método para comprobar que el contenido resulta accesible para todos consiste en acceder a la información utilizando diferentes modalidades. Para alcanzar el nivel (AAA) en bloques de texto se debe cumplir lo siguiente:

- $\triangleright$  Los colores de fondo y primer plano pueden ser elegidos por el usuario.
- El ancho del contenido no debe ser mayor de 80 caracteres o signos.
- El texto no podrá estar justificado.
- El espacio entre líneas (interlineado) debe ser de, al menos, un espacio y medio dentro de los párrafos y el espacio entre párrafos es 1.5 veces mayor que el espacio entre líneas.
- $\triangleright$  El texto se ajusta sin tecnologías asistivas hasta un 200 por ciento de modo tal que no requiere un desplazamiento horizontal para leer una línea de texto en una ventana a pantalla completa.

# **A) Contraste primer plano y fondo**

A los efectos de facilitar la lectura del contenido web por parte de personas con capacidades visuales disminuidas se hace necesario tener un buen contraste entre los elementos de primer plano y los de fondo. En las WCAG se recogen dos criterios de conformidad encaminados a lograr tales propósitos, el primero de ellos para cumplir nivel (AA) plantea que debe existir una relación de contraste en textos e imágenes de texto de al menos 4,5/1, excepto en los siguientes casos:

- $\geq$  Textos grandes: Los textos e imágenes de texto<sup>12</sup> de gran tamaño deben tener una relación de contraste de 3:1. Se consideran textos grandes aquellos con fuente mayor de 18.
- Incidental: Los textos o imágenes de texto que son simple decoración, que no resultan visibles para nadie o forman parte de una imagen que contiene otros elementos visuales significativos, no tienen requisitos de contraste.
- $\triangleright$  Logotipos: El texto que forma parte de un logo o nombre de marca no tiene requisitos de contraste mínimo.

Para calcular dicha relación de contraste el W3C ha creado las siguientes fórmulas:

 $(L1 + 0.05) / (L2 + 0.05)$ , donde:

**.** 

- L1 es la luminosidad relativa del más claro de los colores.
- L2 es la luminosidad relativa del más oscuro de los colores.

Para el espacio de color sRGB<sup>13</sup>, la luminosidad relativa de un color se define como

 $12$  Texto que ha sido transformado en pixeles y luego almacenado en un formato gráfico.

<sup>13</sup> La descripción RGB (del inglés *Red, Green, Blue*; "rojo, verde, azul") de un color hace referencia a la composición del color en términos de la intensidad de los colores primarios con que se forma: el rojo, el verde y el azul.

L = 0.2126 \* **R** + 0.7152 \* **G** + 0.0722 \* **B** donde **R**, **G** y **B** se definen como:

- si RsRGB <= 0.03928 entonces **R** = RsRGB/12.92 si no **R** = ((RsRGB+0.055)/1.055) ^ 2.4
- si GsRGB <= 0.03928 entonces **G** = GsRGB/12.92 si no **G** = ((GsRGB+0.055)/1.055) ^ 2.4
- si BsRGB <= 0.03928 entonces **B** = BsRGB/12.92 si no **B** = ((BsRGB+0.055)/1.055) ^ 2.4

RsRGB, GsRGB, y BsRGB se definen como:

- $RSRGB = R8bit/255$
- $GsRGB = G8bit/255$
- $BSRGB = B8bit/255$

El carácter "^" es el operador de potencia.

La intención de este criterio de conformidad es proporcionar suficiente contraste entre el color del fondo y el texto, de modo que las personas con visión reducida puedan leer con facilidad. Se excluyen los textos que aparecen incidentalmente, además de aquellos que no transmiten ninguna información o son simplemente decorativos. Los ya mencionados requisitos también se aplican a las imágenes de texto. Se recomienda que se apliquen principios similares a la información mostrada en esquemas y gráficos estadísticos. Estas formas de presentación también deben proporcionar un buen contraste del color.

Existen herramientas automatizadas que permiten comprobar si entre dos colores dados existen tales relaciones de contraste. Ejemplo de estas es Colour Contrast Check<sup>14</sup> . Firefox, uno de los navegadores más utilizados por los desarrolladores, cuenta con su propia extensión "Color Checker", esta permite calcular el contraste entre dos colores cumpliendo con los criterios de conformidad de las directrices.

Para alcanzar nivel (AAA) es muy similar al anterior, se diferencia en que se aumenta a 7/1 la relación de contraste que debe existir entre el color de primer plano y de fondo, y los textos grandes en este caso deben cumplir con el nivel (AA).

## **B) Tiempo suficiente para leer y usar el contenido**

 $\overline{a}$ 

Las personas con discapacidad necesitan más tiempo para completar las tareas que la mayoría de los usuarios, pueden tardar más en encontrar los contenidos, leerlos, responderlos, o bien pueden estar accediendo a los textos a través de tecnologías asistivas que requieren mayor tiempo. En las

<sup>&</sup>lt;sup>14</sup> Permite especificar un color de primer plano y un color de fondo y determinar si proporcionan un contraste suficiente.

directrices se han recogido varios criterios de cumplimiento que se enfocan en asegurar que los usuarios puedan completar las tareas requeridas según sus tiempos de respuesta individuales. La primera aproximación consiste en eliminar las restricciones de tiempo o proporcionar a los usuarios tiempo adicional suficiente para completar sus tareas. Se ofrecen excepciones para aquellos casos donde no sea posible.

Con la intención de elevar el nivel de accesibilidad en las aplicaciones CRODA y RHODA, así como en la producción de los contenidos educativos de las mismas, se debe cumplir para cada límite de tiempo impuesto en el contenido uno de los siguientes casos:

- Apagar**:** El usuario puede detener el tiempo antes de alcanzar el límite.
- Ajustar**:** El usuario puede ajustar el límite de tiempo antes de alcanzar dicho límite en un rango amplio que es, al menos, diez veces mayor al tiempo fijado originalmente.
- Extender**:** Se advierte al usuario antes de que el tiempo expire y se le conceden al menos 20 segundos para extender el límite temporal con una acción simple (por ejemplo, "presione la barra de espacio") y el usuario puede extender ese límite de tiempo al menos diez veces.
- Excepción de tiempo real**:** El límite de tiempo es un requisito que forma parte de un evento en tiempo real (por ejemplo, una subasta) y no resulta posible ofrecer una alternativa al límite de tiempo.
- Excepción por ser esencial: El límite de tiempo es esencial y si se extendiera, invalidaría la actividad.

El objetivo es asegurar que los usuarios con limitaciones dispongan del tiempo suficiente para interactuar con el contenido web siempre que sea posible. Algunas personas pueden requerir más tiempo para leer el contenido, si los textos se basan en el tiempo, es más difícil para algunas personas realizar las acciones requeridas antes de alcanzar el límite, esto puede provocar que resulte inaccesible para diferentes grupos de usuarios. Diseñar textos que no dependan del tiempo ayuda a las personas con discapacidad a realizarlas exitosamente. Proporcionar opciones para deshabilitar el final del tiempo, personalizar la duración o solicitar una extensión antes de alcanzar su culminación ayuda a quienes necesiten más tiempo del esperado para completar satisfactoriamente las tareas. Estas opciones se listan en el orden en que resultan más útiles para las personas. Deshabilitar el tiempo es mejor que personalizar su duración, que a su vez es mejor que solicitar más antes de llegar al límite.

Para lograr nivel (AAA) se incita a los desarrolladores que no basen los contenidos en el tiempo a no ser que conformen una parte esencial del evento o actividad que se está presentando (por ejemplo los contenidos multimedia sincronizados). Muchas aplicaciones web implementan un límite de tiempo de autenticación después de cierto período de inactividad. Estas acciones les causan dificultades a los usuarios discapacitados, ellos suelen tardar más en completar las actividades. Las aplicaciones (RHODA y CRODA) deben brindar la posibilidad de identificarse nuevamente y continuar las operaciones sin perder la información ya ingresada.

## **C) Interrupciones automáticas de las páginas**

En ocasiones, los desarrolladores de sitios web crean páginas que se refrescan a intervalos regulares, sin que el usuario lo haya solicitado. El autor no puede predecir cuánto tiempo necesita el usuario para leer el contenido y dicha interrupción puede desorientarle. Se han de evitar las actualizaciones automáticas pero en caso de que resulten necesarias se debe ofrecer al usuario la posibilidad de elegir el momento en que estas se efectúen. Por ejemplo, se puede incluir un mensaje que indique al usuario el hecho de que la información de la página se actualiza continuamente, que actualice para tener la última información.

Para comprobar la existencia de refrescos automáticos, se ha de analizar de forma manual el código de las páginas en busca de elementos que puedan ocasionarlos, como por ejemplo a través del elemento <meta>.

Ejemplo desaconsejado: <meta http-equiv="refresh" content="300"> <body> Contenido de la página </body>

## **2.1.1.4 Idioma**

La Web se ha convertido en la principal herramienta de difusión, para una audiencia variada y de gran tamaño que requiere de un procesamiento de contenido sencillo. La información que se muestra al usuario está compuesta de partes diferentes que han de trabajar en conjunto de forma coordinada para que esta sea accesible y universal, es decir, estas partes han de funcionar bajo cualquier circunstancia, en cualquier país, con cualquier idioma y cultura. La utilización de formatos y protocolos que no establezcan barreras a los diferentes idiomas, sistemas de escritura y códigos, es esencial para lograr un acceso universal a la Web.

Durante años se han realizado investigaciones y se ha comprobado que existe una gran cantidad de usuarios que desean interactuar con la Web en su propio idioma, sin embargo, encuentran obstáculos

que le impiden navegar por la misma en su plenitud. En disímiles ocasiones los desarrolladores dudan en ofrecer la posibilidad de cambiar el idioma debido a que dudan de la valía de este servicio. Esto limita a todos los usuarios en general, es imperativo en estos momentos para garantizar un total acceso a la Web, brindarles a los usuarios la opción de poder cambiar de idioma.

Las personas con discapacidades acceden a los sitios web mediante tecnologías asistivas, las cuales son las encargadas de ayudarlos a navegar y entender el contenido. Muchas veces estas tecnologías a medida que van interactuando con las páginas les presentan contenidos erróneos a los usuarios debido a que no se especifican los cambios de idioma.

Con la intención de que estas incidencias no dificulten la interacción de los usuarios con las herramientas CRODA y RHODA se debe cumplir con los puntos de verificación recogidos en la segunda versión de las WCAG.

Los desarrolladores de contenido de las herramientas CRODA y RHODA deben identificar el idioma predominante en el documento. Todos los elementos contenidos heredan la información sobre el idioma que se identifica mediante el atributo "lang" o "xml:lang". Esto significa que identificar la información sobre el elemento HTML configura el idioma de procesamiento de texto predeterminado para todo el documento. En este ejemplo el idioma principal del documento es el español.

## <html lang="es">

Cuando se especifican los cambios de idioma en los contenidos, las diferentes tecnologías asistivas pueden cambiar automáticamente al nuevo lenguaje. Además, de apoyar a las tecnologías, la identificación del idioma usado permite a los motores de búsqueda localizar las palabras claves e identificar los documentos en el idioma deseado. Cuando estos cambios no son reconocidos, pueden ser indescifrables para los lectores de pantalla y los dispositivos braille.

No se debe olvidar indicar, si se incluye un enlace a otra página, el idioma en el que la misma se visualizará, haciendo uso del atributo "hreflang".

<a href="http://localhost/RHODA/web/index.php/main/question#" **hreflang="en"**> Preguntas frecuentes sobre el Repositorio de Objetos de Aprendizaje</a>

Para alcanzar el nivel (AA) debe cumplirse que si algunas secciones del documento tienen contenidos en un idioma diferente del principal, este debe estar identificado utilizando el atributo lang.  $< p >$ 

<q>Buenos días Philip</q>

<q lang="en">Good morning</q>. Respondió Philip en inglés.

<q> ¿Qué tal estás?</q>

<q lang="fr">Très bien. </q> Volvió a responder, pero esta vez en francés.  $<$ /p $>$ 

El atributo "lang" se puede utilizar con todos los elementos de HTML excepto <applet>, <base>, <basefont>, <br>, <frame>, <frameset>, <iframe>, <param> y <script>.

Al precisar un idioma no se debe especificar la localización del mismo a no ser que sea necesario, por lo que se debe decidir la longitud del código del idioma. Por ejemplo, si una página está escrita en español, no indicar que el idioma es español de Argentina (es-AR) o español de España (es-ES), a no ser que contenga expresiones idiomáticas de esas variantes. Se recomienda no identificar el idioma mediante banderas puesto que estas representan países y no lenguajes. Existen varios países que comparten el mismo idioma, y numerosos países tienen más de un idioma oficial.

Las aplicaciones RHODA y CRODA deben proporcionar la expansión de las abreviaturas y los acrónimos, además de proveer un mecanismo para identificar la pronunciación específica de las palabras cuando el significado de estas dentro del contexto resulta ser ambiguo.

La explicación para las abreviaturas y los acrónimos debe realizarse haciendo uso de los elementos <abbr> y <acronym> o enlazando a un glosario de términos la primera vez que se utilicen en el contenido.

Inicialmente se debe distinguir entre abreviaturas y acrónimos:

- En las abreviaturas no se lee la palabra que se crea con la forma abreviada, sino que se traduce su significado.
- $\triangleright$  En los acrónimos se lee la palabra que constituye la forma abreviada como se ha escrito.

<abbr title="izquierda">izqda. </abbr>

<acronym title="Pautas de Accesibilidad al Contenido Web" lang="en">WCAG</acronym>

# **2.1.1.5 Errores**

Los usuarios que presentan limitaciones son más proclives a cometer errores en el momento de entrar los datos. Debido a que las personas discapacitadas presentan un restringido campo de visión, una percepción del color limitada, entre otras, les resulta más difícil detectar que han cometido errores.

Los métodos comunes mediante los cuales se les indica la ocurrencia de un error pueden no ser obvios para las personas discapacitadas, debido a esto, tanto en RHODA como en CRODA se deben identificar de diversas maneras, por ejemplo no auxiliarse solo del cambio de color, sino también

representar imágenes, asteriscos, la mayor cantidad de opciones posibles. La identificación y descripción de errores puede combinarse con información que los agentes de usuario o las tecnologías asistivas puedan utilizar para identificarlos y proporcionarle dicha información al usuario.

Jacob Nielsen, en su artículo "Error Message Guidelines"ofrece los siguientes consejos: [20]

- $\triangleright$  Indicar explícitamente que ha sucedido un problema. Cuando los usuarios provocan errores y no reciben un feedback<sup>15</sup>, se encuentran completamente perdidos.
- Evitar el lenguaje técnico y abreviaturas, utilizar un lenguaje claro y comprensible (humanreadable language).
- $\triangleright$  Usar frases amigables (polite phrasing): No culpar a los usuarios con mensajes como "comando" ilegal".
- Ser precisos: Hacer una descripción exacta del problema. No utilizar mensajes vagos y genéricos como "error de sintaxis".
- $\triangleright$  Brindar siempre soluciones. Si es necesario incluir ejemplos.
- Hacer visible el cartel de error y señalar claramente el campo en cuestión (para indicarlo, no basarse solo en el color, sino, acompañarlo también de un ícono).
- Preservar el trabajo del usuario. No limpiar el formulario cuando se produzca un error, respetar el trabajo que se tomó para completarlo y permitir que lo corrija sin tener que rescribirlo.
- $\triangleright$  Reducir el trabajo del usuario y si es posible, interpretar lo que intentaba hacer, ofreciendo una lista breve con opciones para que elija lo que deseaba realizar.

No se debe saturar la página con contenidos innecesarios, sino proveer información sugerente que contribuya a no incurrir en errores, proporcionar instrucciones que beneficien a las personas con discapacidad, ayudarlos a entender cuáles son los datos que deben introducir.

<label for="password">Contraseña: (más de 7 caracteres) </label>

<input type="password" name="password" id="password" value="" size="13">

Con el objetivo de alcanzar nivel (AAA) en aquellas páginas que requieren envío de información, se debe cumplir al menos uno de los siguientes casos:

 $\triangleright$  Reversible: El envío es reversible.

 $\overline{a}$ 

 Revisado: Se verifica la información para detectar errores en la entrada de datos y se proporciona al usuario la oportunidad de corregirlos.

<sup>&</sup>lt;sup>15</sup> Coniunto de reacciones o respuestas que manifiesta un receptor respecto a la actuación del emisor.

 Confirmado: Se provee un mecanismo para revisar, confirmar y corregir la información antes de finalizar el envío de los datos.

## **2.1.1.6 Script y Objetos programados**

Cada vez es más usual incluir contenidos y funcionalidades en las aplicaciones a través de elementos de programación. Este método proporciona dinamismo y minimiza la carga de trabajo en los servidores web, existe un inconveniente que compromete la utilidad de estos elementos, es la necesidad de contar con un agente de usuario que soporte los elementos de programación.

En los contenidos web lo más recomendable es incluir su contenido a través de XHTML, pero es posible también ofrecer contenido empleando otro tipo de lenguajes de programación. De esta forma se ofrecen contenidos a través de elementos de programación. Los elementos de programación se dividen en dos grupos:

Scripts: Es un conjunto de instrucciones de programación que se ejecutan en el navegador del cliente.

Dicho código puede incluirse integrado en el propio documento HTML o enlazado a un documento externo. En ambas situaciones debe emplearse el elemento <script> con la única diferencia de que para los scripts incluidos en documentos externos se indica la ruta del documento mediante el atributo "src".

<script type="text/JavaScript">alert ("Esto integrado") ;< /script>

 Objetos programados: Cualquier componente (Flash, Applet, etc.) que se ejecuta en la máquina del cliente a través de un plugin o complemento instalado en la aplicación de usuario.

Se introducen en los documentos HTML por medio del atributo <object> <object data="main.swf" type="application/x-shockwave-flash" width="1000" height="680" id="main">

<param name="allowScriptAccess" value="sameDomain" />

<param name="allowFullScreen" value="false" />

<param name="movie" value="main.swf" />

<param name="quality" value="high" />

<param name="bgcolor" value="#ffffff" />

<--Contenido que se mostrará en caso de que el navegador no pueda ejecutar el objeto --> </object>

Para comprobar que los scripts y los objetos programados son accesibles se debe realizar una comprobación manual, se debe acceder a los mismos empleando diferentes tecnologías asistivas y comprobar que es posible acceder a todo su contenido siguiendo un orden lógico.

## **2.1.2 Estructura**

Primeramente, al iniciar proyectos web, el equipo de desarrollo debe identificar la estructura que desean dar a su contenido antes de comenzar a pensar en cómo se verán los mismos. Separar la estructura de la presentación del contenido ofrece múltiples ventajas, además del aumento de la accesibilidad, facilita las labores de mantenimiento y disminuye los trabajos de producción. A pesar de que diferenciar estructura y presentación puede ser difícil en ocasiones, no se deben usar elementos estructurales para lograr efectos de presentación ni viceversa. En esta sección se abarcan lo temas referentes a cómo estructurar los diferentes contenidos que conforman las aplicaciones RHODA y CRODA.

## **2.1.2.1 Tablas**

Entre las medidas a adoptar para el desarrollo de una aplicación web accesible, se ha de tener en cuenta la presentación de información al usuario en formato tabular. Las tablas son un conjunto de celdas organizadas dentro de las cuales se puede alojar distintos contenidos, en la actualidad, gran parte de los diseñadores de páginas web basan su maquetación en ellas, semánticamente esto no es correcto, las tablas no fueron creadas para esa finalidad, de esta forma se mezcla la presentación y el contenido. Las tablas son uno de los elementos que más problemas de accesibilidad presentan en la Web, creando infinidad de dificultades para los usuarios discapacitados.

Desde el punto de vista de la accesibilidad, las tablas cuentan con una serie de exigencias, debidas principalmente a que muchas de las discapacidades en relación con la red son visuales. A pesar de que el texto se considera accesible para prácticamente todos los usuarios, las tablas de datos estructuran los contenidos en filas y columnas, describiendo una relación entre cada celda con otras celdas en su misma fila o columna. Esta información, que de forma visual se aprecia fácilmente, se debe transmitir también a los usuarios que deseen acceder de forma no visual.

A continuación, se precisan una serie de elementos que los desarrolladores de RHODA y CRODA deben tener presente, con la finalidad de que las tablas no constituyan barreras de acceso a la información:

- $\triangleright$  El elemento <table> identifica toda la tabla y contiene el resto de los elementos.
- El elemento <tr>actúa como contenedor para una fila de celdas.
- El elemento <th> define una celda que contiene información de encabezado.
- El elemento <td> define una celda que contiene datos.

```
Estos elementos deben agruparse adecuadamente con el uso de etiquetas como <thead>, <tbody> y 
<tfoot>, así como asociar los datos mediante el uso de atributos como "scope", "id" y "headers". Se 
debe proporcionar una descripción adecuada de los datos de la tabla mediante títulos introducidos a 
través de la etiqueta <caption> y resúmenes mediante el atributo "summary" de la tabla.
<table summary="Cuadro de medallas - Olimpiadas Beijing 2008">
<caption> Medallero Olímpico</caption>
<thead>
<tr><th id="header1">Medallas de oro</th>
<th id="header2">Medallas de plata</th>
<th id="header3">Medallas de bronce</th>
</tr></thead>
<tfoot>
</tfoot>
<tbody>
<tr><th id="header4">China</th>
<td headers="header4 header1">49</td>
<td headers="header4 header2">19</td>
<td headers="header4 header3">28</td>
</tr><tr><th id="header5">EEUU</th>
<td headers="header5 header1">34</td>
<td headers="header5 header2">37</td>
<td headers="header5 header3">36</td>
</tr><tr><th id="header6">Rusia</th>
<td headers="header6 header1">23</td>
```
<td headers="header6 header2">21</td> <td headers="header6 header3">28</td>  $<$ /tr $>$ </tbody> </table> </body> </html>

Las celdas de las tablas pueden contener información de encabezado a través de la etiqueta <th> o de datos con la etiqueta <td>. Cuando el texto del encabezado es demasiado extenso se debe emplear el atributo "abbr". De este modo los agentes de usuario visuales mostrarán el texto completo, sin embargo, los agentes no visuales emplearán el método abreviado para verbalizar los encabezados relacionados con cada celda de datos. Así se logra simplificar el acceso a los contenidos a los usuarios que accedan de ese modo.

 $<$ tr $>$ <th abbr="oro">Medallas de oro</th> <th abbr="plata">Medallas de plata</th> <th abbr="bronce">Medallas de bronce</th>  $<$ /tr $>$ 

Para proporcionar la información de manera accesible se debe asociar los datos con su correspondiente encabezado. Las celdas de encabezado categorizan la información que se muestra en las celdas de datos de su misma fila o columna. Para transmitir esta relación se deben emplear mecanismos que permiten asociar lógicamente los encabezados a las celdas de datos de la tabla. La transmisión de dicha asociación se puede transmitir mediante distintos mecanismos:

- $\triangleright$  scope.
- $\triangleright$  id y headers.

## **A) Asociación mediante el atributo scope**

Un método para llevar a cabo la asociación entre las celdas de una tabla es por medio del atributo "scope". Este se emplea en los encabezados e indica el ámbito de dicho encabezado, ya sea fila, columna o un grupo de filas o columnas. Las tablas sencillas que posean un único nivel de encabezados, es decir, una única columna o una única fila pueden asociarse empleando únicamente este atributo.

 $<$ tr $>$ 

<th scope="col">Medallas de oro</th> <th scope="col">Medallas de plata</th> <th scope="col">Medallas de bronce</th>  $<$ /tr $>$ 

## **B) Asociación mediante los atributos id y headers**

Otro método de asociación consiste en emplear los atributos "id" y "headers". Este consiste en identificar cada celda de encabezado mediante el atributo id y posteriormente indicar en cada celda de datos los identificadores de los encabezados relacionados mediante el atributo headers. Las tablas de datos complejas, es decir, aquellas que posean más de una única fila o columna de celdas de encabezamiento, deben emplear este método para asociar sus celdas de datos con sus respectivos encabezados.

```
<tr><td></td>
<th id="header1">Comidas</th>
<th id="header2">Hotel</th>
<th id="header3">Transportes</th>
</tr><tr><th id="header4">San Jose</th>
<td colspan="3"></td>
</tr><tr><th headers="header4" id="header5">25-ago-97</th>
<td headers="header4 header5 header1">37,74</td>
<td headers="header4 header5 header2">112,00</td>
<td headers="header4 header5 header3">45,00</td>
</tr>
```
Las tablas pueden contener celdas que estén relacionadas con más de una fila y columna contiguas. Cuando esto ocurre se deben emplear los atributos "colspan" y "rowspan" de los elementos <th> y <td> para indicar que dicha celda ocupa varias columnas o filas respectivamente. <thead>

 $<$ tr $>$ 

```
<th scope="col" rowspan="2">Países</th>
<th colspan="3">Tipos de medalla</th>
</tr><tr><th scope="col">Medallas de oro</th>
<th scope="col">Medallas de plata</th>
<th scope="col">Medallas de bronce</th>
</tr></thead>
```
También puede suceder que algunas posean múltiples columnas que hacen referencia a una misma temática. Estas columnas se pueden agrupar y de ese modo categorizarlas. Para realizar esta categorización se utilizan los elementos <colgroup> y <col>. Estos han de incluirse antes del conjunto de celdas de encabezado y de datos de la tabla. Cada elemento <colgroup> indica un grupo de una o varias columnas asociadas. En caso de ser varias columnas, en su interior se debe indicar tantos elementos <col> como columnas estén asociadas.

```
<table border="1" summary="Páginas de códigos soportadas por las diferentes versiones de MS 
Windows.">
```
<caption>Páginas de Códigos Soportadas por Microsoft Windows</caption>

```
<colgroup />
<colgroup />
<colgroup>
<col/<col/</colgroup>
<colgroup span="3"/>
<thead>
</table>
```
#### **2.1.2.2 Formularios**

Al igual que las tablas, los formularios son elementos comunes de las aplicaciones web, estos constituyen elementos de interacción fundamentales presentes en todas las páginas. Por estas razones deben realizarse de forma adecuada, de manera que no se excluya a ningún usuario sin importar sus limitaciones. A continuación se explican algunos criterios que los desarrolladores de

RHODA y CRODA deben tener presente para crear formularios accesibles para todas las personas. Para ello se cumple con los puntos de verificación de las WCAG 2.0 referentes a los formularios y a sus componentes.

Las etiquetas de los formularios se utilizan para indicar la información que incluye cada control del mismo. Todo control excepto los botones debe ser identificado mediante la etiqueta <label>, solo mediante este elemento, así se proporciona información acerca del control, cuando esta etiqueta recibe el foco, automáticamente se lo cede al control asociado. Si un texto actúa como etiqueta de control y se encuentra, por ejemplo, marcado con la etiqueta <P> constituiría un error.

Existen dos tipos de asociación de las etiquetas con los controles de formulario:

 $\triangleright$  Implícita: La etiqueta debe estar colocada inmediatamente antes o después de su control en la misma línea, encima del control si la línea es diferente, o envolver el control dentro de la etiqueta.

<label> Nombre:</label> <input id="nombre" name="nombre" type="text" />

<label> Nombre:<input id="nombre" name="nombre" type="text" /></label>

En el caso de los controles tipo *campo de texto*, *lista desplegable*, *selector de ficheros, áreas de texto*  la etiqueta debe estar situada inmediatamente antes del control mientras que en el caso de los controles tipo *opción* y *casilla de verificación* debe aparecer inmediatamente después.

 Explícita: Se realiza identificando cada control con un atributo "id" único y asociarlo a través del atributo"for" de la etiqueta <label> correspondiente.

<label for="nombre">Nombre </label> <input id="nombre" name="nombre" type="text"/>

Los formularios deben ser completamente funcionales al prescindir de scripts. Es común utilizar JavaScript para la validación y envío de estos, lo que provoca que al utilizar un agente de usuario sin soporte para dicha tecnología, se pierda completa o parcialmente la funcionalidad del mismo. Para evitar que determinados usuarios pierdan la funcionalidad y operatividad de los formularios, debe introducirse JavaScript en los desarrollos como una mejora pero no como un requisito.

Se detallan a continuación, una serie de consideraciones generales que se deben cumplir cuando se integran funcionalidades a través de dichas tecnologías programadas:

 El formulario debe poder ser enviado sin utilizar JavaScript. Para ello el formulario definido a través del elemento <Form> debe tener una URL válida en el atributo "action" y el botón de envío de ser generado con un elemento <Input> de tipo "submit" o "image".

- En caso de requerir una validación de los campos debe hacerse en el lado del servidor.
- En aquellos formularios dinámicos dependientes de script (por ejemplo, en los que se efectúa algún tipo de cálculo) debe proporcionarse un método que evite perder funcionalidad al prescindir de dicha tecnología.

Todo formulario debe contar con el atributo "acceskey" y "tabindex" para definir el atajo de teclado y el orden de tabulación respectivamente. Se incluye un texto por defecto en los cuadros de edición y áreas de texto que indique la acción que debe realizar el usuario. Además, se agrupan los controles según su estado y funcionalidad con el elemento <Fieldset> y para la descripción del grupo obligatoria el elemento <Legend>.

Ejemplo de formulario accesible:

<fieldset>

<legend>Datos personales</legend>

</fieldset>

<legend>Formulario de contacto</legend>

```
<form name="contactar" method="POST" action="">
```
<fieldset>

<legend> Datos personales </legend>

<label for="nombre" tabindex="1">Tu nombre</label> <input name="nombre" id="nombre" value="Escriba su nombre">

<label for="email" tabindex="2">Email</label> <input name="email" id="email" value="Escriba su Email">

</fieldset>

<fieldset>

<legend> Mensaje </legend>

<label for="form\_subject" tabindex="3">Tema</label> <select name="tema" id="tema">

<option value=" ">--- Escoja una opción ----

<optgroup label="Mensajes Técnicos">

<option value="Tecnico1">Técnico 1

<option value="Tecnico2">Técnico 2

<option value="Tecnico3">Técnico 3

</optgroup>

<optgroup label="Mensajes Personales">

<option value="Personal1">Personal 1 <option value="Personal2">Personal 2 <option value="Personal3">Personal 3 </optgroup> </select><br />><br />> <label for="mensaje" tabindex="4">Mensaje</label> <textarea name="mensaje" id="mensaje"></textarea> </fieldset> <input type="submit" name="send" value="Enviar"> <input type="reset" value="Limpiar"> </form>

## **2.1.2.3 Encabezados**

Los encabezados son etiquetas del lenguaje HTML para delimitar fragmentos de texto, debido a que algunos usuarios examinan los documentos navegando por sus encabezados, es de vital importancia usarlos apropiadamente de forma que expresen la estructura lógica de los mismos. Los documentos largos suelen dividirse en una serie de secciones, por tanto los desarrolladores de OA del laboratorio de producción, deben ordenar los elementos de encabezamiento de forma apropiada, las secciones deben iniciarse con <h1></h1> que es el más grande e importante, hasta el <h6></h6> el más pequeño y menos significativo. Muchos desarrolladores de aplicaciones web emplean las etiquetas <div> y <span> para estructurar el contenido y definir encabezados de sección, se recomienda evitar su uso con tales propósitos, lo correcto es utilizar las etiquetas de encabezados y definir su presentación visual con CSS.

Las personas que no presentan discapacidades visuales que navegan por los sitios web, hojean rápidamente todas las páginas para detectar ciertas zonas con el tamaño de letra mayor o con un color diferente que indican el inicio y fin de las secciones que forman el contenido web. De este modo los usuarios pueden acceder a los textos que les interesan sin tener que leer toda la página. De igual forma puede ocurrir con los usuarios que usan tecnologías asistivas, una gran variedad de estas ayudas y algunos navegadores como Opera permiten a los usuarios desplazarse dentro de contenidos web "saltando" de un encabezado a otro, siendo posible siempre que el contenido esté correctamente estructurado y etiquetado.

En las WCAG 2.0 se han recogido criterios de cumplimiento enfocados a lograr que se estructuren adecuadamente los contenidos. Para cumplir nivel de conformidad (AA) es necesario que las etiquetas

y los encabezados describan su propósito, cuando estos son claros y descriptivos, los usuarios pueden encontrar la información buscada y entender la relación entre las distintas partes del contenido.

Para alcanzar nivel (AAA) en las herramientas RHODA y CRODA se deben usar encabezados de sección para organizar el contenido, el objetivo es proporcionarlos para las distintas partes de una página web cuando esta se encuentra dividida en secciones. Por ejemplo, los documentos extensos a menudo se dividen en capítulos; los capítulos en temas y los temas en varias secciones; las secciones en párrafos, etc. Cuando existen tales divisiones, se necesitan encabezados que las presenten. <h1>Capítulo 1</h1>

<h2>Introducción</h2>

<p>El primer párrafo. </p>

<h2>Objetivos</h2>

<p>El segundo párrafo. </p>

Esto indica la organización del contenido, facilita su navegación y proporciona un "mapa" mental que ayuda a comprender el contenido. Este criterio está incluido en el nivel (AAA) porque no puede ser aplicado a todo tipo de contenido y no siempre resulta posible insertar encabezados, además, está referido al contenido propiamente dicho no a componentes de la interfaz de usuario.

## **2.1.2.4 Marcos**

Los marcos o frames son ventanas independientes unas de otras que se crean a partir de dividir la pantalla en varias secciones. Esto permite tener cargados distintos archivos al mismo tiempo e inclusive, dependiendo del diseño, dar la impresión de que se trata de una sola ventana. La utilización de frames crea multitud de problemas no solo de accesibilidad, estos van en contra de la propia esencia del HTML, su uso está desaconsejado por el W3C, dificulta la impresión correcta de la página, ralentiza la descarga y no permite guardar la dirección URL en los favoritos ni enviarla por correo.

El usuario debe acceder siempre por la página principal de lo contrario se pierden elementos como la navegación. Se reduce el espacio en pantalla, situación que empeora si se accede desde un dispositivo con poca resolución. Además provocan problemas al visualizarse con navegadores antiguos, navegadores solo texto y lectores de pantalla.

Con la finalidad de obtener la mayor accesibilidad posible en las herramientas RHODA y CRODA, es mejor evitar el uso de los frames. En la actualidad existen diferentes técnicas y la mayoría de las herramientas de autor están preparadas para incluir automáticamente un elemento, como un menú de navegación o un pie de página en un lugar determinado de todas las páginas, con lo que se consigue la misma función que con el uso de marcos pero sin sus inconvenientes.

Si es de vital importancia su uso, entonces se pueden desarrollar de forma que sean usables y accesibles. Existen ciertos navegadores que no pueden representar los contenidos de los marcos, por lo que es necesario proporcionar presentaciones alternativas para los usuarios que vayan a utilizarlos, las mismas se realizan mediante el uso de la etiqueta <noframes>. Un ejemplo de uso es el siguiente: <noframes>

<a href="tabla\_de\_contenidos.html">Índice de contenidos. </a> </noframes>

Observar que se ofrece un contenido alternativo por el cual se pueda navegar. En muchas páginas web se encuentra el siguiente mensaje: "Su navegador no soporta frames", de esta forma se priva del contenido a los usuarios que utilicen navegadores que no soporten los marcos.

Cada marco se debe identificar utilizando nombres descriptivos en el atributo "name", además deben contar con un título y una descripción. Para ello, se tienen que emplear los atributos "title" y "longdesc" en la etiqueta <frame>. El atributo "longdesc" realiza la misma función que con la etiqueta <img>, se emplea para ofrecer una descripción más larga del elemento que la proporcionada por el atributo "title".

<frameset cols="10%, 90%" title="Herramienta de Autor Web "CRODA"">

<frame src="nav.html" name="navega" title="Barra de navegación" longdesc="descripcion.html " /> <frame src="doc.html" name="contenido" title="Documentos" longdesc="descripcion.html " /> </frameset>

## **2.1.3 Presentación**

Es imprescindible que los diseñadores no se limiten a páginas con diseños resplandecientes, sino que se logre un equilibrio entre lo atractivo a la vista y la navegabilidad, tanto para los usuarios como para las tecnologías asistivas, de forma que se obtenga fácil acceso a todas las informaciones disponibles. En esta sección se abarcan los temas relacionados con el diseño en la Web, como es el uso de colores y las CSS.

## **2.1.3.1 Uso de color**

El color juega un papel importante en cualquier diseño que se realice, el uso adecuado de los mismos permite que la Web sea accesible. Se ha demostrado que las tradicionales páginas con fondo blanco y letras negras no son ideales para la visualización humana, es mejor si el contraste se atenúa, utilizando por ejemplo colores pastel de fondo con textos oscuros. El contraste constituye una de las

principales razones por la que muchos usuarios abandonan las páginas en numerosas ocasiones. Se exhorta a los desarrolladores de RHODA y CRODA incluir colores suaves, que inciten a los usuarios a permanecer en las aplicaciones.

Toda información, de ambas herramientas, que se ofrece a través de colores debe tener alternativas en las que se ofrezca el mismo contenido en otros formatos, con la intención de convertirla en accesible para todos los usuarios sin importar sus limitaciones.

Colores que contrastan para el fondo de la página y el texto facilitan la lectura, texto oscuro sobre un fondo claro es normalmente la mejor combinación para los no invidentes, pero la utilización de hojas de estilo para controlar los colores del texto y del fondo permite a otros elegir la mejor combinación para sus necesidades y su entorno actual. En la medida de lo posible, se ha de intentar buscar un contraste elevado entre imágenes y textos de primer plano, así como colores de texto y fondo para que en todo momento sea distinguible la información.

## **2.1.3.2 CSS**

Las hojas de estilo resultan un mecanismo muy útil a la hora de separar el contenido del diseño, logrando alterar la presentación de cada elemento sin tocar el código HTML, generando archivos más compactos y ahorrando esfuerzo y tiempo de edición. Aunque son muy potentes, resultan relativamente sencillas y fáciles de aprender. Se permite especificar las hojas de estilo para diferentes navegadores y tipos de medios (braille, impresos, auditivos), a la vez que el usuario con alguna discapacidad o por preferencias puede definir su propia hojas de estilo.

Se debe tener presente que no todos los navegadores han integrado de la misma manera el estándar de las CSS y, por ello, algunos estilos no tienen el efecto deseado. A continuación se proponen disímiles características que se deben cumplir tanto en RHODA como en CRODA, para garantizar la compatibilidad y evitar barreras de las CSS.

- Usar un número mínimo de hojas de estilo. Evitar tenerlas incrustadas en la cabecera del documento HTML, en su lugar usar hojas de estilo externas que se definen en un documento aparte y permiten dotar a una serie de páginas con el mismo estilo. Los contenidos de los sitios se deben organizar de forma que pueda ser leído sin hojas de estilo, para aquellos usuarios que navegan sin estilos en navegadores solo texto y lectores de pantalla.
	- $\checkmark$  <link rel= stylesheet ref= estilos.css type= text/css>
- Usar la unidad "em" para fijar el tamaño de letra, especificar siempre un tipo de letra genérico por defecto.

 No utilizar tablas para maquetar. En su momento fue una herramienta muy útil, sin embargo, a medida que la Web ha ido evolucionando esta técnica ha sido responsable de muchos problemas, entre ellos de accesibilidad. Un diseño con tablas no es flexible, no se puede cambiar la distribución de los elementos de una página a menos que se vuelva a realizar. Cada explorador renderiza de manera diferente cada elemento HTML y con la estructura de tablas el cambio es más notorio. Además, ocupa más espacio y ancho de banda, también resulta más complicado indexar el contenido por los motores de búsqueda.

## **2.1.4 Navegación**

Proveer objetos de navegación e información orientativa en las aplicaciones aumenta la usabilidad y la accesibilidad. Los mecanismos de navegación constituyen elementos que ayudan al usuario a conocer donde se encuentra dentro de la herramienta y a desplazarse entre los contenidos de la misma. La navegación es un tema que no resulta ser complejo para los desarrolladores, pero en muchas ocasiones es olvidado.

Es necesario que un usuario pueda llegar a cualquier página que compone la aplicación y debe poder regresar al punto inicial con el uso exclusivo de los elementos de navegación creados dentro del mismo. Por otra parte, es recomendable que la información que se busca no se encuentre mas allá de tres clic de distancia de cualquier página, para lograr este objetivo la planificación es indispensable y una correcta estructuración de los menús es más que evidente. Dentro de este tópico se abordan aspectos como son los vínculos, los mapas de imágenes, los rastros de migas y los atajos de teclados.

## **2.1.4.1 Vínculos**

Los enlaces o hipervínculos se definen como componentes esenciales de navegación en la Web. Posibilitan a los usuarios desplazarse por los distintos contenidos de las páginas de forma fácil. Los vínculos no solo son elementos situados en el cuerpo del documento donde las personas pueden interactuar, sino que hay una serie de enlaces a otros documentos que pueden no ser accesibles directamente por el usuario pero sí por el navegador o agente usuario por tratarse de enlaces a documentos especiales como hojas de estilo, documentos alternativos o código JavaScript.

Por defecto, en la mayoría de los navegadores gráficos los hipervínculos aparecen azules y subrayados. Cuando se pasa el puntero del ratón por encima, en muchos de los navegadores el puntero cambia a la forma de una mano con el dedo índice extendido, este comportamiento se puede cambiar utilizando estilos.

En las WCAG 2.0 están contemplados varios puntos de verificación encaminados a alcanzar ciertos

niveles de accesibilidad en los enlaces, para lograr nivel (A) los textos de los mismos deben ser significativos y concisos con la finalidad de identificar su funcionalidad cuando es leído fuera de contexto. La intención de este principio es ayudar a los usuarios a comprender el propósito de cada vínculo para que las personas puedan decidir si lo desean activar. Algunas tecnologías asistivas ofrecen a los usuarios una lista con los enlaces que se encuentran en el contenido de la página. Los textos con el mayor sentido posible favorecen a los usuarios que desean seleccionar los hipervínculos a partir de esa lista, así como aquellos que desean navegar tabulando a través de los enlaces.

En caso de que un vínculo, a pesar de que resulte suficientemente descriptivo o significativo, requiera información adicional complementaria para mejorar la comprensión de su propósito, esta puede ser proporcionada a través del atributo "title". Dicho atributo, debe ser empleado únicamente para ampliar la información proporcionada por el texto del enlace (indicar el formato y el tamaño de un archivo adjunto, información complementaria, etc.). Se ha de tener presente que, debido a la existencia de agentes de usuario y tecnologías asistivas que no permiten acceder de forma simultánea al texto del enlace y a la información proporcionada a través del atributo "title", se debe replicar en este último el texto del vínculo.

<a href="file" title=" ¿Cómo usar el repositorio? [pdf - 110 KB]"> ¿Cómo usar el repositorio? </a>

Siempre que sea posible se debe proveer a los usuarios más de un camino para localizar el contenido dentro de las herramientas RHODA y CRODA. También se debe garantizar que hipervínculos iguales se refieran al mismo recurso o destino, así como evitar la presencia de enlaces rotos. Existen herramientas online que permiten comprobar la validez de los enlaces en las páginas, un ejemplo de esta es la desarrollada por el W3C denominada *W3C Link Checker.*

Es necesario para obtener nivel de conformidad (AAA) en las WCAG 2.0 que se provea un mecanismo que permita identificar el objetivo de cada enlace. Este criterio incluye una excepción para los vínculos cuyo propósito no se pueda determinar a partir de la información de la página web, en estas situaciones los usuarios con discapacidad no están en desventaja; no hay un contexto adicional para entender la intención del enlace. De todas formas, cualquier información de contexto que se pueda usar para interpretar el propósito del enlace, debe estar disponible en el texto de este o debe ser posible de asociar por tecnologías asistivas para satisfacer este criterio.

Tanto en CRODA como en RHODA se ha de evitar en la medida de lo posible la apertura de enlaces en nueva ventana, esto no solo afecta la accesibilidad sino también la usabilidad de una aplicación web, al constituir un comportamiento no esperado por el usuario, pudiéndole confundir o desorientar.

En aquellos casos en los que resulte necesaria la apertura de nuevas ventanas, se debe informar de tal hecho a los usuarios, ofreciendo soluciones lo menos intrusivas que sea posible. Para avisar de forma adecuada de la apertura de enlaces textuales en nueva ventana existen las siguientes formas:

 $\triangleright$  En el texto del propio enlace.

<a href="nueva\_ventana.html" target="\_blank">Texto del vínculo (se abre en ventana nueva) </a>

 Aportando un elemento gráfico que indique al usuario visualmente y a través de su alternativa textual la apertura de una nueva ventana.

<a href="nueva\_ventana.html" target="\_blank">Texto del vínculo <img alt="Se abre en ventana nueva" src="icono.gif" /></a>

## **2.1.4.2 Mapas de imágenes**

Un mapa de imágenes consiste en información asociada a una imagen que permite describir áreas en la imagen mediante coordenadas y enlazarlas con otros documentos. Debido a la naturaleza visual del mismo, es necesario dotar a las distintas áreas descritas de información sobre el contenido al que hacen referencia.

Hay dos tipos de mapas de imágenes:

- En el lado del cliente. Cuando un usuario activa una región de un mapa de imágenes en el lado del cliente con un ratón, las coordenadas en píxeles son interpretadas por el agente de usuario. El agente de usuario selecciona el vínculo especificado por la región activada y lo sigue. En este tipo de mapas de imágenes siempre deberá usarse el atributo "alt"del elemento <area>.
- En el lado del servidor. Cuando un usuario activa una región de un mapa de imágenes en el lado del servidor, las coordenadas en píxeles son enviadas al agente del lado del servidor especificado por el atributo "href" del elemento <a>. El agente del servidor interpreta las coordenadas y realiza alguna acción.

Según la bibliografía consultada referente al tema, se pudo llegar a la conclusión de que se prefieren los mapas de imágenes en el cliente que los del servidor por dos razones: son accesibles a las personas que utilizan agentes de usuario no gráficos y permiten saber en todo momento si el apuntador está sobre una región activa o no.

Para crear un mapa de imagen en el cliente se define con la etiqueta <map> y cada una de las zonas activas se define con la etiqueta <area>. La etiqueta <area> posee los atributos "shape" y "coords", que se emplean para definir la forma geométrica de la zona activa, y el atributo "href", que se emplea para indicar la acción asociada.
Para que estos sean accesibles, se tiene que proporcionar un texto alternativo con el atributo "alt" para cada etiqueta <area>. Como cada zona activa realiza la misma función que un enlace, el texto alternativo tiene que ser eficaz, en especial, tiene que tener sentido cuando se lea fuera de contexto. La etiqueta <area> no posee el atributo "longdesc" para proporcionar una descripción más larga que con el atributo "alt".

```
<img src="Objeto.gif" alt="Mapa de áreas de mi OA" usemap="#map1">
<map name="map1">
<area shape="rect" coords="0,0,30,30" href="objetivos.html" alt="Objetivos">
<area shape="rect" coords="34,34,100,100" href="desarrollo.html" alt="Desarrollo">
</map>
```
Hay que tener presente que, cuando dos áreas se solapan, la que esté declarada primero es la que tiene preferencia. Por eso se debe declarar al final un área que no conduzca a ninguna URL por si el usuario pulsa fuera de las zonas activas. Se propone que sean utilizadas estas recomendaciones en las herramientas CRODA y RHODA, así se cumplen con los puntos de verificación recogidos en las WCAG 2.0.

## **2.1.4.3 Rastro**

El rastro de migas de pan es una herramienta de navegación constituida por una serie de vínculos, constituye una de las ayudas más útiles y fáciles de entender por el usuario, ya que le facilita ubicarse en la Web, brindándole enlaces directos a cada uno de los niveles jerárquicos superiores.

Normalmente la estructura de navegación de un sitio no otorga información suficiente que permita ubicar una página dentro del contexto global de los contenidos del mismo. Cuando la aplicación tiene una estructura de contenidos compuesta de múltiples niveles resulta difícil reconocer la ubicación de las páginas interiores respecto a la arquitectura de información del sitio.

Este problema se hace más evidente cuando el usuario ingresa desde páginas interiores, por ejemplo mediante un vínculo en una página de resultados en un buscador, pero es igualmente relevante para los usuarios que navegan el sitio de modo convencional.

Se propone para que las herramientas CRODA y RHODA alcancen un nivel de conformidad (AA), proveer un sistema jerarquizado de vínculos a las secciones o páginas padre desde la página actual hasta la página de inicio.

Representar claramente la jerarquía descendente hasta la página.

Utilizar un elemento separador que refuerce esa jerarquía entre cada vínculo.

 Estar orientado de izquierda a derecha y en la parte superior de la página, normalmente bajo el encabezado de la página y sobre los contenidos.

#### **2.1.4.4 Teclado**

Muchos usuarios que acceden a la Web padecen de discapacidades físico motoras, los mismos presentan limitaciones para interactuar con el contenido, debido a que las aplicaciones no se desarrollan con independencia de dispositivo. Cada vez se hace más consciente desarrollar aplicaciones para todas las personas sin importar sus discapacidades, se ofrecen vías alternativas para navegar por la Web como son los atajos de teclado.

Pero no solo los usuarios con experiencia sacan provecho de su teclado, hay usuarios que no utilizan el mouse y muchos que no lo pueden manejar por limitaciones. Las personas invidentes no ven el puntero del ratón; tienen que usar el teclado y un usuario invidente con lector de pantalla puede trabajar más rápido que uno vidente con mouse.

Las aplicaciones deben incorporar características que permitan a los usuarios asignar atajos de teclado a ciertas acciones. De este modo, HTML permite especificar atajos en los documentos mediante el atributo "accesskey". A pesar de su utilidad pocas herramientas los definen y aún, menos usuarios saben aprovecharlos. Se debe advertir al usuario de la existencia de teclas de acceso y debido a que casi ningún navegador muestra la definición de los atajos, se debe indicar al usuario los caracteres definidos.

Entre los problemas más graves que presentan los atajos es el conflicto con los navegadores y las tecnologías asistivas, muchas de estas ayudas técnicas y agentes de usuarios no los implementan de igual forma por lo que existe la posibilidad de que teclas reservadas por estas ayudas sean usadas en los atajos de teclado de las aplicaciones.

En las herramientas CRODA y RHODA se quiere lograr que todas las personas que acceden tengan acceso a sus contenidos y servicios. Para facilitar la navegación a través del teclado, se facilitan las siguientes combinaciones, a modo de atajos de teclado, para acceder a las opciones comunes en las páginas de las herramientas:

## **Para RHODA:**

S: Inicio

- 1: Mis objetos de aprendizaje.
- 2: Búsqueda avanzada.
- 3: Ver todas las categorías.

4 Salir.

# **Para CRODA:**

S: Inicio

- 1: Objetos de aprendizaje.
- 2: Plantillas.

3: Mensajería.

El uso de teclado depende del navegador. Los más frecuentes utilizan las siguientes combinaciones de teclas:

- Internet Explorer 5+ (Windows). Mantenga pulsada la tecla Alt, presione el número o letra de la tecla de acceso, suelte ambas teclas y pulse ENTER.
- Firefox < 2.0, Mozilla y Netscape 7+ (Windows). Mantenga pulsada la tecla Alt y presione el número o letra de la tecla de acceso
- Firefox, Mozilla y Netscape 7+ (Mac OS X). Mantenga pulsada la tecla Ctrl y presione el número o letra de la tecla de acceso.
- Internet Explorer 4 (Windows). Mantenga pulsada la tecla Alt y presione el número o letra de la tecla de acceso.
- > Internet Explorer 4.5 (Mac). Las teclas de acceso no están soportadas, por favor utilice otro navegador.
- Netscape 6 y anteriores (Todas las plataformas). Las teclas de acceso no están soportadas, por favor utilice otro navegador.

## **Conclusiones del Capítulo**

Partiendo de la necesidad de hacer accesibles a las herramientas CRODA y RHODA como fundamento para la realización de una guía de Accesibilidad Web se analizaron las Pautas de Accesibilidad para el Contenido Web en su segunda versión. Como resultado se obtuvo una guía dividida en cuatro secciones: Contenido, Estructura, Presentación y Navegación, dentro de cada uno de estos aspectos se realizó un análisis para alcanzar la mayor accesibilidad posible en los componentes esenciales de las aplicaciones.

## **Capítulo 3: Validación**

#### **Introducción**

Como cumplimiento a uno de los objetivos específicos de la presente investigación, se decide someter la propuesta de la guía de Accesibilidad Web a la valoración de un conjunto de expertos para su aprobación y sugerencias. Se emplearon las técnicas propuestas por el método Delphi. Este es el método de pronosticación más confiable, su origen se remonta a inicios de los años 50 en el seno del Centro de Investigación estadounidense RAND Corporation por Olaf Helmer y Theodore J. Gordon como un instrumento para realizar predicciones sobre un caso de catástrofe nuclear. Desde entonces ha sido utilizado para obtener información sobre el futuro.

Linstone y Turoff definen la técnica Delphi como un método de estructuración de un proceso de comunicación grupal que es efectivo a la hora de permitir a un grupo de individuos, como un todo, tratar un problema complejo. [21]

#### **3.1 Selección de la metodología**

Después de realizar un análisis de los diferentes tipos de métodos utilizados para la estimación como son:

- > Basados en la experiencia.
- **Easado exclusivamente en los recursos.**
- ▶ Basado exclusivamente en el mercado.
- Basado en los componentes del producto o el proceso de desarrollo.
- Métodos algoritmos.

Los autores de la presente investigación concluyen que el método Delphi perteneciente al grupo de métodos basados en la experiencia denominado "Criterio de expertos" es un método muy exacto para obtener información sobre el futuro. Debido a esto se decide seleccionar este método para realizar la validación de la guía de Accesibilidad Web propuesta. Básicamente consta de cuatro fases:

- 1. Elaboración del objetivo.
- 2. Selección de los expertos.
- 3. Elaboración del cuestionario para validación de la propuesta.
- 4. Desarrollo práctico y explotación de los resultados.

No se incluye dentro de estos cuatro puntos, pero también se calculará el grado de concordancia de los expertos, este paso forma parte del desarrollo práctico y explotación de resultados.

#### **3.2 Elaboración del objetivo**

Evaluar la guía de Accesibilidad Web propuesta, para la aplicación de la misma a las herramientas RHODA y CRODA, será el objetivo de la valoración por parte de los especialistas.

#### **3.3 Selección de los expertos**

Se considerará un experto aquella persona que sea capaz de brindar valoraciones conclusivas sobre la guía propuesta de Accesibilidad Web para las herramientas RHODA y CRODA, además de hacer recomendaciones con un determinado coeficiente de competencia.

En base a esto y bajo los siguientes criterios se realizó la selección de los expertos:

- > Dos años de experiencia como mínimo.
- Conocimientos sobre las Pautas de Accesibilidad para el Contenido Web en su segunda versión.
- $\triangleright$  Vinculados en el proceso de lograr un acceso equitativo a la Web.

Otro aspecto importante es la selección del número de expertos. Aunque no existe una norma generalizada para determinar el número óptimo de los mismos para participar en una encuesta Delphi, estudios realizados por investigadores de la Rand Corporation, señalan que hasta siete expertos el error disminuye exponencialmente, después de treinta, aunque el error disminuye lo hace de manera poco significativa y no compensa el incremento de costos y esfuerzo, por lo que se sugiere utilizar un número de expertos en el intervalo de siete a treinta.

Los potenciales candidatos comenzaron a buscarse en la Universidad, debido a que no fue posible encontrar personas con el conocimiento en esta esfera fue necesario ir más allá del marco de la UCI. El listado inicial contaba de diez expertos, el siguiente paso fue obtener el consentimiento de los expertos a participar en la validación, de los diez, siete estuvieron de acuerdo. Posteriormente se les aplicó una encuesta de autovaloración con el objetivo de conocer el coeficiente de competencia, permaneciendo los que se muestran en el anexo 10. La encuesta puede encontrarse en el anexo 11.

Para la selección de los expertos es muy acertado hallar el coeficiente de competencia (k) del mismo a partir de la autovaloración sobre su nivel de conocimiento acerca del tema (kc) y el coeficiente de argumentación o valoración (ka) mediante la siguiente fórmula:

# $k = (kc + ka)/2$

#### *Fórmula para calcular el Coeficiente de Competencia de los expertos.*

Para la realización del cálculo del coeficiente de competencia se procedió de la forma siguiente:

- a) Inicialmente se envió a cada experto el cuestionario de autovaloración.
- b) Posteriormente se tabularon los datos del cuestionario.

El coeficiente de argumentación se obtiene de la primera tabla del cuestionario del anexo 10.

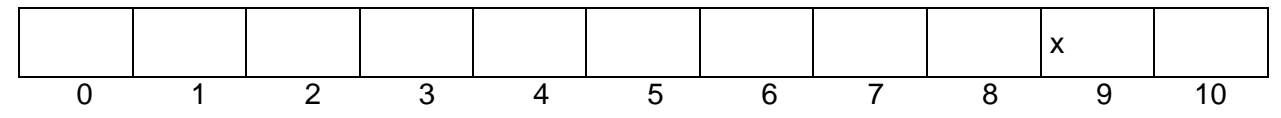

## **Tabla 1: Tabla para obtener el coeficiente de argumentación.**

En la misma el supuesto experto marca en una de las casillas el grado de conocimiento que presenta sobre la materia que se ha puesto a su consideración, en una escala de 0 a 10. De esta forma una evaluación de 0 significa que el experto no posee ningún conocimiento y una de 10 significa que el experto tiene total conocimiento sobre la materia. El grado de conocimiento se debe multiplicar por 0,1 para ajustarla a la teoría de las probabilidades. En la tabla 3.1 el experto 1 kc = 0,9.

Para realizar el cálculo del coeficiente de argumentación se procede del siguiente modo. En la encuesta se ofrece una tabla con la siguiente información:

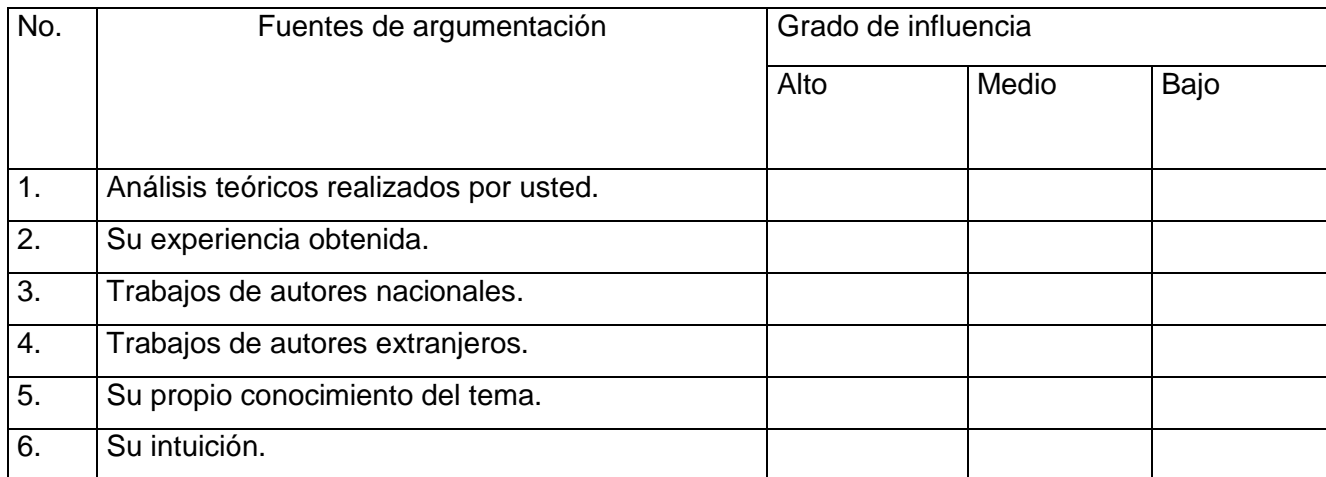

#### **Tabla 2: Tabla para calcular el coeficiente de argumentación.**

En esta tabla el experto debe marcar cuáles fueron sus fuentes para la obtención del conocimiento. Las marcas de los expertos se traducen a puntos según la siguiente escala:

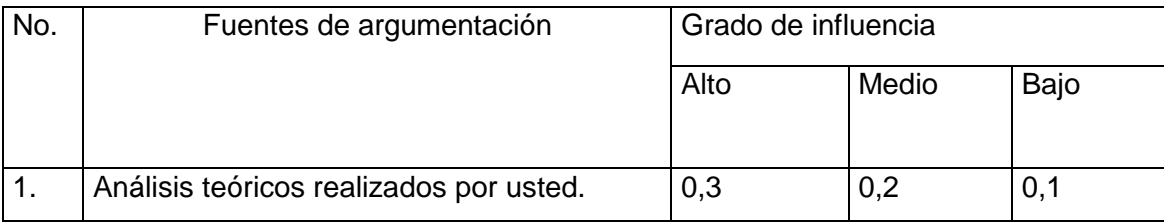

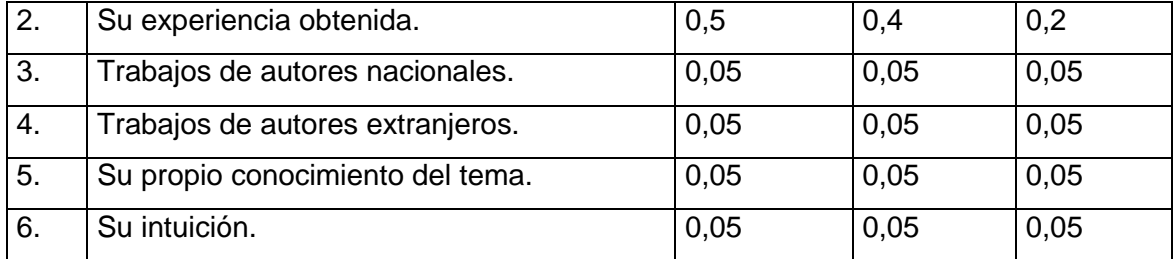

**Tabla 3: Escala de puntuación para calcular el coeficiente de argumentación.**

Si en el ejemplo anterior el supuesto experto seleccionó los siguientes aspectos:

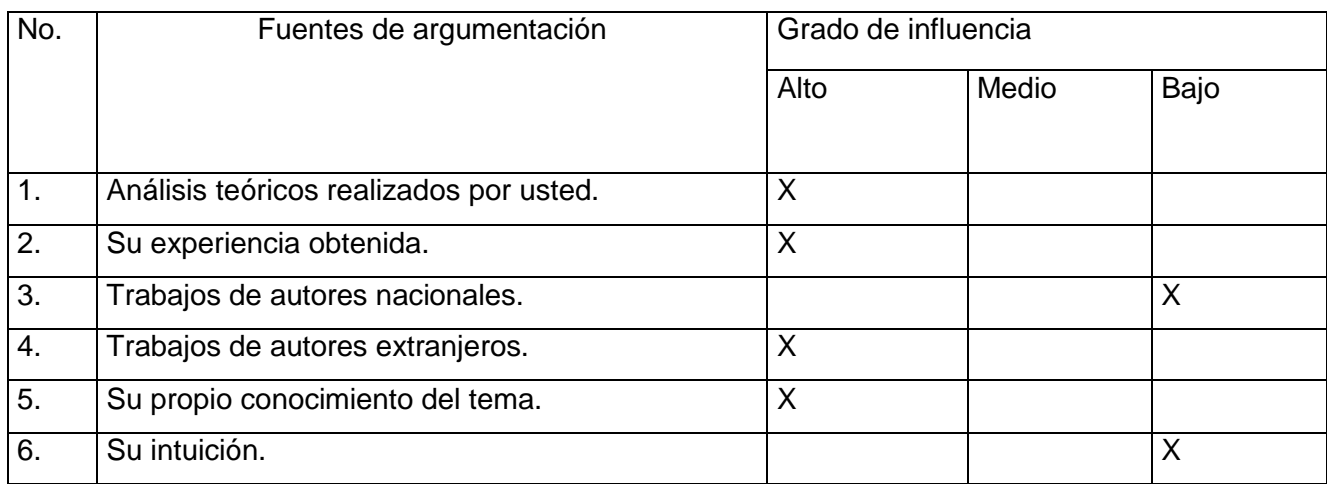

#### **Tabla 4: Ejemplo Ilustrativo**

En este ejemplo el coeficiente de argumentación sería: ka =  $0,3 + 0,5 + 4*(0,05) = 1$ 

El coeficiente de competencia (k), quedaría de la siguiente manera:

 $k = (kc + ka)/2$ 

 $k = (0.9 + 1)/2$ 

## $k = 0.95$

Para interpretar los resultados se debe tener presente que:

- $\triangleright$  Si 0,8 < k < 1,0 el coeficiente de competencia es Alto.
- $\triangleright$  Si 0,5 < k < 0,8 el coeficiente de competencia es Medio.
- $\triangleright$  Si k < 0,5 el coeficiente de competencia es Bajo.

En el Anexo 13 se muestran los resultados obtenidos en la encuesta de autovaloración.

## **3.4 Elaboración del cuestionario**

Para validar la propuesta de la guía de Accesibilidad Web se utilizó la encuesta mostrada en el anexo 12, la misma tenía como objetivo:

- Determinar el nivel de importancia que le conceden los expertos a la accesibilidad en la Web, específicamente en las aplicaciones basadas en tecnologías web. Para ello se formuló la pregunta uno.
- Determinar la efectividad de la propuesta realizada con su estructura y los aspectos analizados en cada uno de sus componentes. Para ello se propuso las preguntas de la dos a la ocho.
- $\triangleright$  Identificar los aspectos erróneos y recomendaciones que permitan mejorar la propuesta realizada. Para ello los expertos podían hacer sus observaciones y la última pregunta estaba destinada a dar una valoración general de la propuesta.

#### **3.5 Desarrollo práctico y explotación de resultados**

Se envió el cuestionario a los expertos vía e-mail o se les entrevistó personalmente, explicándoles la finalidad del método Delphi y el anonimato que este implica. Definido ya el equipo de expertos, se buscaron sus criterios sobre la propuesta realizada. Antes de realizar la explotación de los resultados se procedió a calcular la concordancia entre los expertos para medir en que magnitud, estos estaban de acuerdo en sus respuestas. Para ello se utilizó el software estadístico SPSS en su versión trece para Windows.

La siguiente figura muestra el coeficiente de Kendall y el valor de Chi Cuadrado Real obtenido mediante el software.

**Toet Statistics** 

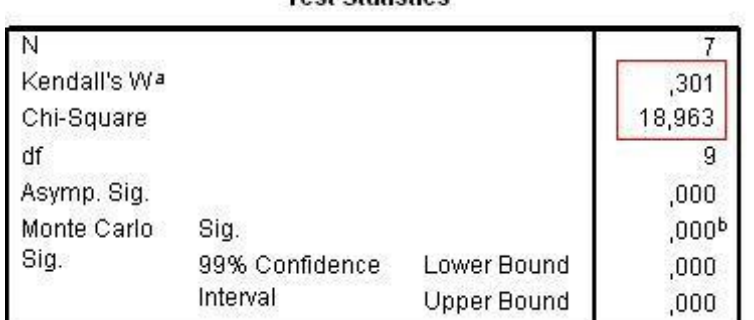

#### **Fig. 4: Coeficiente de Kendall.**

Una vez calculado el coeficiente de Kendall y Chi Cuadrado Real resulta necesario aplicar la prueba de hipótesis.

- > H0: Entre los expertos no hay concordancia.
- H1: Entre los expertos hay una concordancia no casual.

Se considera que la Hipótesis H1 es válida si se cumple:

 $18,693 < 21,6660$  $18,693 < X^2(0,01;9)$  $18,693 < X^2(0,01;10-1)$  $18,963 < X^2(\alpha; N-1)$  $X_{real}^{2} < X^{2}(\alpha; N-1)$ 

Se considera N: Cantidad de preguntas y  $\alpha$ : Nivel de significación de Kendall.

Al realizar la comparación se demostró que Chi Cuadrado Real es menor que 21.6660, (ver Anexo 14), por lo tanto se puede afirmar que entre los expertos existe concordancia en todas sus respuestas.

Para almacenar los resultados aportados por el grupo de expertos se utilizó el programa Microsoft Office Excel. Dichos resultados se recogen en la tabla frecuencias absolutas en el Anexo 15.

Tabulados los datos, se siguen los pasos que se detallan a continuación:

**Primer paso:** Construir la tabla de frecuencias acumuladas. Cada número de fila, excepto la primera, se obtiene sumándole la anterior. Ver Anexo 16.

**Segundo paso:** Construir la tabla de frecuencias relativas acumulativas. Ver Anexo 17.

**Tercer paso:** Buscar las imágenes de los elementos de la tabla anterior por medio de la función (Dist. Normal. Estándar Inv.). Ver Anexo 18.

- 1. Los promedios de las filas (P) se obtienen de la suma de las filas para cada objetivo en específico entre la cantidad de categorías.
- 2. Para calcular N, se divide la suma de las sumas entre el resultado de multiplicar el número de indicadores por el número de preguntas.
- 3. El valor N-P brinda el valor promedio que otorgan los expertos para cada indicador propuesto.
- 4. Los puntos de corte se obtienen al dividir la suma de los valores correspondientes a cada columna entre el número de paso.

Los puntos de corte sirven para determinar la categoría o grado de adecuación de cada objetivo según la opinión de los expertos consultados. Ver Anexo 19.

De acuerdo con la escala anterior, los objetivos de la guía tienen las siguientes categorías. Ver Anexo 20.

#### **3.5.1 Establecer la importancia de la Accesibilidad Web en las aplicaciones**

En la pregunta uno del cuestionario se le da cumplimiento a este objetivo, en ella el grupo de expertos marcan el nivel de importancia que presenta la accesibilidad en el diseño web. En el Anexo 21 se muestra el resultado obtenido. En el anexo se puede observar que los expertos encuestados le atribuyen un elevado nivel de importancia a la accesibilidad, esto se ve reflejado en que seis de los siete expertos le conceden la evaluación más alta que se propone en la encuesta lo que representa el 85,71%. El experto E4 considera que la Accesibilidad Web tiene una importancia alta en las aplicaciones.

#### **3.5.2 Beneficios de la guía de Accesibilidad Web**

La pregunta dos del cuestionario realizado por el grupo de expertos tributa a los beneficios de la propuesta realizada. En el Anexo 22 se evidencia que cinco de los siete expertos otorgan que la guía posee beneficios altos o superiores, esto representa el 71,42%. Los expertos E3 y E4 consideran que los beneficios de la guía de Accesibilidad Web son medios. A continuación se exponen algunos criterios realizados por los expertos sobre los beneficios que aporta la propuesta realizada.

- La concientización sobre la Accesibilidad Web de las personas que producen contenido web, como parte fundamental en el objetivo de conseguir una Web para todo el mundo, independientemente de sus limitaciones físicas, psíquicas, culturales o tecnológicas.
- $\triangleright$  Advierte a los desarrolladores que existen estándares web y pautas que se deben observar, y que el diseño web implica mucho más que los aspectos estéticos.
- Puede ser más fácil de comprender que la documentación oficial.
- $\triangleright$  Para los desarrolladores y diseñadores, es importante ya que tienen un parámetro para realizar sus desarrollos bajo criterios de accesibilidad para la programación y utilización de recursos.

#### **3.5.3 Efectividad de la guía de Accesibilidad Web**

La pregunta tres da respuesta a este objetivo, en ella los especialistas marcan en una escala de cero a cien el nivel de accesibilidad que es posible lograr en ambas aplicaciones. Los resultados alcanzados se exponen en el Anexo 23. En el anexo se observa que cinco de los siete expertos coinciden que poniendo en práctica la propuesta realizada, ambas herramientas alcanzarían un nivel de accesibilidad hasta el 85 %. Los autores de la presente investigación consideran que obtener dicho nivel es todo un cumplimiento de los objetivos trazados para la investigación.

#### **3.5.4 Efectividad de la estructura y pasos presentados en la propuesta realizada**

A este objetivo se le da cumplimiento en la pregunta cuatro del cuestionario realizado por el grupo de expertos, en la misma ellos deben responder "Muy adecuada"," Adecuada"," Medio adecuada"," Poco adecuada" e " Inadecuada" a la estructura y los pasos presentados de la propuesta realizada. En el Anexo 24 se muestran los resultados obtenidos del proceso de tabulación de las encuestas referido a este criterio, en sentido general los expertos consideran que la estructura y los pasos presentados son bastante adecuados.

#### **3.5.5 Adaptabilidad y posibilidad de aplicación de la propuesta realizada**

La pregunta cinco del cuestionario es la que da cumplimiento a este objetivo, en la misma los expertos emiten una puntuación en la escala de uno a cinco sobre la adaptabilidad y la posibilidad de aplicación de la propuesta realizada a las herramientas CRODA y RHODA de la Universidad de las Ciencias Informáticas. En el Anexo 25 se muestran los resultados obtenidos. Como se pude observar seis de los siete expertos opinan que tiene una adaptabilidad y posibilidad de aplicación alta o muy alta lo cual representa el 85,71%.

#### **3.5.6 Puntos de verificación de las WCAG 2.0**

A este objetivo se le da cumplimiento en la pregunta seis del cuestionario, en la misma los expertos deben marcar si en la propuesta realizada se recogen de forma implícita o explícita los puntos de verificación de las Pautas de Accesibilidad para el Contenido Web en su segunda versión. En el Anexo 26 se recogen los resultados obtenidos del cuestionario. El 85.71% considera que se cumplen en su totalidad los puntos de verificación de las directrices, solo el experto E3 alega que se cumplen parcialmente.

#### **3.5.7 Determinar la necesidad de empleo de la propuesta realizada**

El inciso a) de la pregunta siete responde a este objetivo, aquí los especialistas deben seleccionar si existe la necesidad de emplear la guía de Accesibilidad Web, en el Anexo 27 se exponen los resultados logrados. Como se puede observar seis de los siete expertos consideran que es vital importancia la puesta en práctica de la propuesta realizada con la finalidad de que las herramientas RHODA y CRODA presenten características accesibles para personas discapacitadas representando el 85,71% de los encuestados. El experto E2 considera que no es necesaria la aplicación de la guía de Accesibilidad Web.

#### **3.5.8 Determinar la facilidad de uso de la propuesta**

El inciso b) de la pregunta siete responde a este objetivo, en la misma los expertos responden positiva o negativamente según sus conocimientos si existe alguna dificultad o complejidad en el proceso de aplicación de la guía por los desarrolladores de aplicaciones web, los resultados alcanzados se presentan en el Anexo 28. Según se observa en el anexo, seis de los siete expertos consideran que la propuesta no presenta ninguna dificultad para su uso.

#### **3.5.9 Basada en estándares**

A este objetivo se le da cumplimiento en la pregunta siete del cuestionario, específicamente con el inciso c), en la misma los expertos deben marcar según su consideración si en la propuesta realizada está basada en estándares de Accesibilidad Web. En el Anexo 29 se muestra que el 100 % de los encuestados concuerdan que la guía de Accesibilidad Web está basada en estándares, específicamente en los estándares del W3C.

#### **3.5.10 Alcance de la guía de Accesibilidad Web**

La pregunta ocho de la encuesta brinda respuesta a este objetivo, aquí los expertos tienen que seleccionar según sus conocimientos si en la propuesta realizada se recogen los elementos mínimos necesarios para lograr que las aplicaciones que se desarrollen siguiendo la propuesta alcancen un nivel acertado de Accesibilidad Web. Los resultados obtenidos se exponen en el Anexo 30. En sentido general los encuestados consideran que la guía de Accesibilidad Web presenta un alcance alto o muy alto, solo el experto E4 le atribuye alcance medio.

#### **Conclusiones del Capítulo**

Después de haber analizado los resultados del método Delphi, se puede afirmar que la guía de Accesibilidad Web propuesta para las herramientas Repositorio de Objetos de Aprendizaje (RHODA) y la Herramienta de Autor Web (CRODA) es útil, bastante correcta y efectiva.

En general, la guía propuesta fue calificada por los expertos como adecuada, que tiene en cuenta aspectos estudiados en importantes fuentes bibliográficas. Un alto por ciento de los contenidos de la misma fueron calificados de adecuados y muy adecuados.

Las recomendaciones propuestas estuvieron alrededor de precisar los requisitos a cumplir en cada apartado, así como de conocer a los usuarios y sus experiencias.

#### **Conclusiones Generales**

- 1. Se pudo constatar mediante el estudio de diversas fuentes, que en los últimos años en el mundo se ha experimentado un interés creciente dirigido a un acceso generalizado a la Web, por parte de las instituciones, organizaciones y organismos, sin embargo, aún existen algunos sitios que permanecen inaccesibles para una variedad de usuarios, además, es frecuente que, cuando se hable de Accesibilidad Web se asocie al acceso por parte de personas discapacitadas cuando en realidad beneficia a todas las personas.
- 2. Al diagnosticar las Pautas de Accesibilidad para el Contenido Web y confeccionar la propuesta de la guía de accesibilidad se comprobó mediante las técnicas y herramientas utilizadas que a través del cumplimiento de las directrices se alcanza un elevado nivel de Accesibilidad Web en las aplicaciones RHODA y CRODA de la Universidad de las Ciencias Informáticas.
- 3. Mediante el método Delphi se procedió a la validación de la guía de Accesibilidad Web para las herramientas Repositorio de Objetos de Aprendizaje (RHODA) y Herramienta de Autor Web (CRODA). Para ello se consultaron 6 expertos los cuales valoraron la propuesta de útil, correcta y con un alto por ciento de efectividad, además brindaron sus puntos de vista los cuales se tuvieron en cuenta para el enriquecimiento de la propuesta realizada.

#### **Recomendaciones**

- 1. Aplicar de forma inmediata la guía de Accesibilidad Web en las herramientas RHODA y CRODA de la Universidad de las Ciencias Informáticas.
- 2. Adoptar la guía de Accesibilidad Web en los proyectos productivos de la Universidad basados en tecnologías web.
- 3. Analizar las nuevas tendencias de la Accesibilidad Web en los próximos años, para tenerlas en cuenta en futuras actualizaciones de la guía.
- 4. Proponer a los organismos competentes abordar contenidos semejantes a los tratados en esta guía como base para establecer una legislación cubana sobre la Accesibilidad Web.

## **Referencias Bibliográficas**

[1]. **Yusef Hassan Montero .** NSU: no solo usabilidad. *NSU: no solo usabilidad.* [En línea] 14 de julio de 2003. [Citado el: 12 de noviembre de 2009.] http://www.nosolousabilidad.com/articulos/accesibilidad.htm.

[2]. **W3C.** W3C España. *W3C España.* [En línea] [Citado el: 13 de diciembre de 2009.] http://www.w3c.es/consorcio/mision#vision.

[3]. **Fundación ONCE.** discapanet. *discapanet.* [En línea] [Citado el: 2 de diciembre de 2009.] http://www.discapnet.es/Castellano/areastematicas/Accesibilidad/Observatorio\_infoaccesibilidad/Pagin as/default.aspx.

[4]. **AENOR.** AENOR Accesibilidad TIC. *AENOR Accesibilidad TIC.* [En línea] [Citado el: 17 de enero de 2010.] http://www.accesible.aenor.es/index.asp?MP=2&MS=20&MN=2..

[5]. **Shawn Lawton Henry .** W3C Web Accessibility initiative. *W3C Web Accessibility initiative.* [En línea] septiembre de 2005. [Citado el: 13 de noviembre de 2009.] http://www.w3c.es/Traducciones/es/WAI/intro/accessibility.

[6]. **Shawn Lawton Henry.** W3C Web Accessibility initiative. *W3C Web Accessibility initiative.* [En línea] 2006. [Citado el: 13 de enero de 2009.] http://www.w3c.es/Traducciones/es/WAI/intro/components..

[7]. **Martin Baldassarre y Claudio Segovia.** Introducción a la Accesibilidad Web. *Introducción a la Accesibilidad Web.* [En línea] [Citado el: 18 de enero de 2010.] http://www.isoc.org.ar/proyectos/2j/BaldSeg/BaldSeg.html.

[8]. **f-3.net.** f-3.net Nuevas Tecnologías. *f-3.net Nuevas Tecnologías.* [En línea] [Citado el: 2 de febrero de 2010.] http://www.f-3.net/deInteresDetalle.asp?id=79..

[9]. **Sergio Luján Mora.** Accesibilidad Web Universidad de Alicante. *Accesibilidad Web Universidad de Alicante.* [En línea] [Citado el: 25 de enero de 2010.] http://accesibilidadweb.dlsi.ua.es/.

[10]. **Dominique Burger.** Support- EAM. *Support- EAM.* [En línea] [Citado el: 15 de diciembre de 2009.] http://www.support-eam.org/waec/es/02\_disabilities\_es.html#at..

[11]. **Alfonso Sánchez Gutiérrez.** Obervatorio para la Cibersociedad. *Obervatorio para la Cibersociedad.* [En línea] [Citado el: 5 de febrero de 2010.] http://www.cibersociedad.net/congres2009/es/coms/el-open-source-de-las-tic-en-la--educacion-yeducacion-y-la-discapacidad/906/.

[12]. **Emmanuelle Gutiérrez y Restrepo, Carlos Benavides y Sofía Benavides.** SIDAR Fundación Sidar - Acceso Universal Seminario SIDAR. *SIDAR Fundación Sidar - Acceso Universal Seminario SIDAR.* [En línea] 15 de diciembre de 2009. [Citado el: 25 de febrero de 2010.] http://www.sidar.org/traducciones/wcag20/es/#intro.

[13]. **INTECO.** *HACIA LAS PAUTAS WCAG 2.0.* España : s.n., 2009.

[14]. **CRIN.** choike.org. *choike.org.* [En línea] mayo de 2009. [Citado el: 10 de febrero de 2010.] http://www.choike.org/nuevo/informes/4569.html.

[15]. **SIDAR .** SIDAR Fundación Sidar - Acceso Universal Seminario SIDAR. *SIDAR Fundación Sidar - Acceso Universal Seminario SIDAR.* [En línea] 7 de octubre de 2007. [Citado el: 13 de febrero de 2010.] http://www.sidar.org/recur/direc/legis/508.php.

[16]. **Europa.** Europa El portal de la Unión Europea. *Europa El portal de la Unión Europea.* [En línea] 13 de septiembre de 2005. [Citado el: 14 de febrero de 2010.] http://europa.eu/legislation\_summaries/information\_society/l24221\_es.htm.

[17]. **SEDIC.** SEDIC Asociación española de documentación e información. *SEDIC Asociación española de documentación e información.* [En línea] [Citado el: 15 de enero de 2010.] http://www.sedic.es/autoformacion/accesibilidad/9-tecnicas-herramientas.html.

[18]. **Fran Tarifa.** Mas Que Accesibilidad. *Mas Que Accesibilidad.* [En línea] 17 de febrero de 2007. [Citado el: 13 de febrero de 2010.] http://www.mqaccesibilidad.com/2007/02/lista-de-validadoresautomticos-de.html.

[19]. **W3C.** W3C Servicio de Validación de CSS. *W3C Servicio de Validación de CSS.* [En línea] [Citado el: 14 de febrero de 2010.] http://jigsaw.w3.org/css-validator/about.html.es#reference.

[20]. **Verónica Traynor.** www.veronicatraynor.com.ar. *www.veronicatraynor.com.ar.* [En línea] 5 de enero de 2010. [Citado el: 9 de mayo de 2010.] http://www.veronicatraynor.com.ar/mensajes-de-errorutiles-y-comprensibles/.

[21]. **Eneko Astigarraga.** *El Método Delphi.* s.l. : E-20.080 Donostia - San Sebastian.

## **Bibliografía Consultada**

1. **f-3.net.** f-3.net. Nuevas Tecnologías. *f-3.net. Nuevas Tecnologías.* [En línea] [Citado el: 2 de febrero de 2010.] http://www.f-3.net./.

2. **Camilo.** recedis.referata.com. *recedis.referata.com.* [En línea] 26 de noviembre de 2008. [Citado el: 29 de enero de 2010.] http://recedis.referata.com/wiki/Pagina\_Principal.

3. **M, Veronica.** lawebera.es. *lawebera.es.* [En línea] 1 de febrero de 2010. [Citado el: 6 de febrero de 2010.] http://www.lawebera.es/de0/accesibilidad.php.

4. **Tarifa, Fran.** www.mqaccesibilidad.com. *www.mqaccesibilidad.com.* [En línea] 28 de abril de 2008. [Citado el: 5 de febrero de 2010.] http://www.mqaccesibilidad.com/.

5. **Mora, Sergio Luján.** accesibilidadweb.dlsi.ua.es. *accesibilidadweb.dlsi.ua.es.* [En línea] [Citado el: 7 de febrero de 2010.] http://accesibilidadweb.dlsi.ua.es/?menu=beneficios.

6. **Alonso, José Manuel.** www.w3c.es. *www.w3c.es.* [En línea] 2004. [Citado el: 23 de diciembre de 2009.] http://www.w3c.es/Presentaciones/2004/11-WAI-JA/14.html..

7. **Fundación ONCE.** www.discapnet.es. *www.discapnet.es.* [En línea] 2010. [Citado el: 5 de enero de 2010.]

http://www.discapnet.es/Castellano/areastematicas/Accesibilidad/accesibilidadcomunicacion/Paginas/d efault1.aspx.

8. **Joann, Xavier.** www.browsersdoc.org. *www.browsersdoc.org.* [En línea] [Citado el: 8 de febrero de 2010.] http://www.browsersdoc.org/Amaya/.

9. **Tyflos.** programaraciegas.weblog.discapnet.es. *programaraciegas.weblog.discapnet.es.* [En línea] 4 de abril de 2007. [Citado el: 10 de febrero de 2010.] http://programaraciegas.weblog.discapnet.es/blog.aspx?idCat=114.

10. **europa.eu.** europa.eu. *europa.eu.* [En línea] 13 de septiembre de 2005. [Citado el: 12 de febrero de 2010.] http://europa.eu/documentation/legislation/index\_es.htm.

11. **INTECO.** www.inteco.es. *www.inteco.es.* [En línea] [Citado el: 13 de febrero de 2010.] http://www.inteco.es/Accesibilidad/Normativa\_1/Descarga/DescargaUNE\_139803..

12. **masadelante.com.** www.masadelante.com. *www.masadelante.com.* [En línea] [Citado el: 15 de febrero de 2010.] http://www.masadelante.com/faqs/accesibilidad-web.

13. **Quevedo, José R.** accesibles.org. *accesibles.org.* [En línea] [Citado el: 2 de febrero de 2010.] http://accesibles.org/quienes/discapacidades-cognitivas.

14. **W3C.** www.w3c.es. *www.w3c.es.* [En línea] 7 de febrero de 2008. [Citado el: 7 de mayo de 2010.] http://www.w3c.es/divulgacion/guiasbreves/internacionalizacion..

15. **accesibilidad web.net.** accesibilidad-web.net. *accesibilidad-web.net.* [En línea] [Citado el: 7 de mayo de 2010.] http://accesibilidad-web.net/articulos/textos-con-anglicismos.html.

16. **López, Jorge.** www.circulodemaquetadores.com. *www.circulodemaquetadores.com.* [En línea] 7 de marzo de 2010. [Citado el: 7 de mayo de 2010.] http://www.circulodemaquetadores.com/general/como-escribir-para-la-web/.

17. **M, Veronica.** www.lawebera.es. *www.lawebera.es.* [En línea] 1 de febrero de 2010. [Citado el: 9 de mayo de 2010.] http://www.lawebera.es/de0/usabilidad.php.

18. **Manuel, Juan.** www.elwebmaster.com. *www.elwebmaster.com.* [En línea] 7 de febrero de 2010. [Citado el: 10 de mayo de 2010.] http://www.elwebmaster.com/articulos/7-errores-de-accesibilidad-quese-cometen-a-menudo..

19. **SMO\_Researcher.** posicionamientoenbuscadoreswebseo.es. *posicionamientoenbuscadoreswebseo.es.* [En línea] 8 de abril de 2010. [Citado el: 10 de mayo de 2010.] http://posicionamientoenbuscadoreswebseo.es/diez-aspectos-a-tomar-en-cuenta-para-mejorarla-usabilidad-de-un-sitio-web/.

20. **Leonardo Yamasaki Maza, Carolina Franco Espinosa.** www.cibersociedad.net. *www.cibersociedad.net.* [En línea] [Citado el: 11 de mayo de 2010.] http://www.cibersociedad.net/congres2006/gts/comunicacio.php?id=880..

21. **Navarro, María. Angeles Alonso.** www.accnera.com. *www.accnera.com.* [En línea] noviembre de 2009. [Citado el: 11 de mayo de 2010.] http://www.accnera.com/pdf/creacion-materiales-accesibles.pdf.

22. **Ministerio de Educación y Ciencia.** ares.cnice.mec.es. *ares.cnice.mec.es.* [En línea] [Citado el: 12 de mayo de 2010.] http://ares.cnice.mec.es/informes/17/contenido/52.htm.

23. **Quintana, Jesus.** dev.quinti.net. *dev.quinti.net.* [En línea] 4 de abril de 2009. [Citado el: 12 de mayo de 2010.] http://dev.quinti.net/e-administracion-accesible/analisis-accesibilidad-web-tecnico.php.

24. **Tamara.** www.kabytes.com. *www.kabytes.com.* [En línea] 18 de agosto de 2009. [Citado el: 13 de febrero de 2010.] http://www.kabytes.com/diseno/uso-de-los-colores-en-diseno-web/.

25. **López, Pablo.** inclusion.es. *inclusion.es.* [En línea] 14 de mayo de 2010. [Citado el: 16 de mayo de 2010.] http://inclusion.es/.

26. **Carlos Egea, Alicia Sarabia, Alan Chuter.** www.discapnet.es. *www.discapnet.es.* [En línea] 6 de noviembre de 2000. [Citado el: 13 de diciembre de 2009.] http://www.discapnet.es/web\_accesible/tecnicas/css/WCAG10-CSS-TECHS\_es.html#style-colors.

27. **Carreras, Olga.** olgacarreras.blogspot.com. *olgacarreras.blogspot.com.* [En línea] 9 de julio de 2009. [Citado el: 17 de abril de 2010.] http://olgacarreras.blogspot.com/2009/07/25-reglas-para-hacercss-accesibles.html.

28. **Ministerio de España.** www.seg-social.es. *www.seg-social.es.* [En línea] [Citado el: 15 de febrero de 2010.] http://www.seg-social.es/Internet\_1/Accesibilidad/index.htm.

29. **Chuter, Alan.** accesoalan.blogspot.com. *accesoalan.blogspot.com.* [En línea] 23 de octubre de 2003. [Citado el: 13 de mayo de 2010.] http://accesoalan.blogspot.com/2003/10/atajos-de-teclado-endocumentos-web.html.

30. **EEE Universidad Sevilla.** institucional.us.es. *institucional.us.es.* [En línea] [Citado el: 17 de abril de 2010.] http://institucional.us.es/eees/accesibilidad.htm.

31. **Iglesias, Ing. Arabel Moráguez.** www.gestiopolis.com. *www.gestiopolis.com.* [En línea] [Citado el: 14 de mayo de 2010.] http://www.gestiopolis.com/canales6/eco/metodo-delphi-estadistica-deinvestigacion-cientifica.htm.

32. **González Díaz, L, Vidaud Quintana, I.** www.ingenieria.uady.mx. *www.ingenieria.uady.mx.* [En línea] 12 de mazo de 2009. [Citado el: 14 de mayo de 2010.] http://www.ingenieria.uady.mx/revista/volumen13/factores\_evaluar.pdf.

33. **Julio Cabero, Julio Barroso.** edutec.rediris.es. *edutec.rediris.es.* [En línea] marzo de 2009. [Citado el: 14 de mayo de 2010.] http://edutec.rediris.es/Revelec2/revelec28/articulos\_n28\_pdf/Edutec-E\_Cabero\_Barroso\_otros\_n28Cabero-Delphi.pdf.

34. **Norma Mur Villar, Miriam Iglesias León, Manuel Eduardo Cortés Cortés, María José Aguilar Cordero.** scielo.sld.cu. *scielo.sld.cu.* [En línea] septiembre de 2009. [Citado el: 15 de mayo de 2010.] http://scielo.sld.cu/scielo.php?pid=S1727-897X2009000500007&script=sci\_arttext.

35. **Real Academia Española.** buscon.rae.es. *buscon.rae.es.* [En línea] [Citado el: 16 de mayo de 2010.] http://buscon.rae.es/draeI/SrvltConsulta?TIPO\_BUS=3&LEMA=%E9sta.

36. **elmundo.es.** www.elmundo.es. *www.elmundo.es.* [En línea] 27 de enero de 2005. [Citado el: 16 de mayo de 2010.] http://www.elmundo.es/navegante/2005/01/27/empresas/1106821013.html.

37. **Hugo.** libreopinion.com. *libreopinion.com.* [En línea] 4 de abril de 2007. [Citado el: 10 de febrero de 2010.] http://libreopinion.com/members/fundacionhomero/software.html.

38. **J. Tomás Nogales Flores, Bonifacio Martín Galán.** www.bib.uc3m.es. *www.bib.uc3m.es.* [En línea] 14 de marzo de 2007. [Citado el: 11 de febrero de 2010.] http://www.bib.uc3m.es/~nogales/cursos/accesibilidad.html.

39. **Dave Raggett, Arnaud Le Hors, Ian Jacobs.** html.conclase.net. *html.conclase.net.* [En línea] [Citado el: 5 de mayo de 2010.] http://html.conclase.net/w3c/html401-es/struct/dirlang.html.

40. **Yusef Hassan, Francisco J. Martín Fernández, Ghzala Iazza.** www.hipertext.net. *www.hipertext.net.* [En línea] [Citado el: 25 de marzo de 2010.] http://www.hipertext.net/web/pag206.htm.